## Java 8 Streams & Collectors

Patterns, performance, parallelization

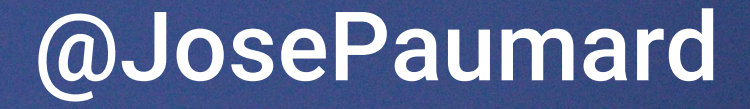

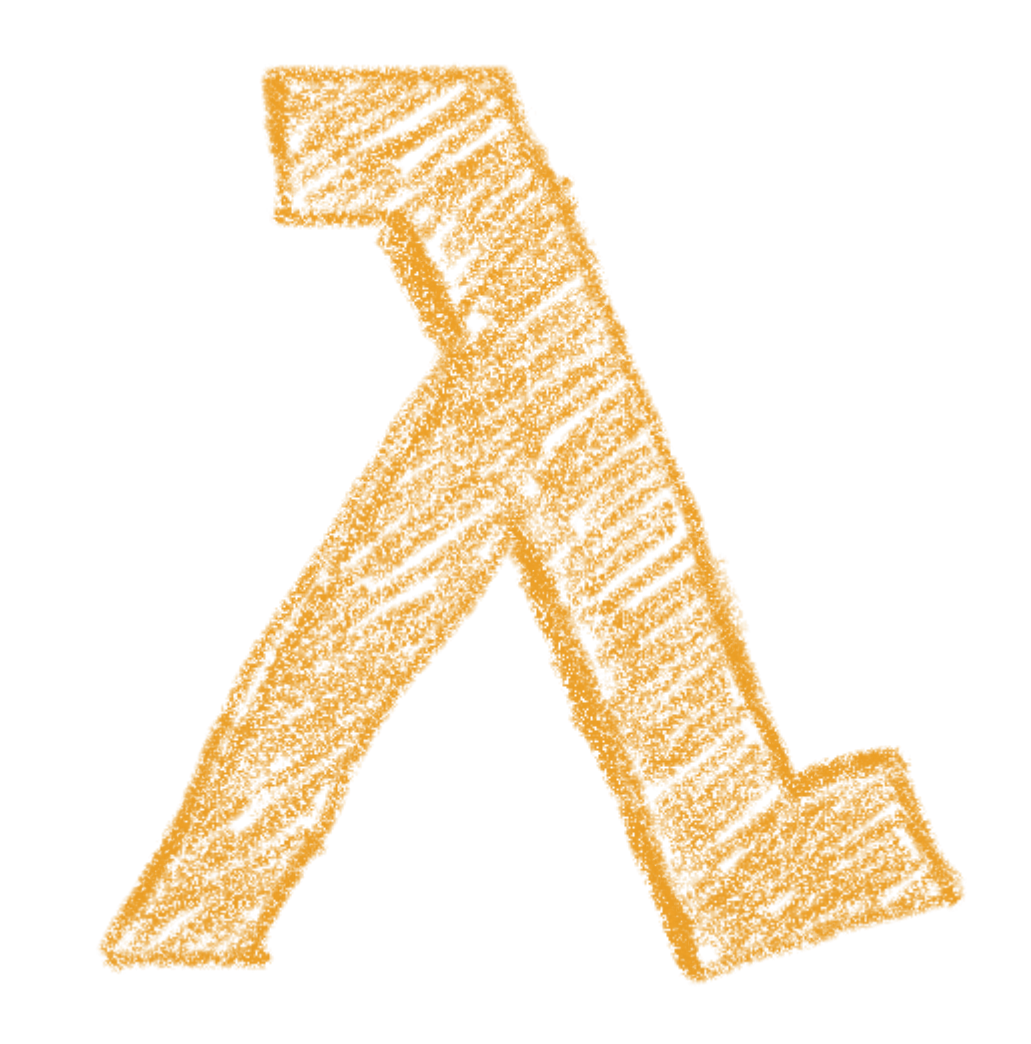

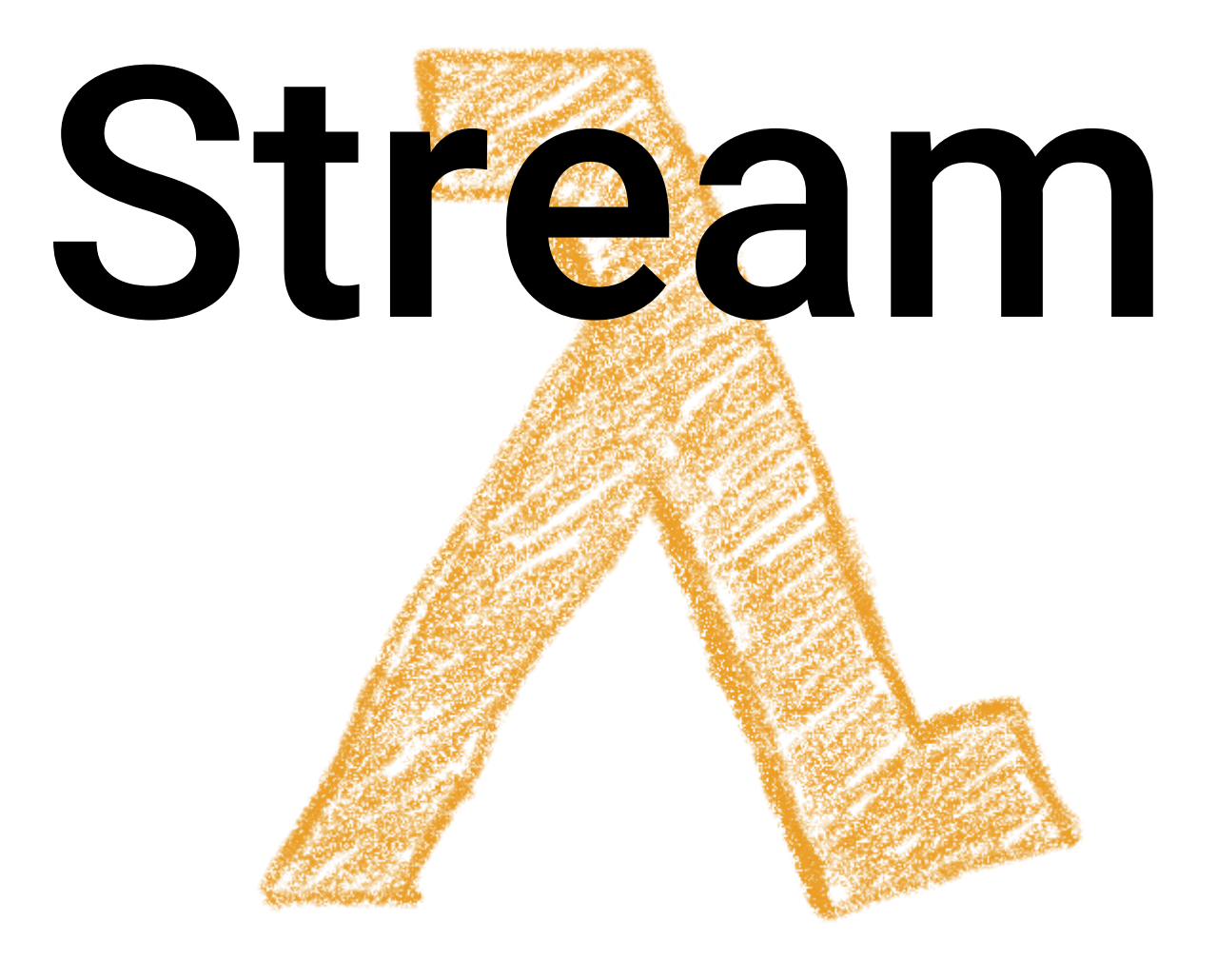

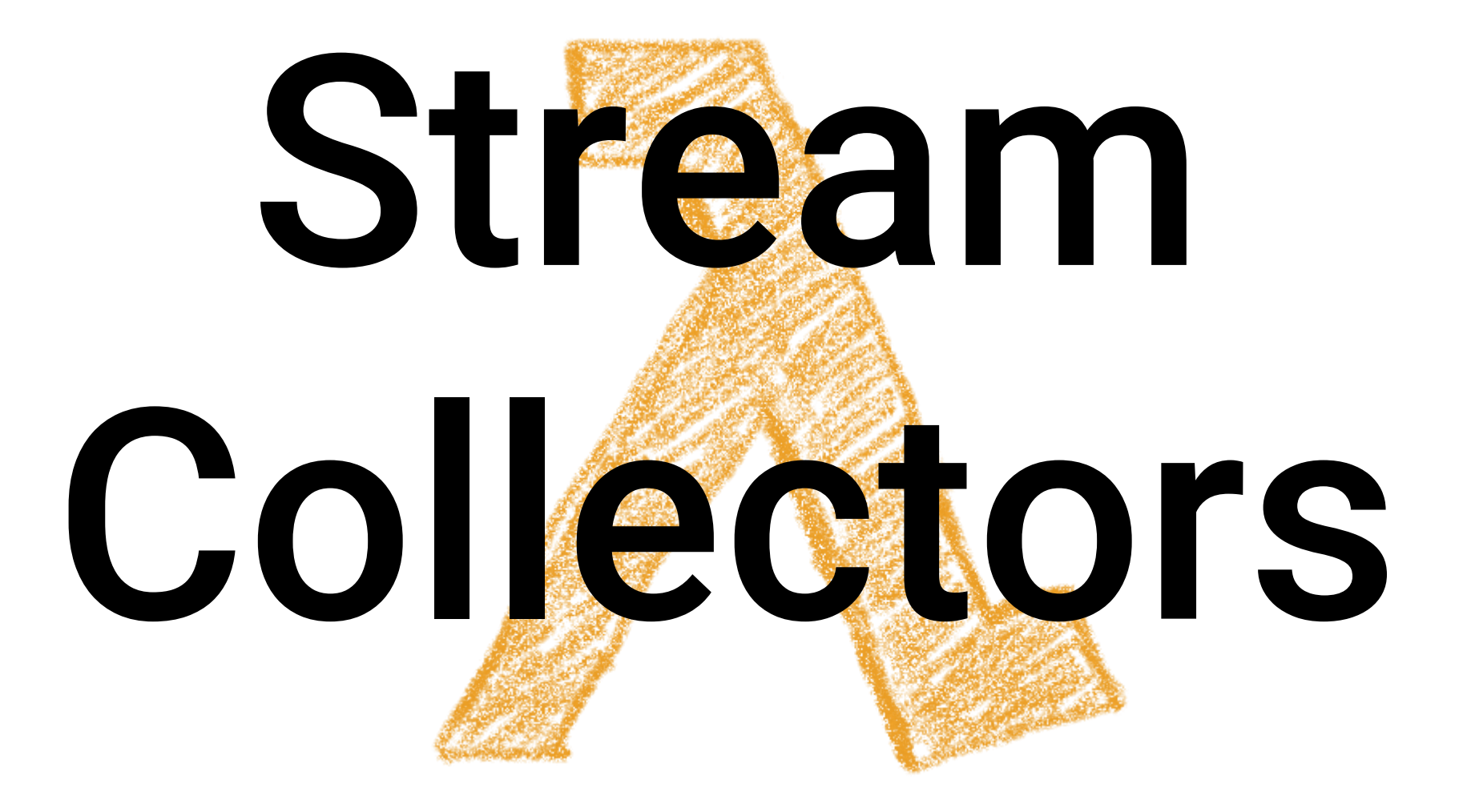

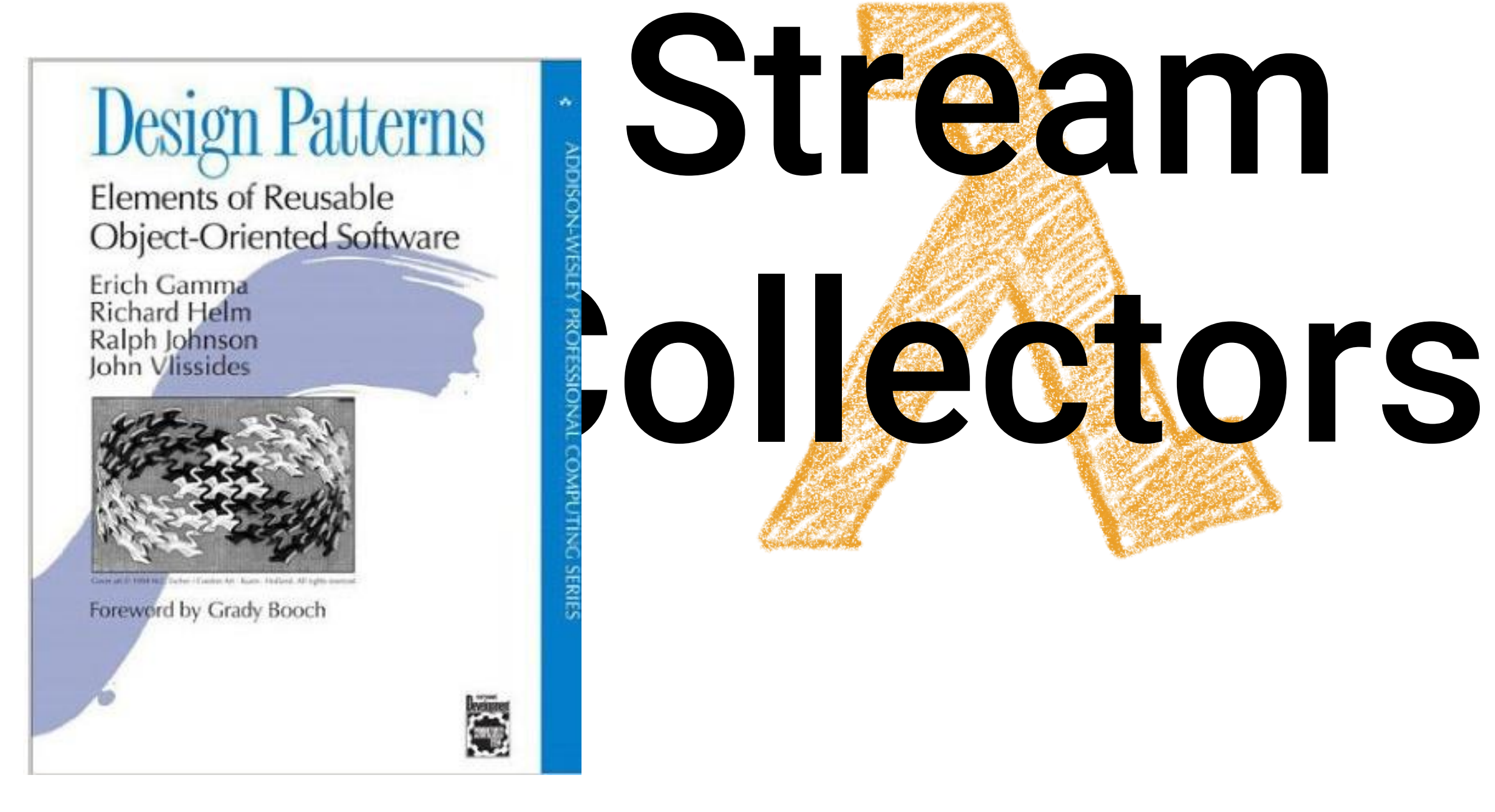

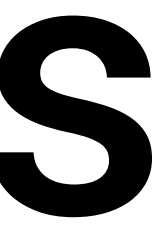

# Jone PAUMARD MCF Um Pain 13  $PADPpP$  $C_{2}$

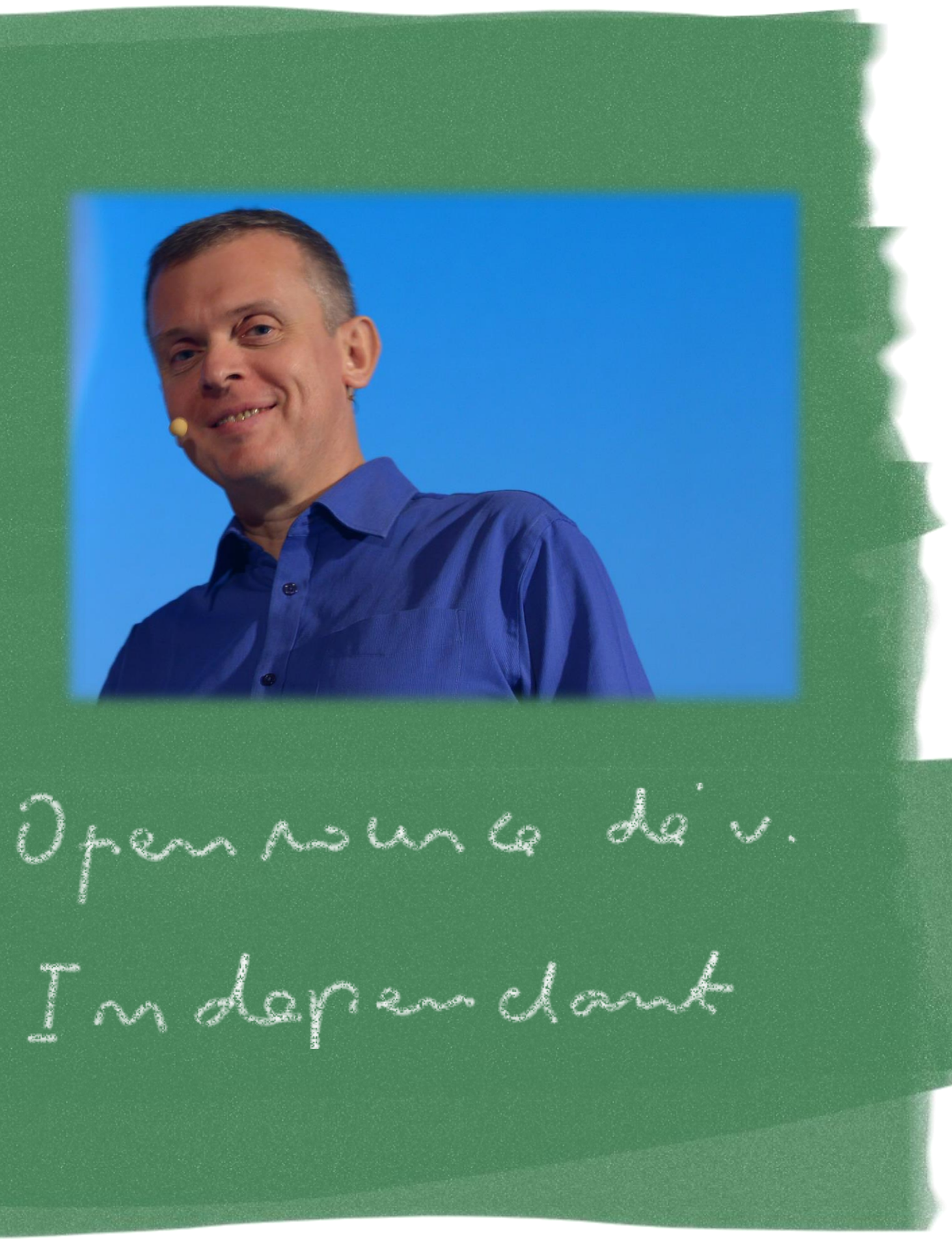

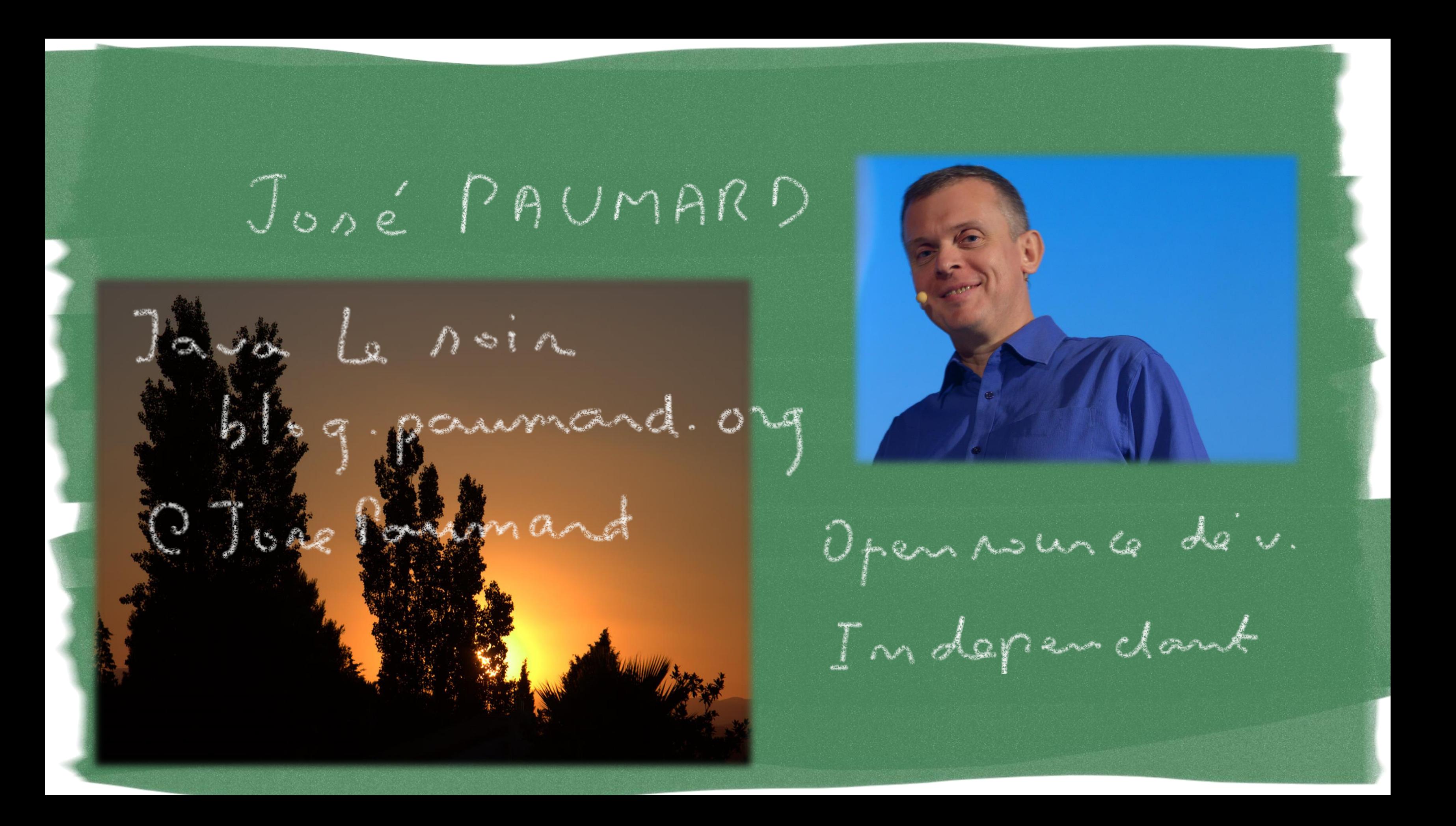

## Jone PAUMARD

**DZIG** 

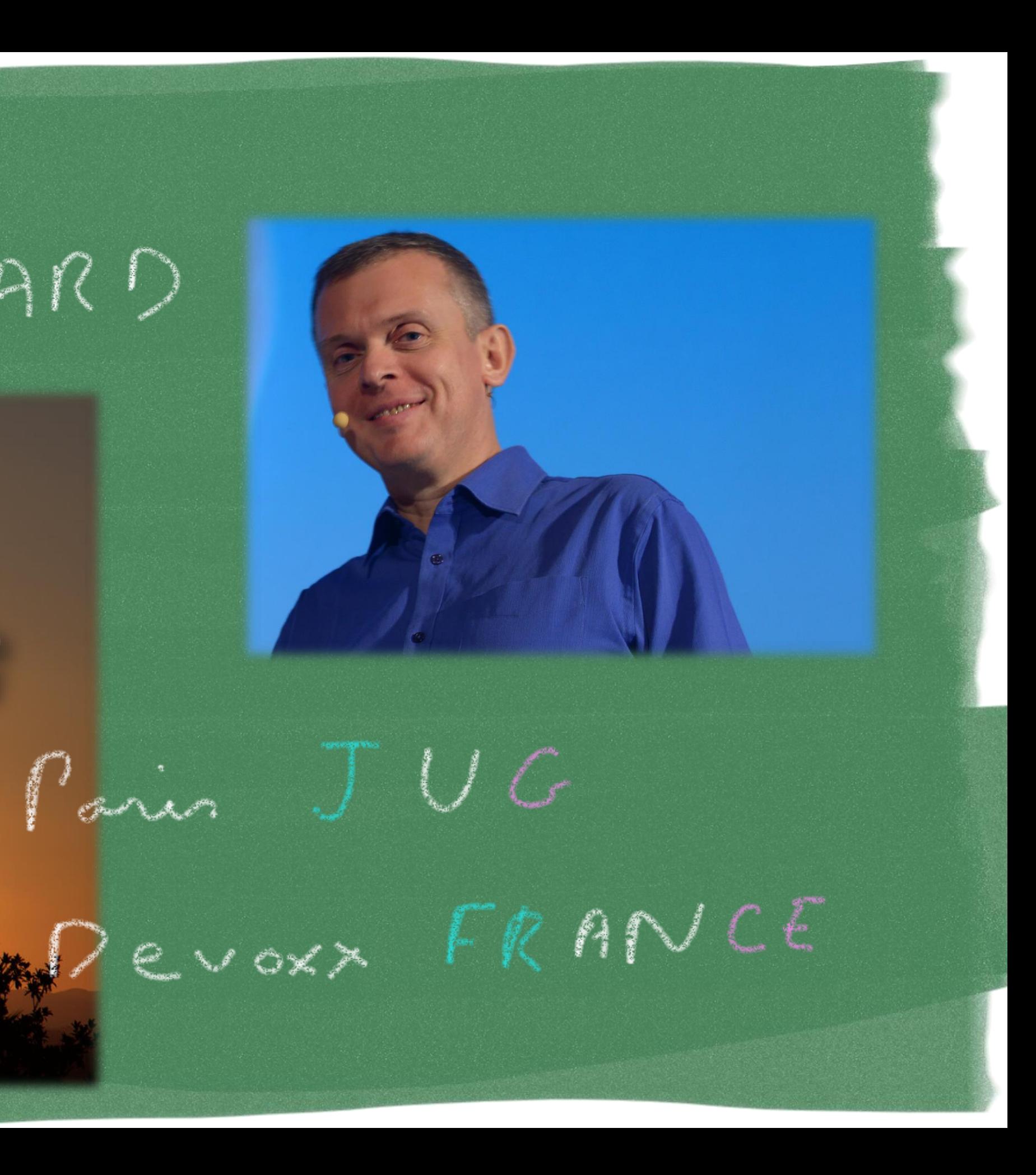

## Jone PAUMARD

### pluralsight hardcore dev and IT training

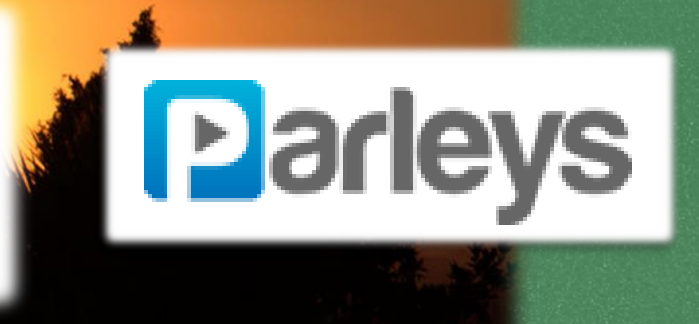

**YUIG** 

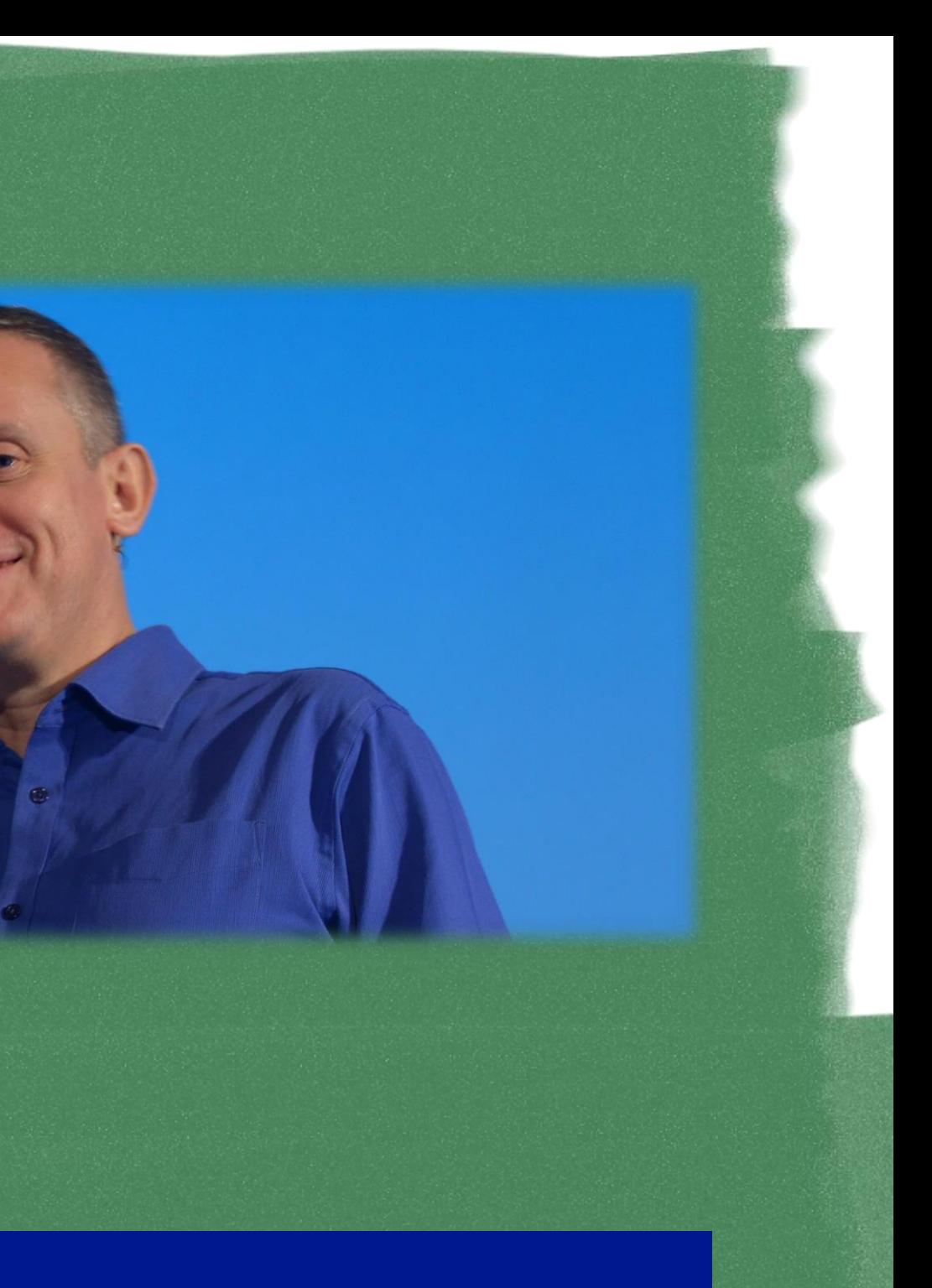

### **Microsoft Virtual Academy**

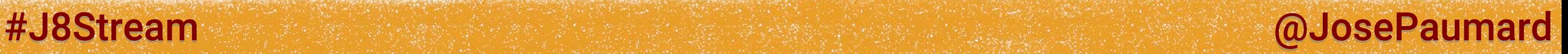

## Code & slides

- 1<sup>st</sup> part: slides
- Stream
- Operations
- State
- Reduction
- Collectors
- 
- Movies & actors
- Shakespeare

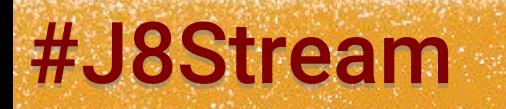

# 2<sup>nd</sup> part: live coding!

# Questions ?

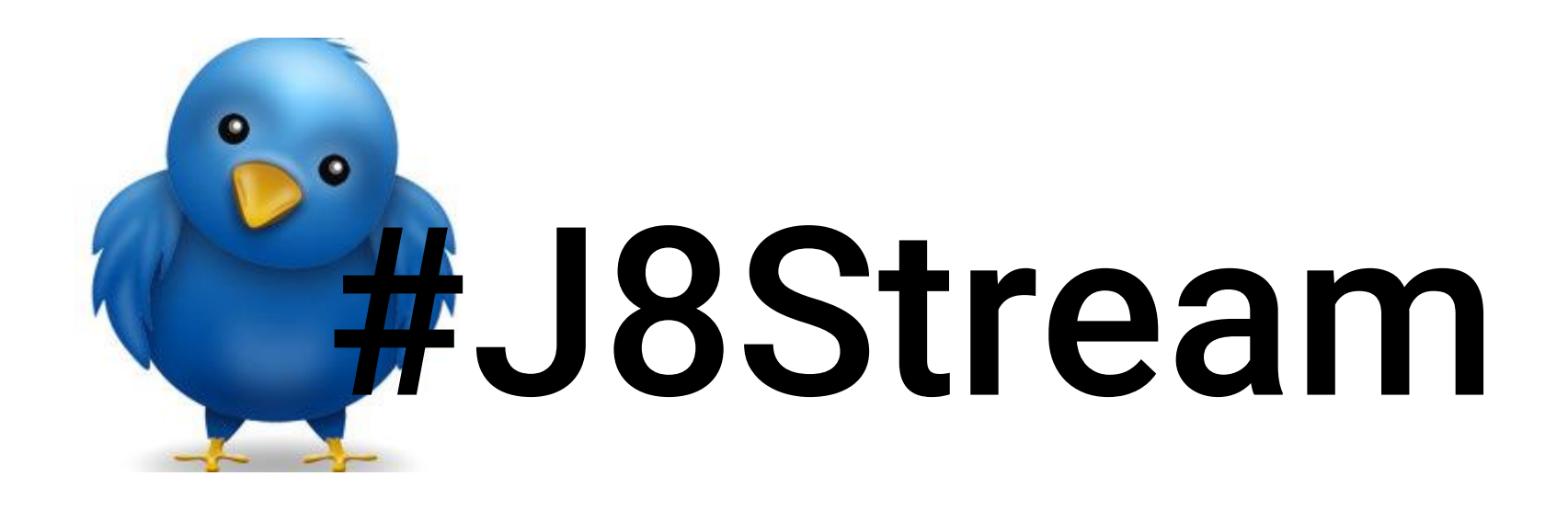

# Stream

### #J8Stream @JosePaumard

### What is a stream?

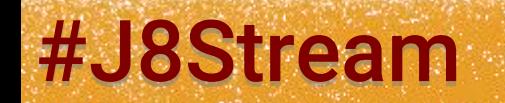

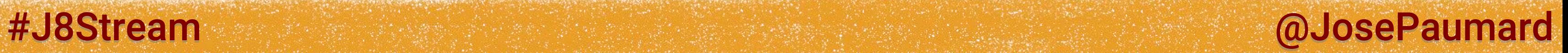

### Answer 1: a typed interface

**public interface Stream<T> extends BaseStream<T, Stream<T>> { // ... }**

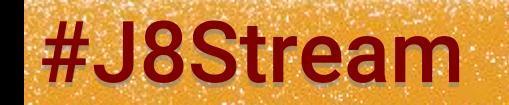

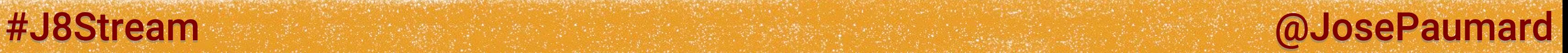

### Answer 1: a typed interface

### In fact: a new concept in the JDK

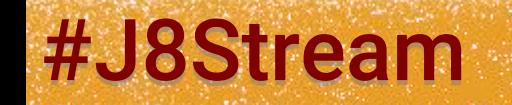

**public interface Stream<T> extends BaseStream<T, Stream<T>> { // ... }**

### #J8Stream @JosePaumard

### What is a stream?

### What can I do with it?

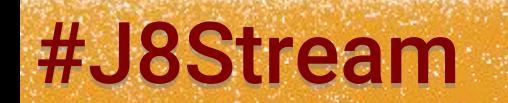

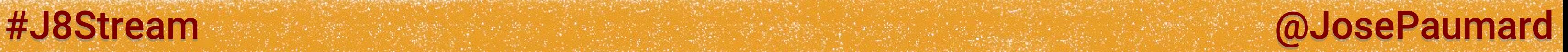

What can I do with it?

Answer: efficiently process high volumes of data, but also small ones

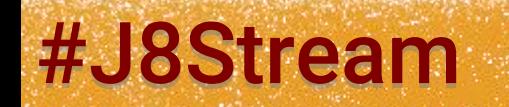

### #J8Stream @JosePaumard

### What is a stream?

### What does *efficiently* mean?

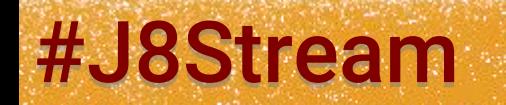

### #J8Stream @JosePaumard

### What is a stream?

### What does *efficiently* mean?

Two things:

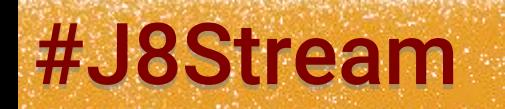

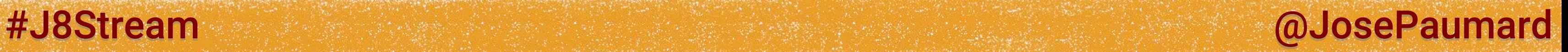

What does *efficiently* mean?

Two things: 1) in parallel, to leverage multicore CPU

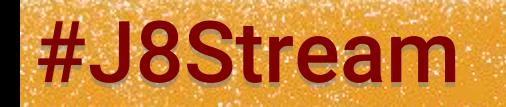

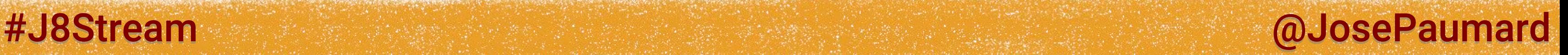

What does *efficiently* mean?

Two things:

1) in parallel, to leverage multicore CPU 2) in pipeline, to avoid the computation of intermediate data structures

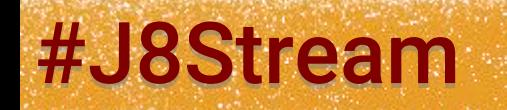

Why cant a collection be a stream?

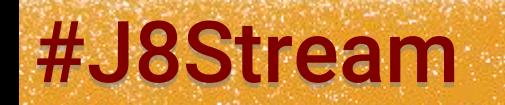

### #J8Stream @DosePaumard

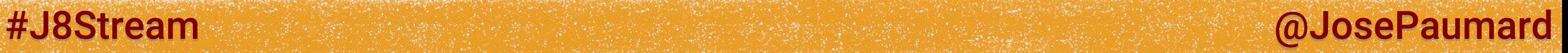

Why cant a collection be a stream?

In fact there are arguments for a Collection to be a Stream!

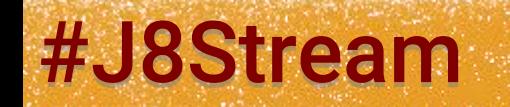

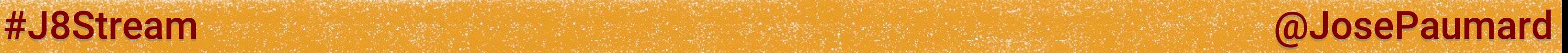

Why cant a collection be a stream?

In fact there are arguments for a Collection to be a Stream!

1) this is where my data is!

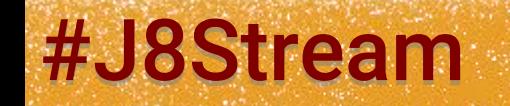

Why cant a collection be a stream?

In fact there are arguments for a Collection to be a Stream!

1) this is where my data is! 2) and I know the Collection API pretty well…

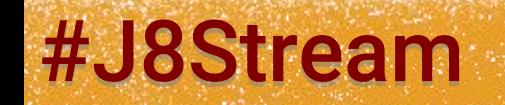

#J8Stream @ @ Material Analysis and Alliance Paumard and Alliance Paumard and Alliance Paumard

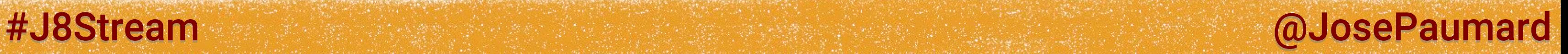

Why cant a collection be a stream?

Two reasons:

1) we want to be free to create new concepts

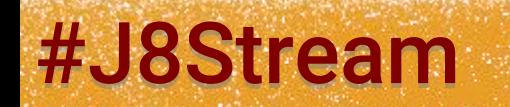

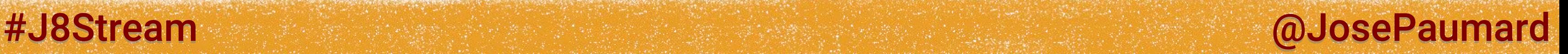

Why cant a collection be a stream?

Two reasons:

- 1) we want to be free to create new concepts
- 2) we dont want to add those concepts on well-known interfaces

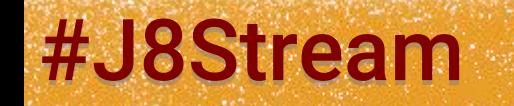

### #J8Stream @JosePaumard

## So: what is a Stream?

Answers:

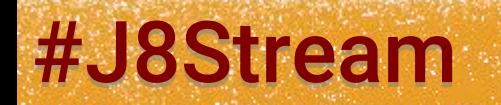

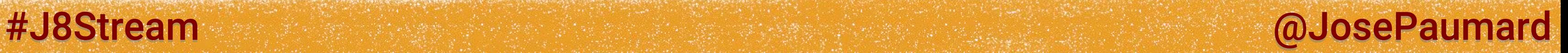

### Answers: 1) an object on which I can define operations

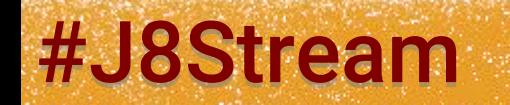

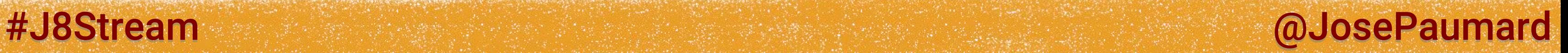

Answers:

1) an object on which I can define operations 2) that does not hold any data

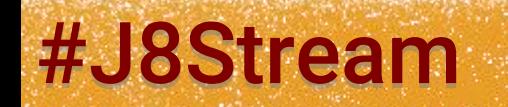

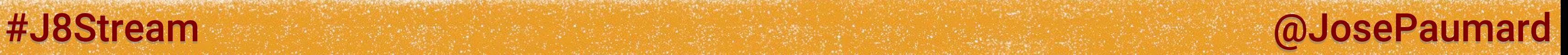

Answers:

1) an object on which I can define operations 2) that does not hold any data 3) that will not modify the data it processes

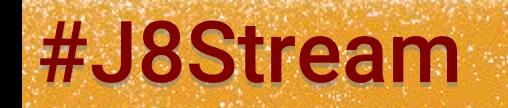

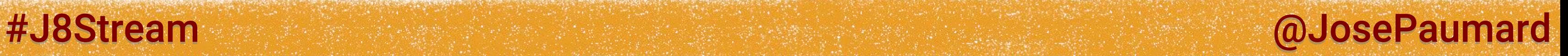

Answers:

- 1) an object on which I can define operations 2) that does not hold any data 3) that will not modify the data it processes
- 4) that will process data in « one pass »

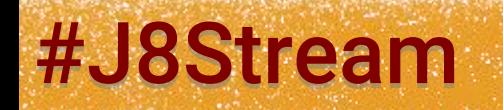

### Answers:

- 1) an object on which I can define operations
- 2) that does not hold any data
- 3) that will not modify the data it processes
- 4) that will process data in « one pass »
- 5) that is built on higly optimized algorithms, and that can work in parallel

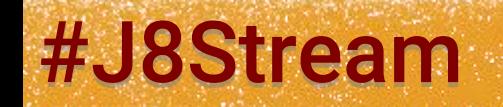

#J8Stream and allowing the state of the state of the state of the state of the state of the state of the state of the state of the state of the state of the state of the state of the state of the state of the state of the

### #J8Stream @JosePaumard

## How can I build a Stream?

Many patterns!

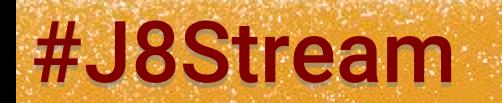

## How can I build a Stream?

Many patterns! Let us take one:

**List<Person> persons = ... ;**

**Stream<Person> stream = persons.stream() ;**

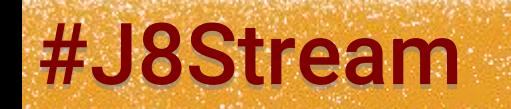

### #J8Stream @DosePaumard

## Operations on a Stream

### Let us see a first operation: forEach()

### … that will display each person

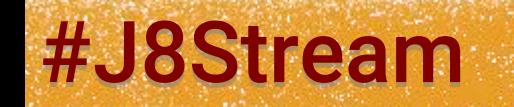

### #J8Stream and allows the state of the state of the state of the state of the state of the state of the state of the state of the state of the state of the state of the state of the state of the state of the state of the st

**List<Person> persons = ... ;**

**Stream<Person> stream = persons.stream() ; stream.forEach(p -> System.***out***.println(p)) ;**
## Operations on a Stream

### Let us see a first operation: forEach()

### … that will display each person

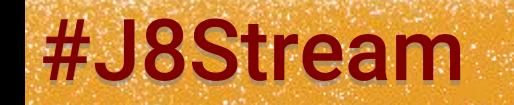

### #J8Stream and Constraints and Constraints and Constraints and Constraints and Constraints and Constraints and

**List<Person> persons = ... ;**

**Stream<Person> stream = persons.stream() ; stream.forEach(System.***out***::println) ;**

### #J8Stream @JosePaumard

## Operations on a Stream

### Let us see a first operation: forEach()

### … that will display each person

**List<Person> persons = ... ;**

**Stream<Person> stream = persons.stream() ; stream.forEach(System.***out***::println) ;**

**o -> System.***out***.println(o) ≡ System.***out***::println**

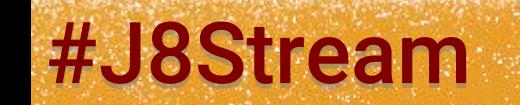

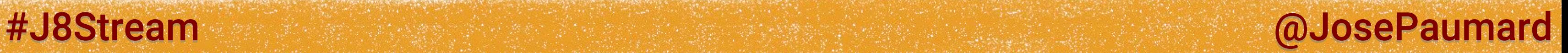

# Operation: forEach()

```
First operation: forEach()
forEach(): takes a Consumer<T> as a parameter
```

```
@FunctionalInterface
public interface Consumer<T> {
```

```
void accept(T t) ;
```
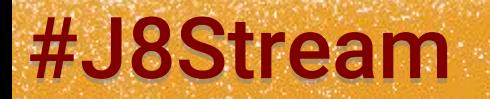

**}**

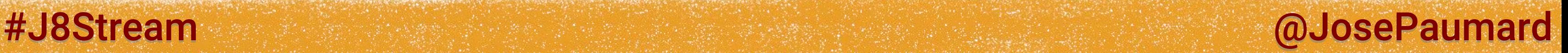

# Operation: forEach()

```
First operation: forEach()
forEach(): takes a Consumer<T> as a parameter
```

```
@FunctionalInterface
public interface Consumer<T> {
```

```
void accept(T t) ;
```
### What is a functional interface?

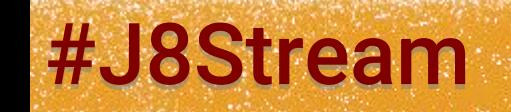

**}**

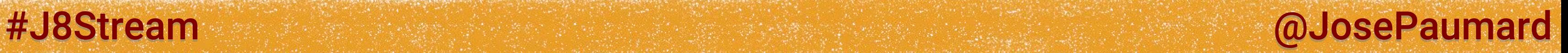

### Definition: an interface with only one *abstract* method

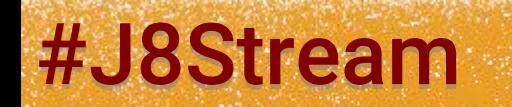

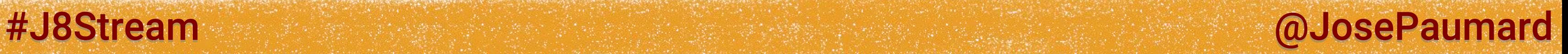

### Definition:

an interface with only one *abstract* method (methods from Object do not count)

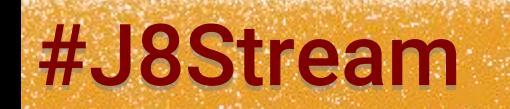

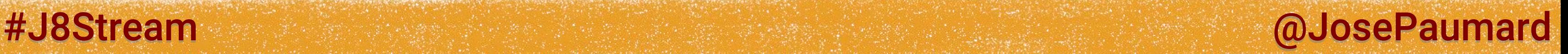

### Definition:

an interface with only one *abstract* method (methods from Object do not count) (default & static methods do not count)

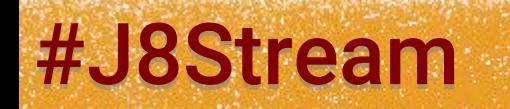

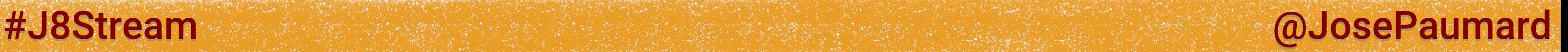

### Definition:

an interface with only one *abstract* method (methods from Object do not count) (default & static methods do not count)

It « can » be annotated by @FunctionalInterface

#J8Stream @JosePaumard

## Functional interface

### Definition:

an interface with only one *abstract* method (methods from Object do not count) (default & static methods do not count)

It « can » be annotated by @FunctionalInterface If present: the Java 8 compiler will help me

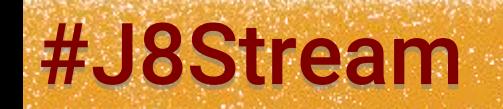

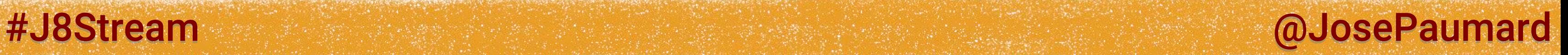

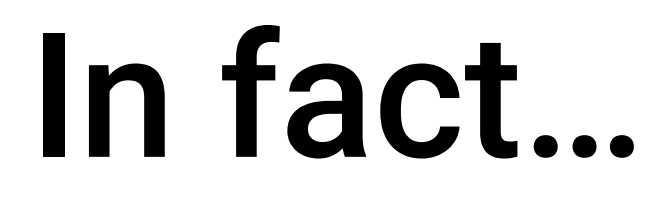

Consumer is a bit more complex than that:

```
@FunctionalInterface
public interface Consumer<T> {
```

```
void accept(T t) ;
```

```
default Consumer<T> andThen(Consumer<? super T> after) {
   Objects.requireNonNull(after);
   return (T t) -> { accept(t); after.accept(t); };
}
```
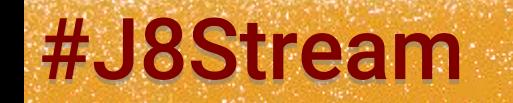

**}**

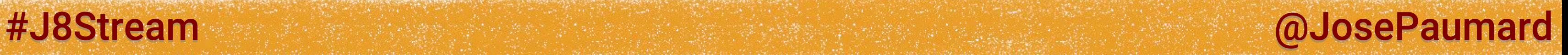

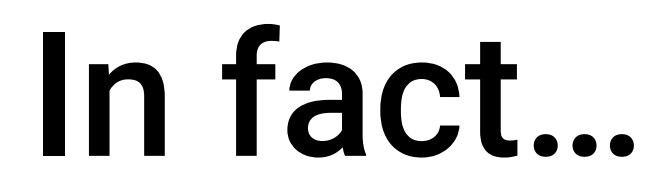

### What is a default method?

```
@FunctionalInterface
public interface Consumer<T> {
```

```
void accept(T t) ;
```

```
default Consumer<T> andThen(Consumer<? super T> after) {
   Objects.requireNonNull(after);
   return (T t) -> { accept(t); after.accept(t); };
}
```
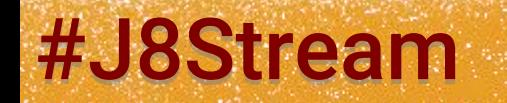

**}**

### #J8Stream @JosePaumard

## Default methods

### New concept in Java 8!

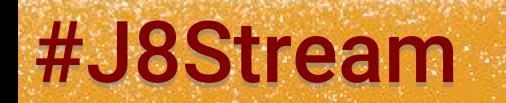

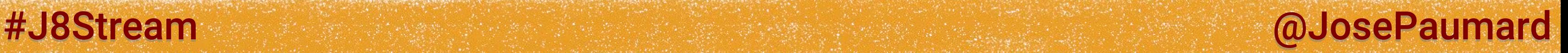

## Default methods

New concept in Java 8!

Added to allow the adding of methods in interfaces without breaking the old implementations

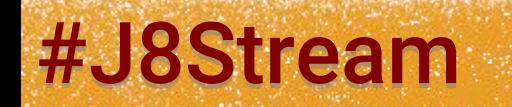

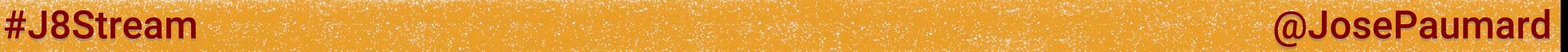

## Default methods

New concept in Java 8!

Added to allow the adding of methods in interfaces without breaking the old implementations

Ex: stream() on the Collection interface

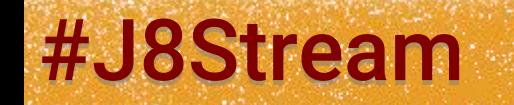

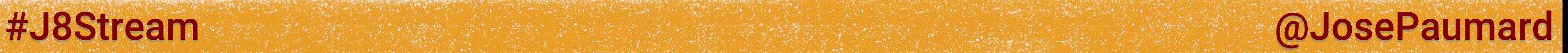

# Collection.stream()

**public interface Collection<E> {**

```
 default Stream<E> stream() {
    return StreamSupport.stream(spliterator(), false);
 }
```
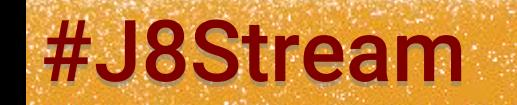

**}**

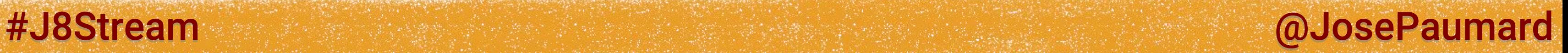

# Collection.stream()

**public interface Collection<E> {**

```
 default Stream<E> stream() {
      return StreamSupport.stream(spliterator(), false);
 }
```

```
 default Spliterator<E> spliterator() {
    return Spliterators.spliterator(this, 0);
```
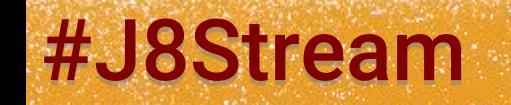

 **}**

**}**

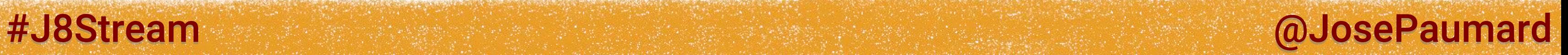

```
@FunctionalInterface
public interface Consumer<T> {
  void accept(T t) ;
  default Consumer<T> andThen(Consumer<? super T> after) {
      Objects.requireNonNull(after);
     return (T t) -> { accept(t); after.accept(t); };
   }
}
```
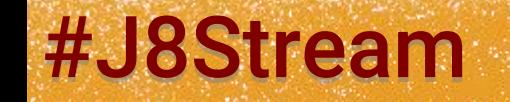

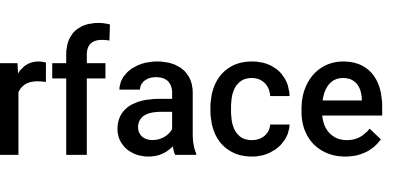

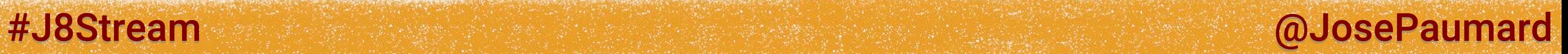

**List<String> list = new ArrayList<>() ;**

**Consumer<String> c1 = s -> list.add(s) ; Consumer<String> c2 = s -> System.***out***.println(s) ;**

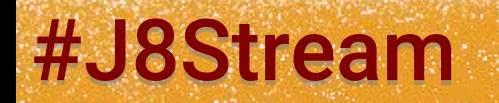

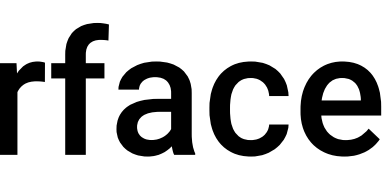

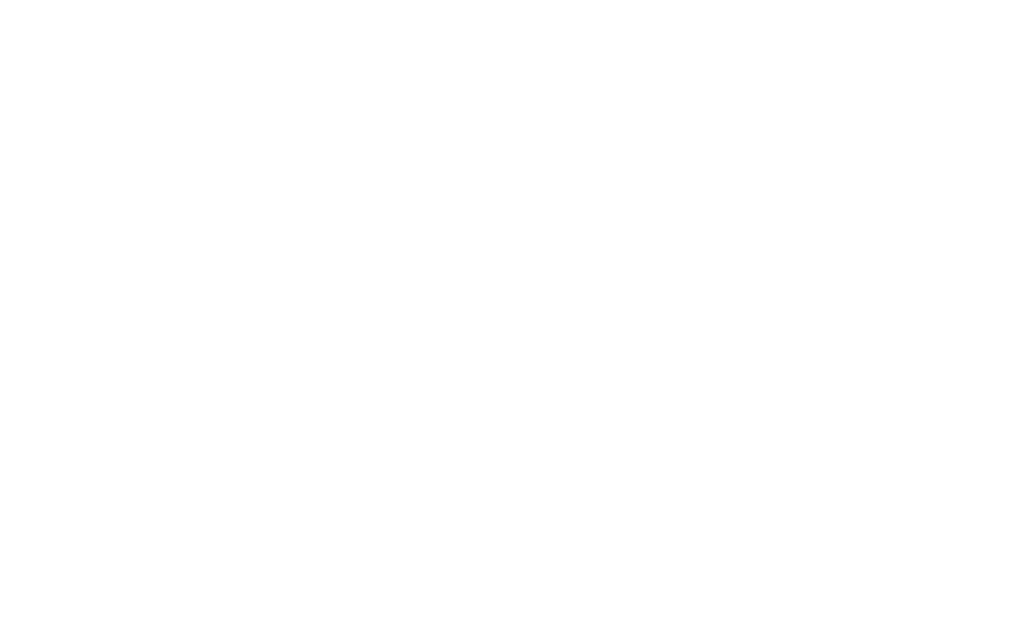

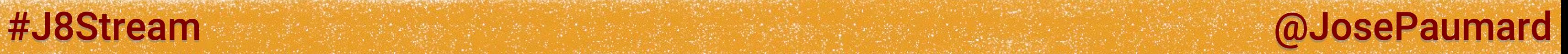

**List<String> list = new ArrayList<>() ;**

**Consumer<String> c1 = list::add ; Consumer<String> c2 = System.***out***::println ;**

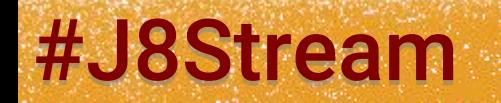

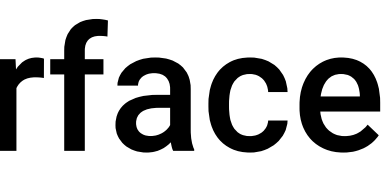

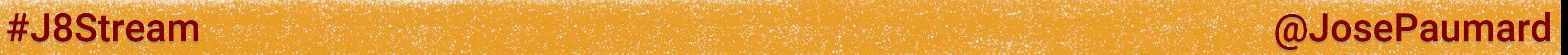

**List<String> list = new ArrayList<>() ;**

**Consumer<String> c1 = list::add ; Consumer<String> c2 = System.***out***::println ;**

**Consumer<String> c3 = c1.andThen(c2) ; // and we could chain more**

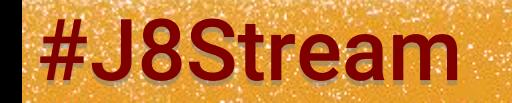

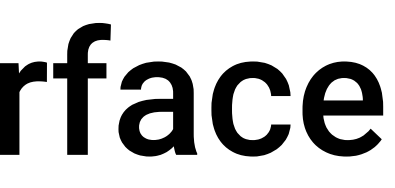

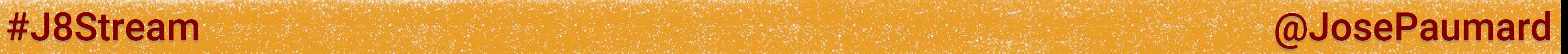

Beware concurrency!

```
List<String> result = new ArrayList<>() ;
List<Person> persons = ... ;
```

```
Consumer<String> c1 = list::add ;
```

```
persons.stream()
        .forEach(c1) ; // concurrency?
```
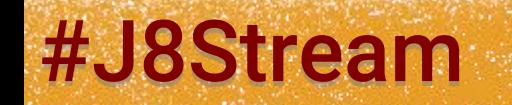

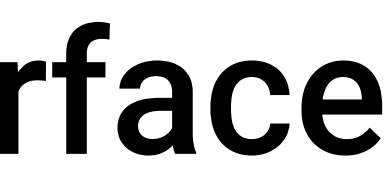

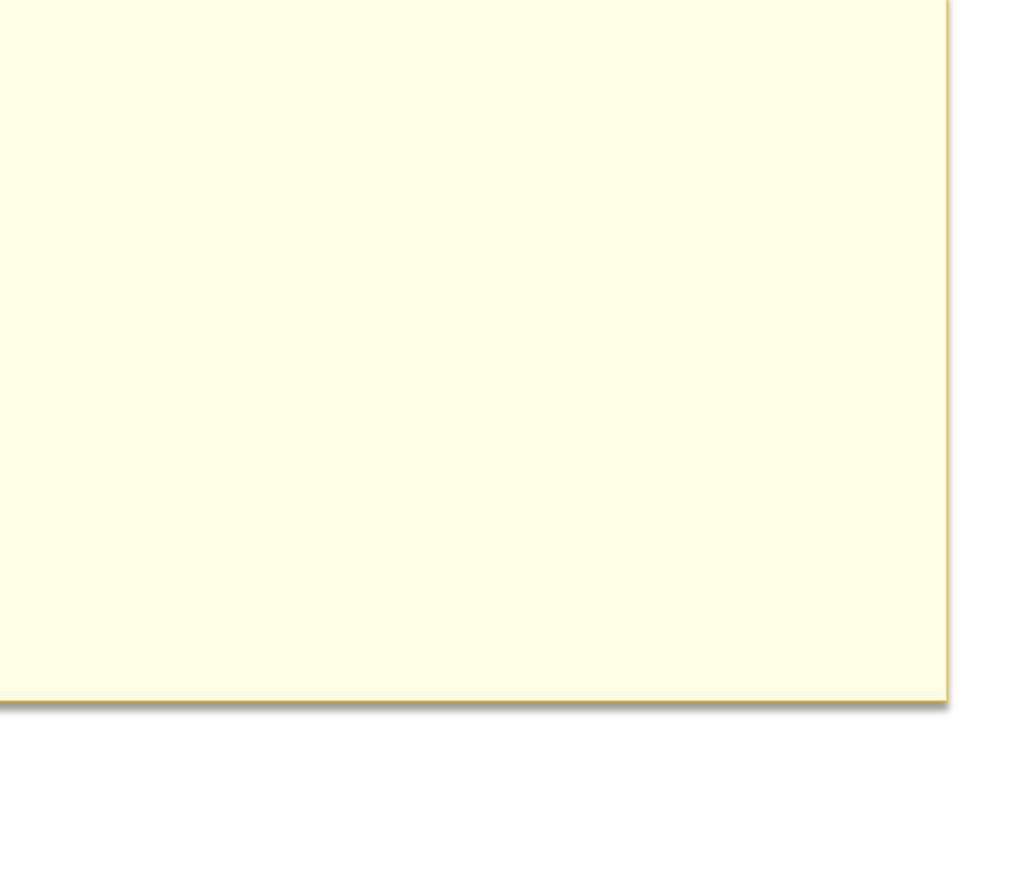

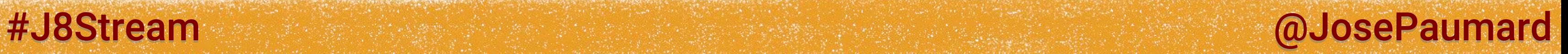

Beware concurrency!

**List<String> result = new ArrayList<>() ; List<Person> persons = ... ;**

**Consumer<String> c1 = list::add ;**

**persons.stream().parallel() .forEach(c1) ; // concurrency?**

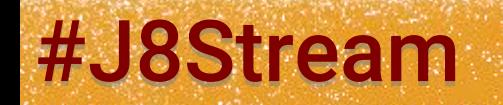

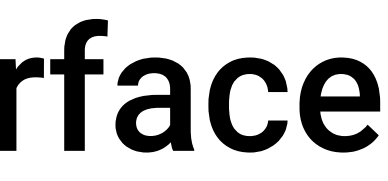

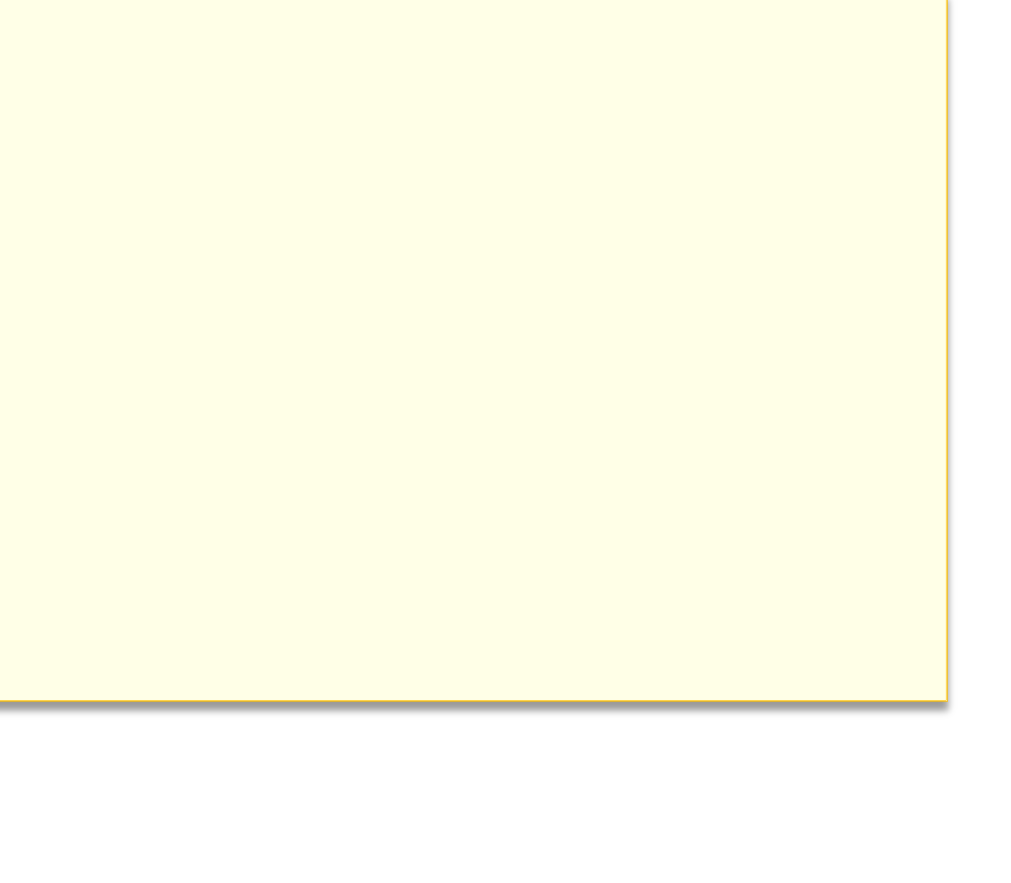

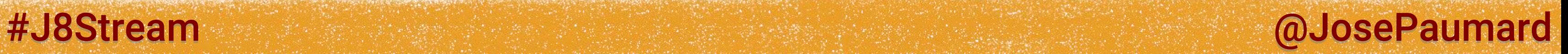

Beware concurrency!

**List<String> result = new ArrayList<>() ; List<Person> persons = ... ;**

**Consumer<String> c1 = list::add ;**

**persons.stream().parallel() .forEach(c1) ; // concurrency? Baaaad pattern!**

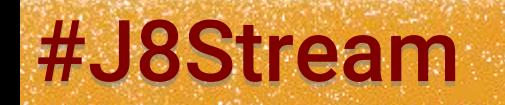

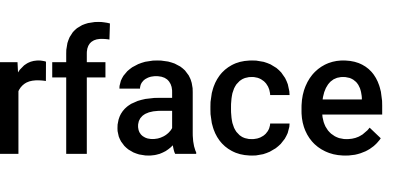

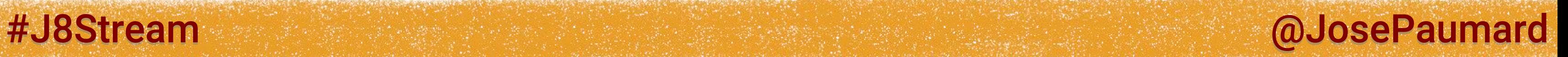

### Problem: forEach() returns void

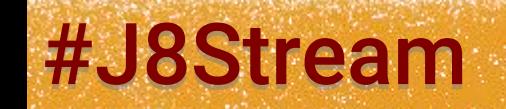

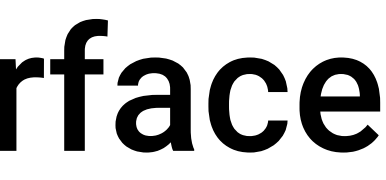

**List<String> result = new ArrayList<>() ; List<Person> persons = ... ;**

**Consumer<String> c1 = list::add ; Consumer<String> c2 = System.***out***::println**

```
persons.stream()
        .forEach(c1.andThen(c2)) ;
```
### But I also have a peek() method

### That returns another Stream

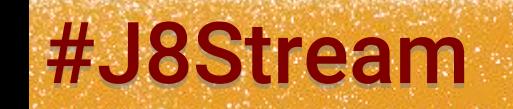

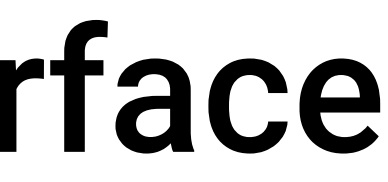

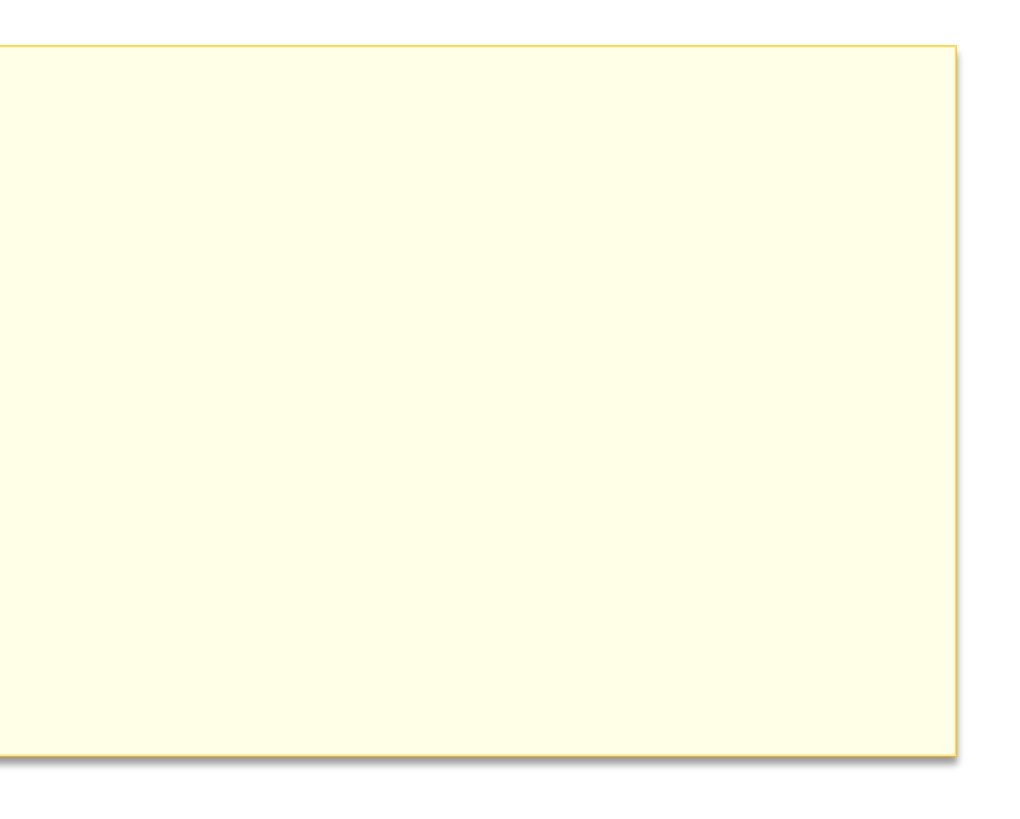

#J8Stream and all the stream and the stream and all the stream and all the stream and all the stream and all the stream and all the stream and all the stream and all the stream and all the stream and all the stream and all

```
List<String> result = new ArrayList<>() ;
List<Person> persons = ... ;
```

```
persons.stream()
```
- **.peek(System.***out***::println)**
- **.filter(person -> person.getAge() > 20)**
- **.peek(result::add) ; // Baaad pattern !**

## Back to Stream

### So far we saw:

- forEach(Consumer)
- peek(Consumer)

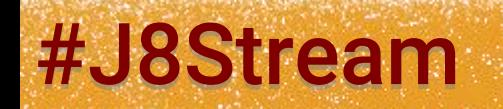

### #J8Stream @DosePaumard

### #J8Stream @JosePaumard

### Back to Stream

### 3 rd method: filter(Predicate)

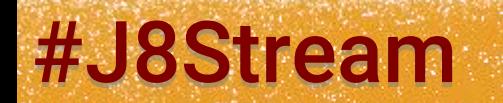

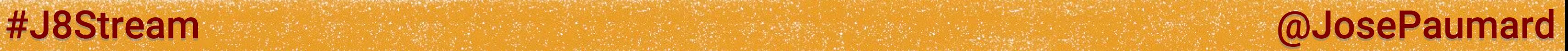

# Method filter()

3 rd method: filter(Predicate)

**List<Person> list = ... ; Stream<Person> stream = list.stream() ; Stream<Person> filtered = stream.filter(person -> person.getAge() > 20) ;**

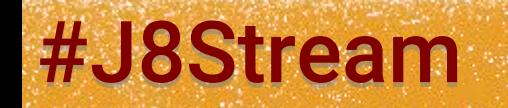

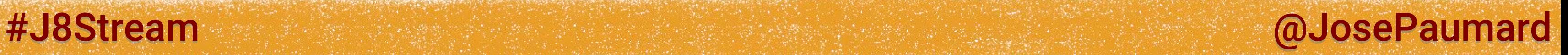

# Method filter()

3 rd method: filter(Predicate)

**Predicate<Person> p = person -> person.getAge() > 20 ;**

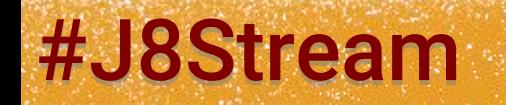

**List<Person> list = ... ; Stream<Person> stream = list.stream() ; Stream<Person> filtered = stream.filter(person -> person.getAge() > 20) ;**

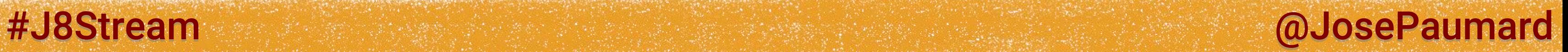

### Another functional interface

```
@FunctionalInterface
public interface Predicate<T> {
```

```
boolean test(T t) ;
```

```
}
```
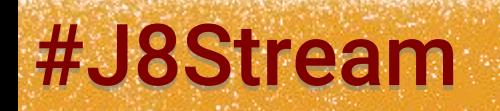

### In fact Predicate looks like this:

```
@FunctionalInterface
public interface Predicate<T> {
```

```
boolean test(T t) ;
```
**default Predicate<T> and(Predicate<? super T> other) { ... }**

**default Predicate<T> or(Predicate<? super T> other) { ... }**

```
default Predicate<T> negate() { ... }
```
**}**

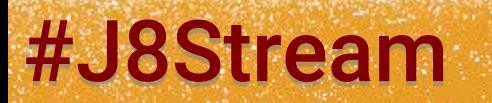

### #J8Stream and allows the state of the state of the state of the state of the state of the state of the state of the state of the state of the state of the state of the state of the state of the state of the state of the st

**default Predicate<T> and(Predicate<? super T> other) { return t -> test(t) && other.test(t) ;**

**}**

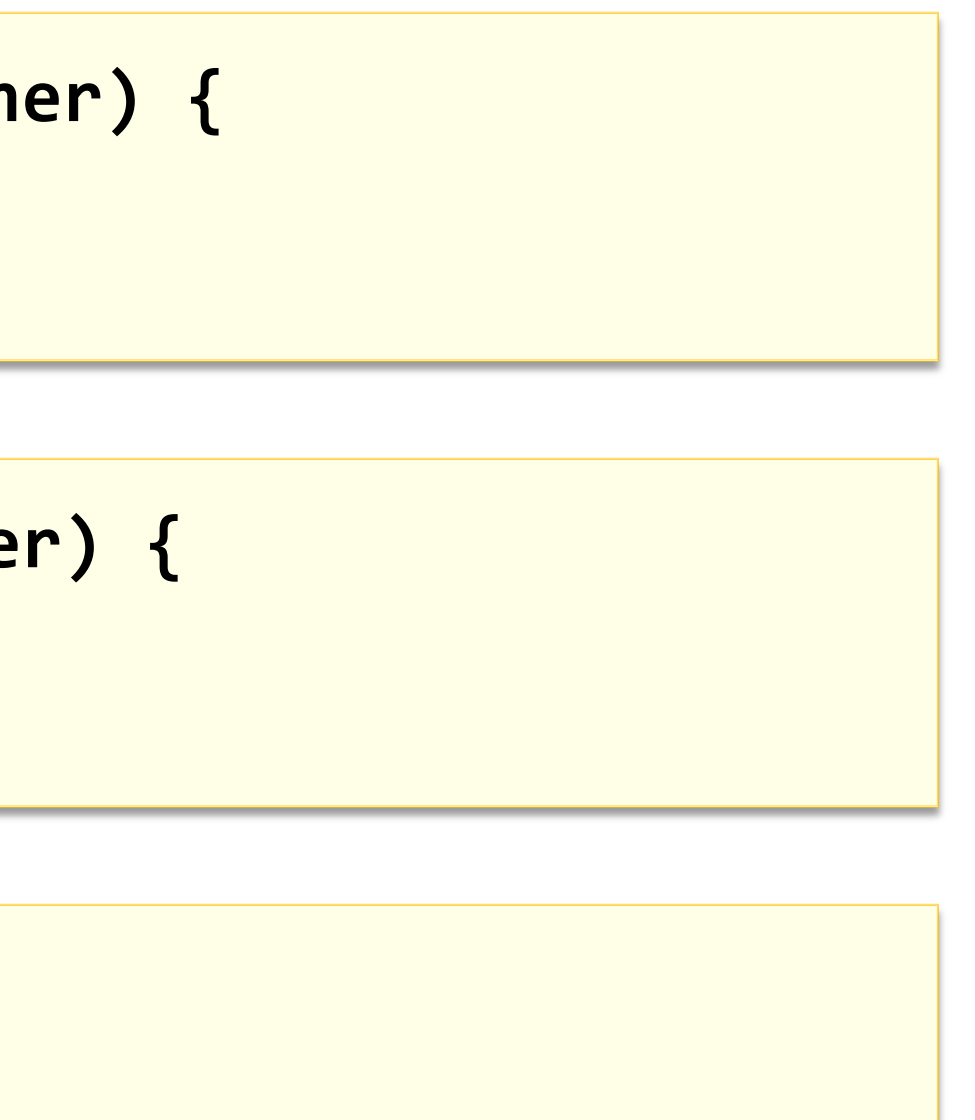

#J8Stream and allows the state of the state of the state of the state of the state of the state of the state of the state of the state of the state of the state of the state of the state of the state of the state of the st

**default Predicate<T> or(Predicate<? super T> other) { return t -> test(t) || other.test(t) ; }**

```
default Predicate<T> negate() { 
   return t -> !test(t) ;
}
```
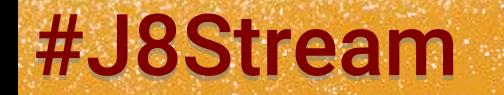

### Interface Predicate: patterns

**Predicate<Integer> p1 = i -> i > 20 ; Predicate<Integer> p2 = i -> i < 30 ; Predicate<Integer> p3 = i -> i == 0 ;**

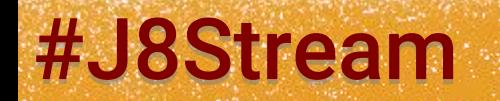

#J8Stream @DosePaumard

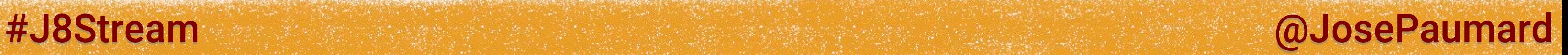

### Interface Predicate: patterns

**Predicate<Integer> p1 = i -> i > 20 ; Predicate<Integer> p2 = i -> i < 30 ; Predicate<Integer> p3 = i -> i == 0 ;**

**Predicate<Integer>**  $p = p1.$ and( $p2$ ).or( $p3$ ) ; // ( $p1$  AND  $p2$ ) OR  $p3$ 

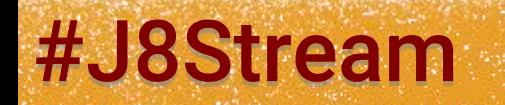

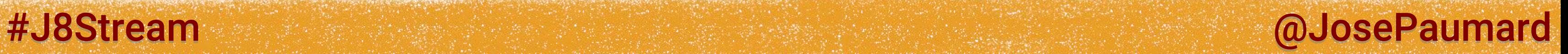

### Interface Predicate: patterns

**Predicate<Integer> p1 = i -> i > 20 ; Predicate<Integer> p2 = i -> i < 30 ; Predicate<Integer> p3 = i -> i == 0 ;**

**Predicate<Integer>**  $p = p1.$ and( $p2$ ).or( $p3$ ) ; // ( $p1$  AND  $p2$ ) OR  $p3$ **Predicate<Integer>**  $p = p3.$ **or(** $p1$ **).and(** $p2$ **) ; // (** $p3$  **OR**  $p1$ **) AND**  $p2$ 

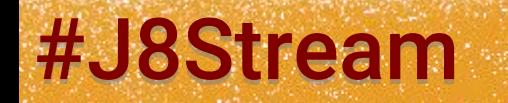

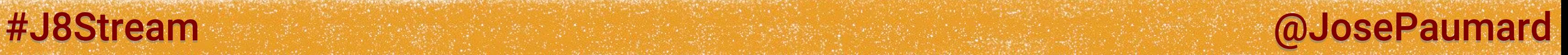

```
In fact Predicate looks like this (bis):
```

```
@FunctionalInterface
public interface Predicate<T> {
```

```
boolean test(T t) ;
```

```
// default methods
```

```
static <T> Predicate<T> isEqual(Object o) { ... }
```
**}**
```
static <T> Predicate<T> isEqual(Object o) {
```

```
return t -> o.equals(t) ;
```
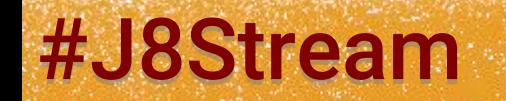

**}**

### #J8Stream @DosePaumard

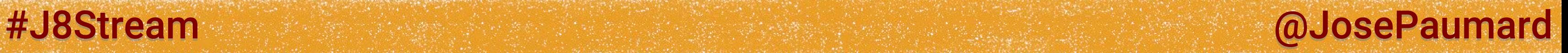

In fact things are bit more complicated:

```
static <T> Predicate<T> isEqual(Object o) {
```

```
return t -> o.equals(t) ;
```
**}**

```
static <T> Predicate<T> isEqual(Object o) {
```

```
return (null == o) 
        ? obj -> Objects.isNull(obj)
        : t -> o.equals(t) ;
```
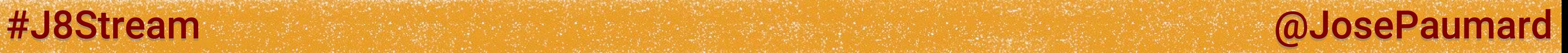

In fact things are bit more complicated:

```
static <T> Predicate<T> isEqual(Object o) {
```

```
return t -> o.equals(t) ;
```
**}**

**static <T> Predicate<T> isEqual(Object o) {**

```
return (null == o) 
         ? Objects::isNull
         : o::equals ;
```
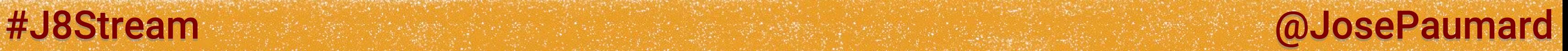

```
We also have:
```

```
@FunctionalInterface
public interface BiPredicate<T, U> {
```

```
 boolean test(T t, U u);
```
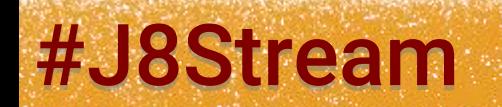

### In this code:

### *stream* and *filtered* are different objects The filter() method returns a new object

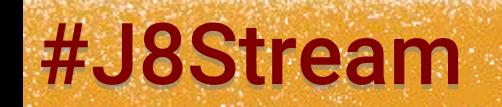

### #J8Stream and the state of the state of the state of the state of the state of the state of the state of the state of the state of the state of the state of the state of the state of the state of the state of the state of

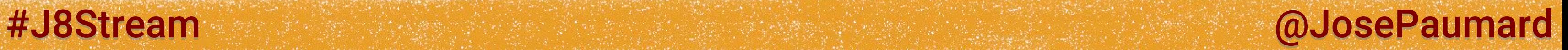

### In this code:

Question 1: what do we have in the *filtered* object?

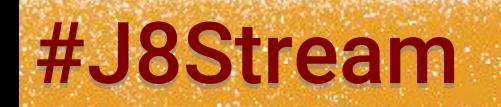

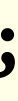

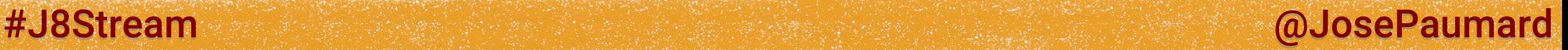

### In this code:

Question 1: what do we have in the *filtered* object?

### Answer: the filtered data!

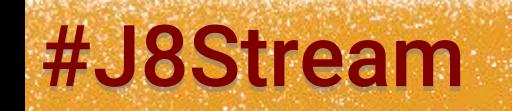

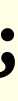

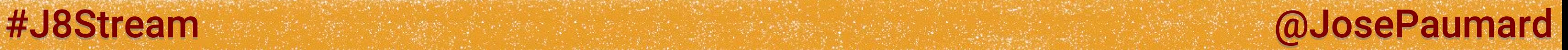

### In this code:

Question 1: what do we have in the *filtered* object?

### Answer: the filtered data… really?

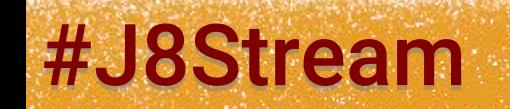

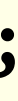

### In this code:

Question 1: what do we have in the *filtered* object?

Didnt we say: « a stream does not hold any data »?

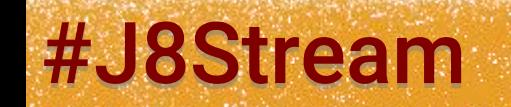

### #J8Stream and allows the state of the state of the state of the state of the state of the state of the state of the state of the state of the state of the state of the state of the state of the state of the state of the st

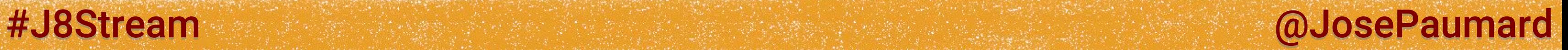

### In this code:

Question 1: what do we have in the *filtered* object?

Correct answer: nothing!

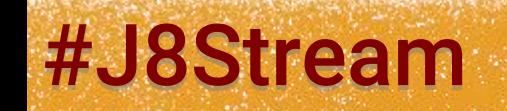

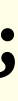

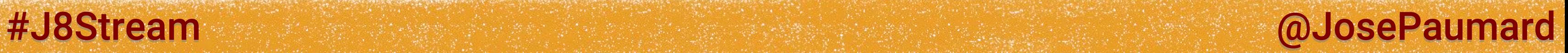

### In this code:

### Question 2: what does this code do?

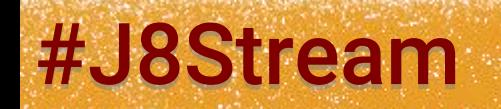

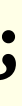

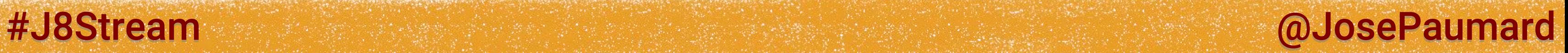

### In this code:

Question 2: what does this code do? Answer: nothing…

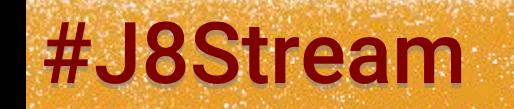

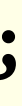

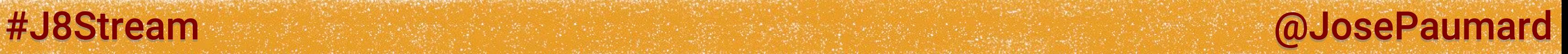

### In this code:

Question 2: what does this code do? Answer: nothing…

*This call is a declaration, no data is processed!*

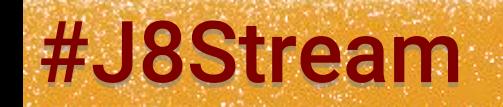

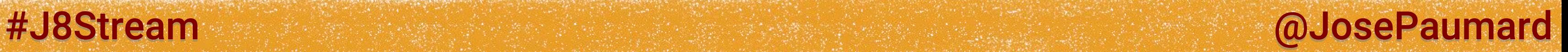

### The filter() call is a *lazy* call

Generally speaking:

### *A call to a method that returns a Stream is a lazy call*

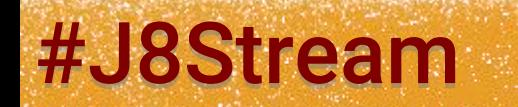

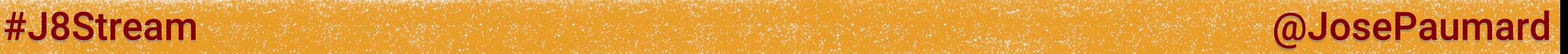

### The filter() call is a *lazy* call

Another way of saying it:

*An operation that returns a Stream is an intermediate operation*

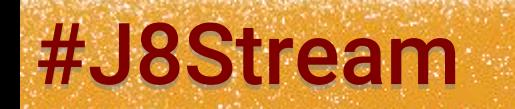

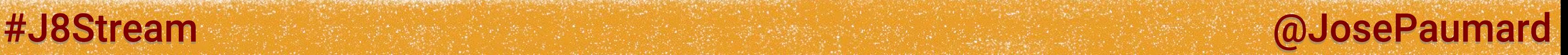

## Intermediate call

Stating that a Stream does not hold any data

creates the notion of intermediate operation adds the notion of lazyness to the Stream API

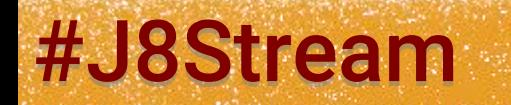

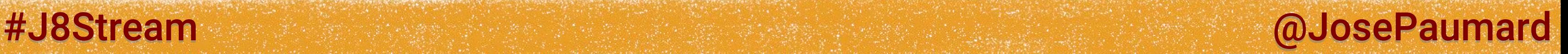

## Intermediate call

Stating that a Stream does not hold any data

creates the notion of intermediate operation adds the notion of lazyness to the Stream API

There must be some kind terminal operation somewhere…

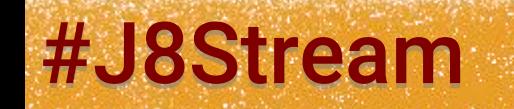

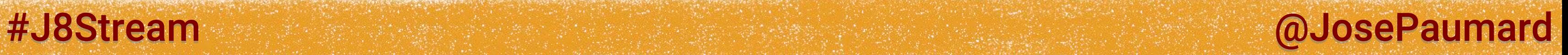

# Back to Consumer (bis)

What happens in that code?

```
List<String> result = new ArrayList<>() ;
List<Person> persons = ... ;
```

```
persons.stream()
        .peek(System.out::println)
        .filter(person -> person.getAge() > 20)
        .peek(resultat::add) ; // Baaad pattern !
```
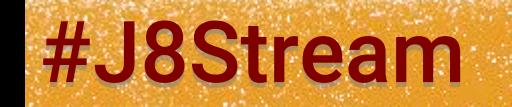

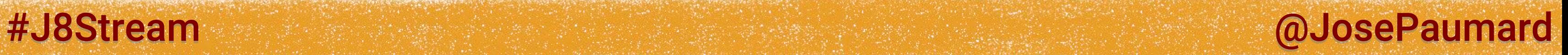

# Back to Consumer (bis)

What happens in that code?

### Answer is: nothing!

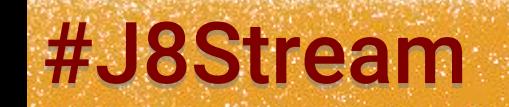

```
List<String> result = new ArrayList<>() ;
List<Person> persons = ... ;
```
**persons.stream() .peek(System.***out***::println) .filter(person -> person.getAge() > 20) .peek(result::add) ; // Baaad pattern !**

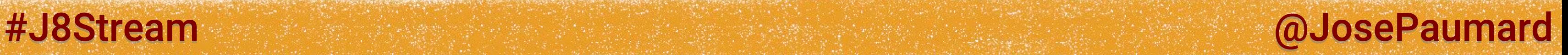

# Back to Consumer (bis)

What happens in that code?

1) nothing displayed 2) result is empty

```
List<String> result = new ArrayList<>() ;
List<Person> persons = ... ;
```
**persons.stream()**

- **.peek(System.***out***::println)**
- **.filter(person -> person.getAge() > 20)**
- **.peek(result::add) ; // Baaad pattern !**

# What do we have so far?

We saw:

- forEach(Consumer)
- peek(Consumer)
- filter(Predicate)

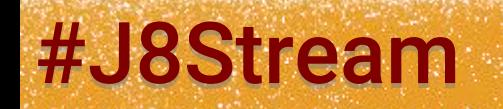

### #J8Stream @DosePaumard

# What do we have so far?

We saw:

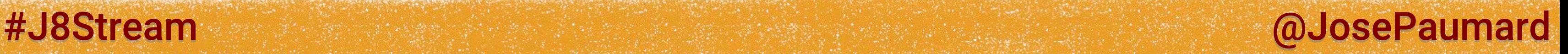

- forEach(Consumer)
- peek(Consumer)
- filter(Predicate)

The notion of lazyness / intermediate call

## Let us carry on

### And see the mapping operation

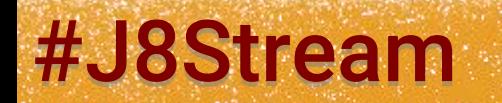

### #J8Stream @DosePaumard

### #J8Stream @JosePaumard

# Mapping

### Mapping operation

**List<Person> list = ... ; Stream<Person> stream = list.stream() ; Stream<String> names = stream.map(person -> person.getName()) ;**

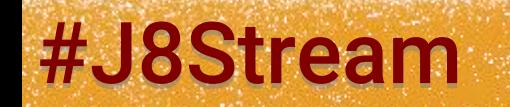

# Mapping

### Mapping operation

The map() method returns a Stream It is thus lazy / intermediate

### #J8Stream and the state of the state of the state of the state of the state of the state of the state of the state of the state of the state of the state of the state of the state of the state of the state of the state of

**List<Person> list = ... ; Stream<Person> stream = list.stream() ; Stream<String> names = stream.map(person -> person.getName()) ;**

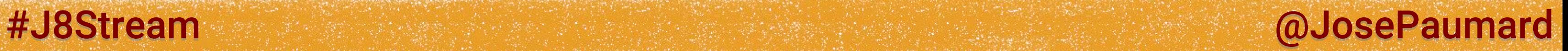

### The map() method takes a Function:

```
@FunctionalInterface
public interface Function<T, R> {
```

```
R apply(T t) ;
```

```
}
```
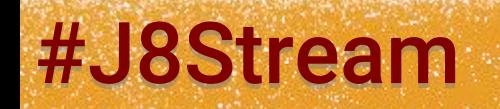

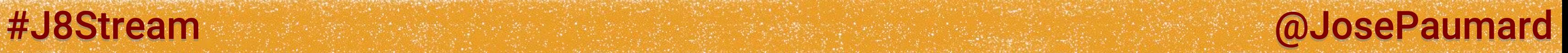

```
Which in fact is:
```

```
@FunctionalInterface
public interface Function<T, R> {
  R apply(T t) ;
```
**default <V> Function<V, R> compose(Function<V, T> before) ;**

```
default <V> Function<T, V> andThen(Function<R, V> after) ;
```
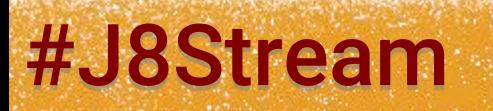

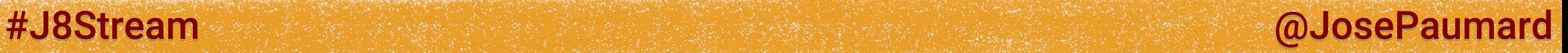

```
Which in fact is:
```
### Beware the generics!

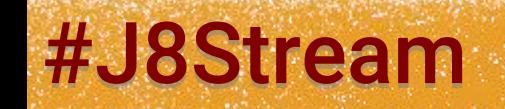

```
@FunctionalInterface
public interface Function<T, R> {
  R apply(T t) ;
  default <V> Function<V, R> compose(Function<V, T> before) ;
  default <V> Function<T, V> andThen(Function<R, V> after) ;
```

```
Which in fact is:
```

```
@FunctionalInterface
public interface Function<T, R> {
```

```
R apply(T t) ;
```
**default <V> Function<V, R> compose( Function<? super V, ? extends T> before) ;**

```
default <V> Function<T, V> andThen(
  Function<? super R, ? extends V> after) ;
```
**}**

### #J8Stream and allows the state of the state of the state of the state of the state of the state of the state of the state of the state of the state of the state of the state of the state of the state of the state of the st

```
Which in fact is:
```

```
@FunctionalInterface
public interface Function<T, R> {
```

```
R apply(T t) ;
```
**// default methods**

```
static <T> Function<T, T> identity() {
  return t -> t ;
}
```
**}**

### #J8Stream @DosePaumard

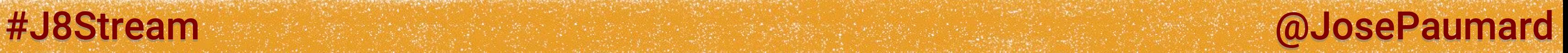

# Other functions

There are special types of functions:

**@FunctionalInterface public interface UnaryOperator<T> extends Function<T, T> { }**

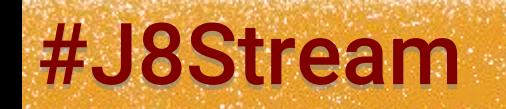

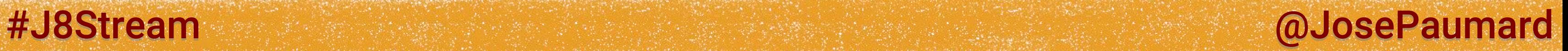

# Other functions

```
There are special types of functions:
```

```
@FunctionalInterface
public interface BiFunction<T, U, R> {
```

```
 R apply(T t, U u);
```
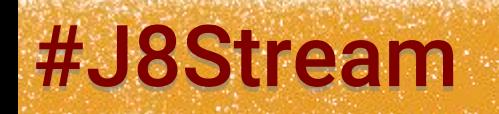

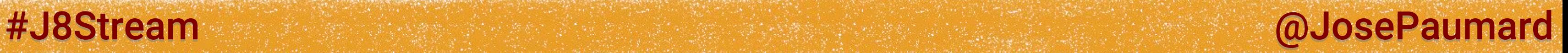

# Other functions

There are special types of functions:

**@FunctionalInterface public interface BinaryOperator<T> extends BiFunction<T, T, T> { }**

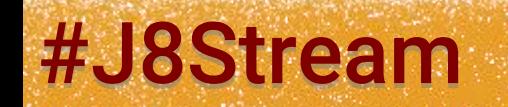

# What do we have so far?

We saw:

- forEach(Consumer)
- peek(Consumer)
- filter(Predicate)
- map(Function)

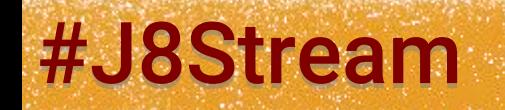

### #J8Stream @Discharged @JosePaumard

### #J8Stream @JosePaumard

## Let us carry on

### Method flatMap()

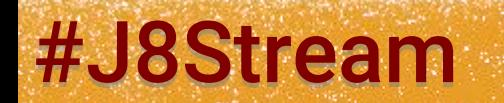

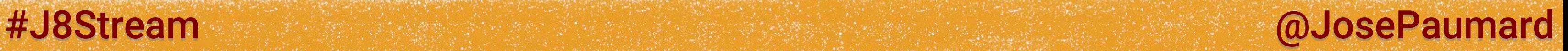

# Method flatMap()

### flatMap() = flattens a Stream The signature is:

### The passed function returns a Stream

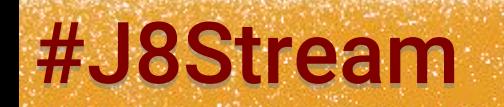

**<R> Stream<R> flatMap(Function<T, Stream<R>> mapper) ;**
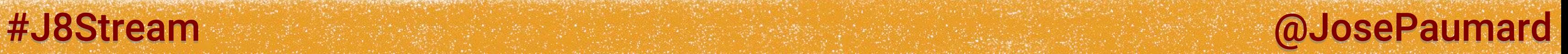

## Let us take an example:

**List<Movie> movies = ... ; // a movie has a set of Actor**

**movies.stream() .map(movie -> movie.actors()) // Stream<Set<Actors>>**

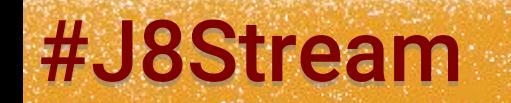

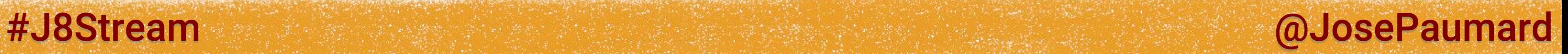

## Let us take an example:

**List<Movie> movies = ... ; // a movie has a set of Actor**

**movies.stream() .map(movie -> movie.actors().stream()) // Stream<Stream<Actors>>**

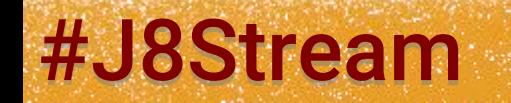

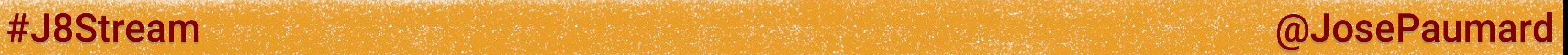

## Let us take an example:

**List<Movie> movies = ... ; // a movie has a set of Actor**

**movies.stream() .map(movie -> movie.actors().stream()) // Stream<Stream<Actors>>**

**Function<Movie, Stream<Actors>> mapper = movie -> movie.actors().stream();**

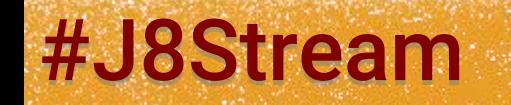

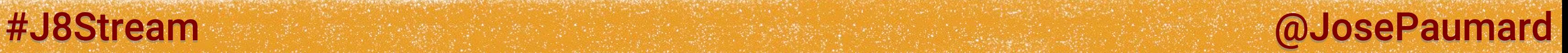

## Let us take an example:

**List<Movie> movies = ... ; // a movie has a set of Actor**

**movies.stream() .flatMap(movie -> movie.actors().stream()) // Stream<Actors>**

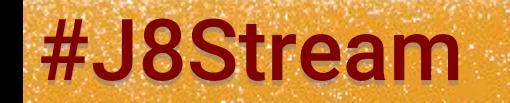

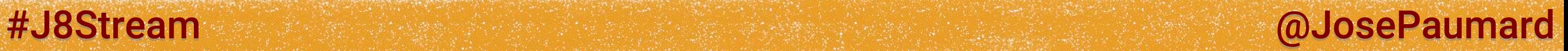

## flatMap() = flattens a Stream Signature:

**<R> Stream<R> flatMap(Function<T, Stream<R>> mapper) ;**

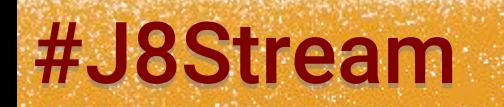

## flatMap() = flattens a Stream Signature:

## Since it returns a Stream, it is a lazy / intermediate call

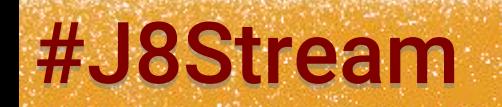

## #J8Stream and allowing the state of the state of the state of the state of the state of the state of the state of the state of the state of the state of the state of the state of the state of the state of the state of the

**<R> Stream<R> flatMap(Function<T, Stream<R>> mapper) ;**

# What do we have so far?

We have 3 types of methods:

- forEach(): consumes
- peek(): consumes, and transmits
- filter(): filters
- map(): transforms
- flatMap(): transforms and flattens

## #J8Stream and all the stream and the stream and all the stream and all the stream and all the stream and all the stream and all the stream and all the stream and all the stream and all the stream and all the stream and all

# What do we have so far?

And what about reductions?

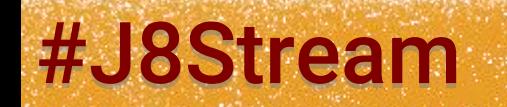

## #J8Stream @DosePaumard

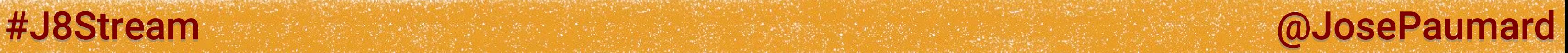

## Reduction method:

```
List<Integer> ages = ... ;
Stream<Integer> stream = ages.stream() ;
Integer sum = 
  stream.reduce(0, (age1, age2) -> age1 + age2) ;
```
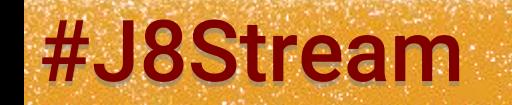

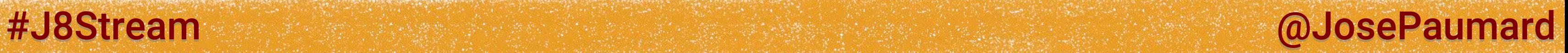

## Reduction method:

## Two things to stress out here

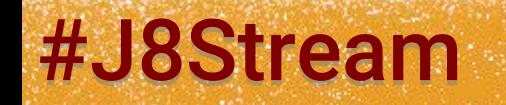

```
List<Integer> ages = ... ;
Stream<Integer> stream = ages.stream() ;
Integer sum = 
  stream.reduce(0, (age1, age2) -> age1 + age2) ;
```
## Reduction method:

## Two things to stress out here

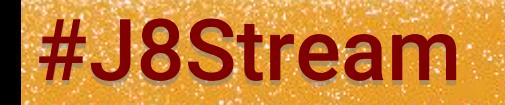

## #J8Stream @DosePaumard

```
List<Integer> ages = ... ;
Stream<Integer> stream = ages.stream() ;
Integer sum = 
  stream.reduce(0, Intege::sum) ;
```
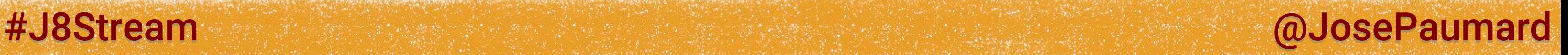

## Reduction method:

0 is the « default value » of the reduction operation returned if the stream is « empty »

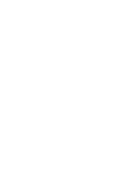

```
List<Integer> ages = ... ;
Stream<Integer> stream = ages.stream() ;
Integer sum = 
  stream.reduce(0, (age1, age2) -> age1 + age2) ;
```
## Reduction method:

0 is the « default value » of the reduction operation This « default value » has to be the identity element of the reduction operation

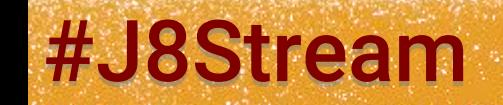

## #J8Stream @ @OsePaumard

```
List<Integer> ages = ... ;
Stream<Integer> stream = ages.stream() ;
Integer sum = 
  stream.reduce(0, (age1, age2) -> age1 + age2) ;
```
## Reduction method:

0 is the « default value » of the reduction operation If it is not, then the computation will fail!

## #J8Stream and all the stream and all the stream and all the stream and all the stream and all the stream and all the stream and all the stream and all the stream and all the stream and all the stream and all the stream and

```
List<Integer> ages = ... ;
Stream<Integer> stream = ages.stream() ;
Integer sum = 
  stream.reduce(0, (age1, age2) -> age1 + age2) ;
```
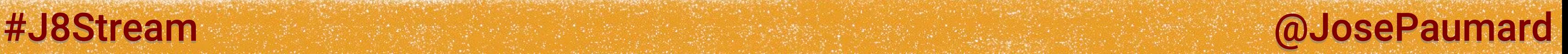

## Why?

- This 0 is returned in case of an empty Stream
- Red(0, p) is returned in case of a singleton Stream

## In fact, 0 is used to compute the reduction of the Stream

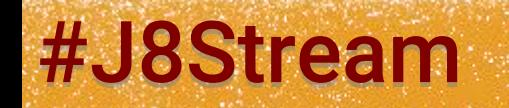

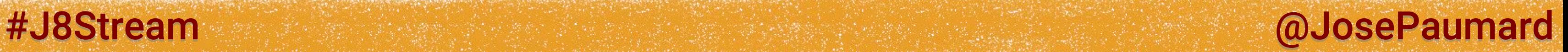

What is going to happen if the reduction operation has no identity value?

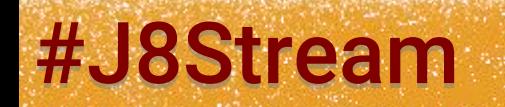

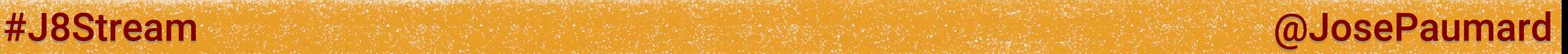

What is going to happen if the reduction operation has no identity value?

But of course we do not use such reductions…

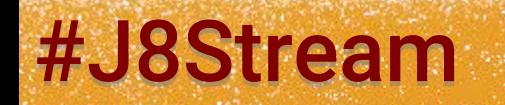

## Reduction method:

## The reduction operation should be associative

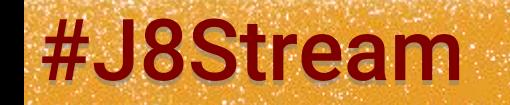

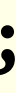

## #J8Stream and the state of the state of the state of the state of the state of the state of the state of the state of the state of the state of the state of the state of the state of the state of the state of the state of

```
List<Integer> ages = ... ;
Stream<Integer> stream = ages.stream() ;
Integer sum = 
  stream.reduce(0, (age1, age2) -> age1 + age2) ;
```
## Reduction method:

The reduction operation should be associative If not, we will have trouble in parallel

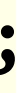

## #J8Stream and all the stream and the stream and the stream and all the stream and  $\omega$  and  $\omega$  and  $\omega$

```
List<Integer> ages = ... ;
Stream<Integer> stream = ages.stream() ;
Integer sum = 
  stream.reduce(0, (age1, age2) -> age1 + age2) ;
```
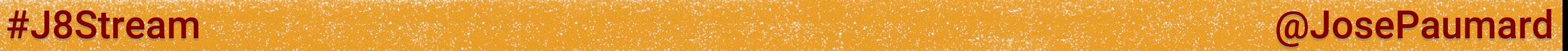

## Associative, or not associative?

**red1 = (i1, i2) -> i1 + i2 ;**

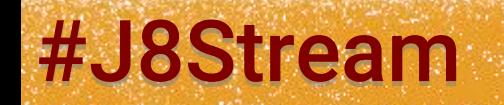

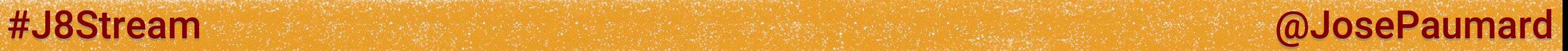

## Associative, or not associative?

**red1 = (i1, i2) -> i1 + i2 ; red2 = (i1, i2) -> i1 > i2 ? i1 : i2 ;**

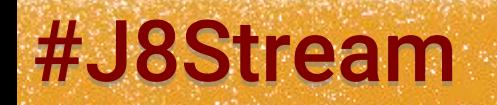

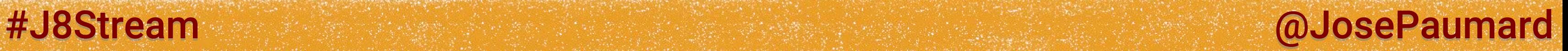

## Associative, or not associative?

**red1 = (i1, i2) -> i1 + i2 ; red2 = (i1, i2) -> i1 > i2 ? i1 : i2 ; red3 = (i1, i2) -> i1\*i2 ;**

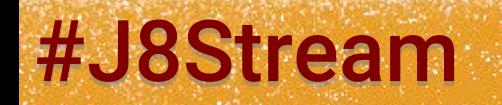

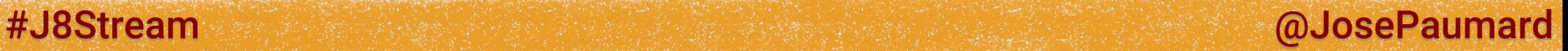

## Associative, or not associative?

**red1 = (i1, i2) -> i1 + i2 ; red2 = (i1, i2) -> i1 > i2 ? i1 : i2 ; red3 = (i1, i2) -> i1\*i2 ; red4 = (i1, i2) -> i1\*i1 + i2\*i2 ;** 

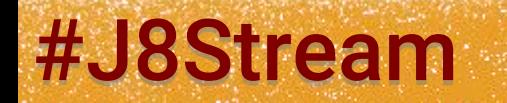

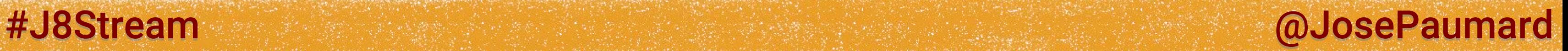

## Associative, or not associative?

**red1 = (i1, i2) -> i1 + i2 ; red2 = (i1, i2) -> i1 > i2 ? i1 : i2 ; red3 = (i1, i2) -> i1\*i2 ; red4 = (i1, i2) -> i1\*i1 + i2\*i2 ; red5 = (i1, i2) -> (i1 + i2) / 2 ;**

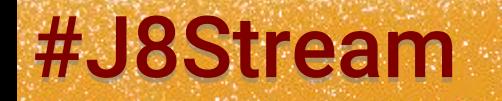

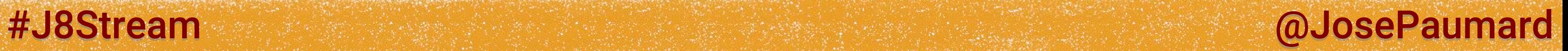

## Associative, or not associative?

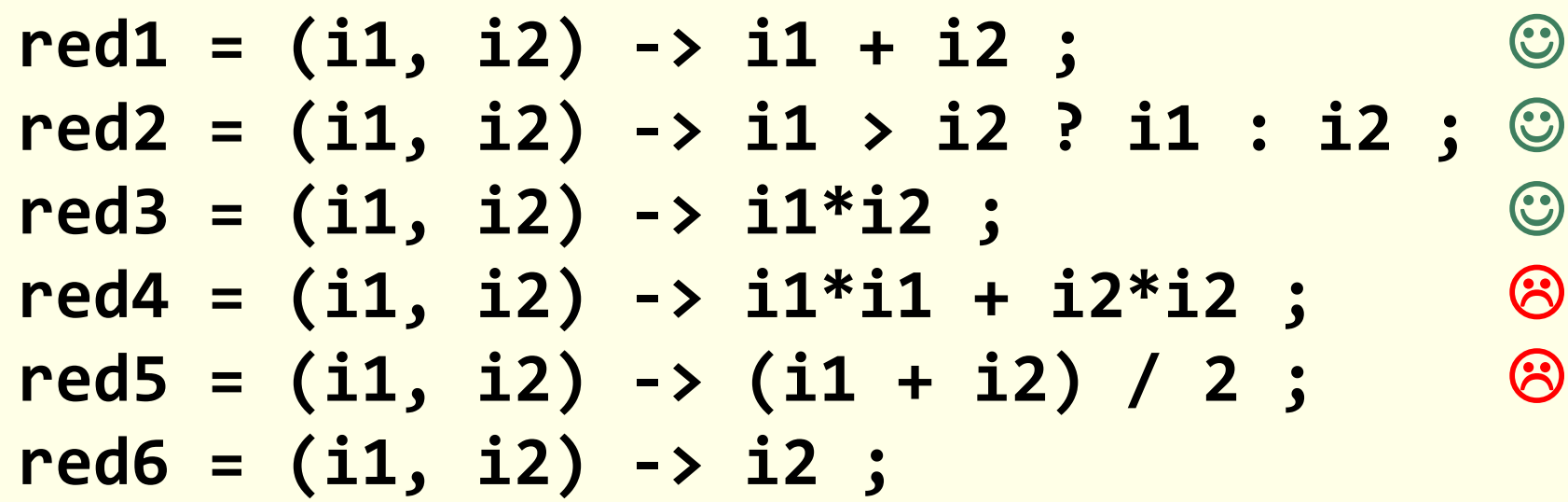

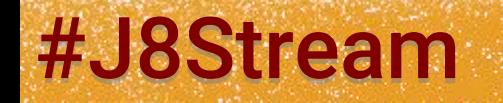

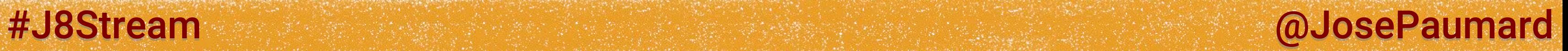

## Associative, or not associative?

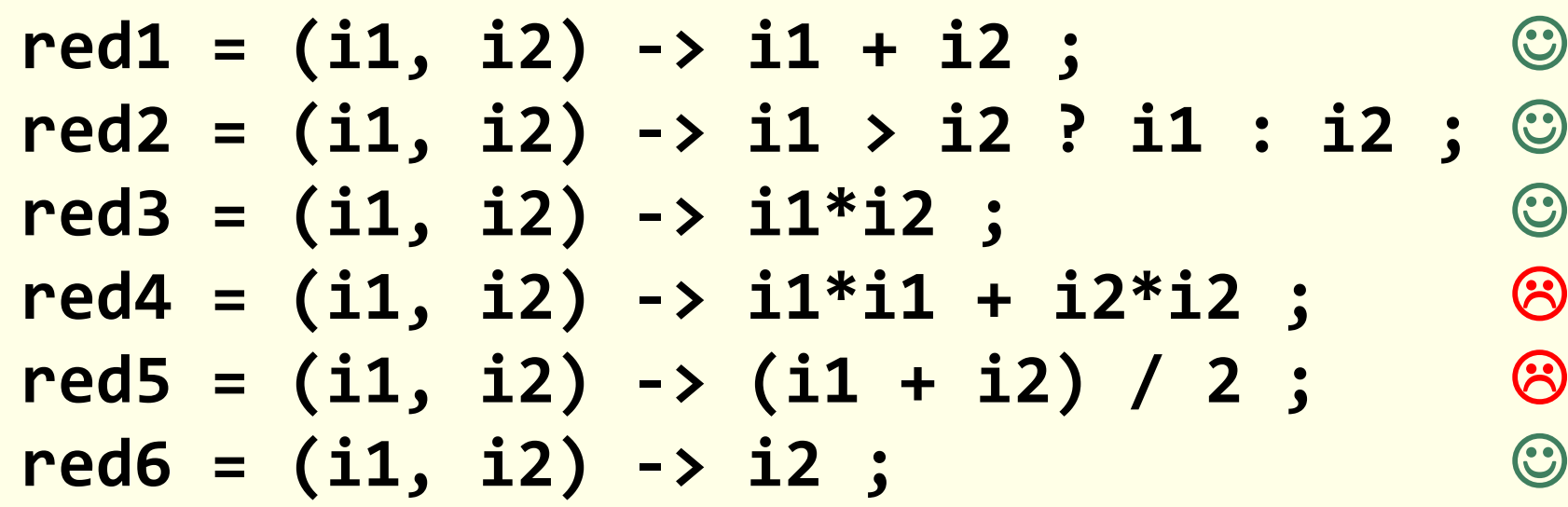

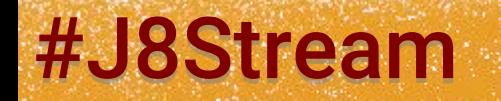

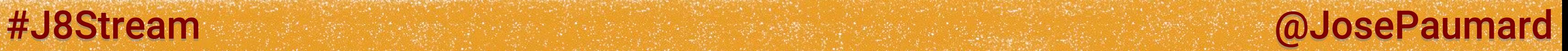

## Let us reduce with a max

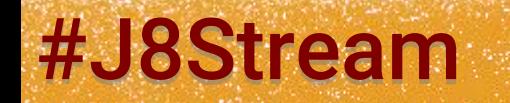

## Let us reduce with a max

```
List<Integer> ages = ... ;
Stream<Integer> stream = ages.stream() ;
Integer max = 
  stream.reduce(0, Integer::max) ;
```
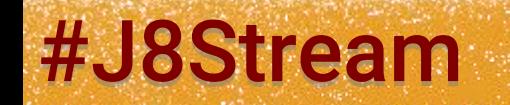

## #J8Stream @ MosePaumard

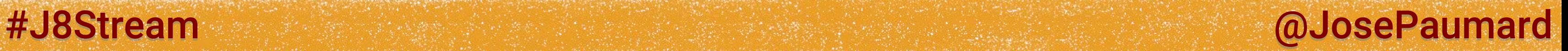

## Let us reduce with a max

```
List<Integer> ages = new ArrayList<>() ; 
Stream<Integer> stream = ages.stream() ; // empty stream
```

```
> max = 0
```
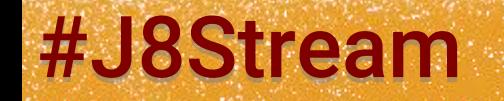

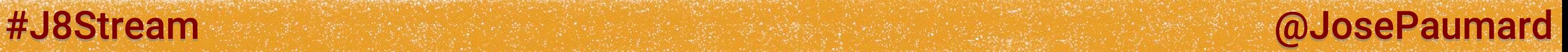

## Let us reduce with a max

```
List<Integer> ages = Arrays.asList(2) ; 
Stream<Integer> stream = ages.stream() ; // singleton stream
> max = 2
```
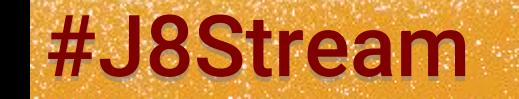

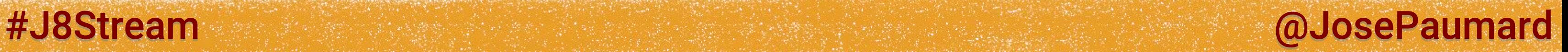

## Let us reduce with a max

```
List<Integer> ages = Arrays.asList(-1) ; 
Stream<Integer> stream = ages.stream() ; // singleton stream
```

```
> max = 0
```
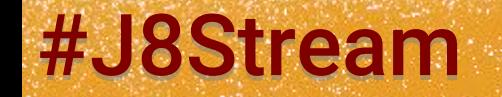

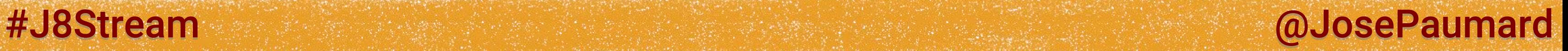

## Let us reduce with a max

**List<Integer> ages = ... ; Stream<Integer> stream = ages.stream() ; Integer max = stream.reduce(0, (age1, age2) -> age1 > age2 ? age1 : age2) ;**

**List<Integer> ages = Arrays.***asList***(-1, -2) ; Stream<Integer> stream = ages.stream() ;** 

```
> max = 0
```
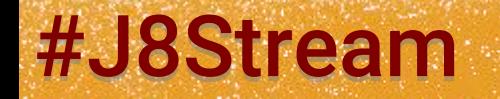

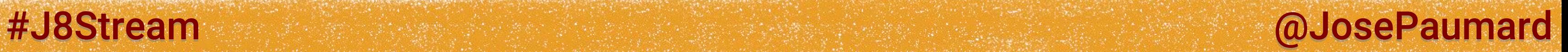

The reduction with a max has a problem : why?

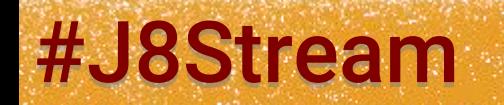

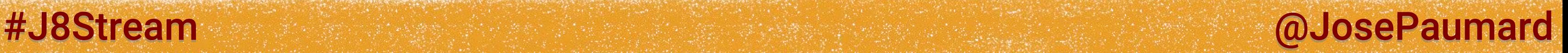

The reduction with a max has a problem : why?

Answer: the max reduction has no identity element, thus no default value

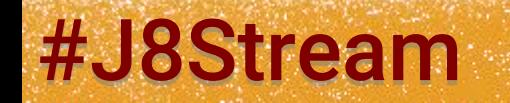

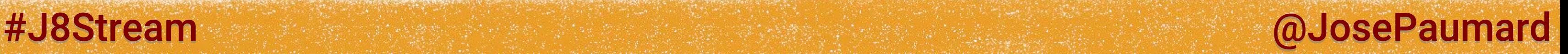

Answer: the max reduction has no identity element, thus no default value

The reduction with a max has a problem : why?

Solution: introduce the notion of Optional

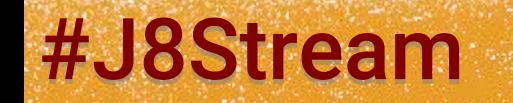

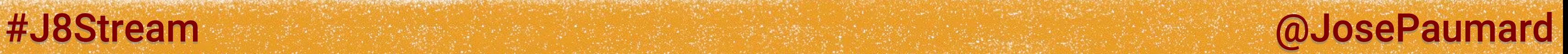

# Method max()

Optional is the return type of the max() method

**List<Integer> ages = ... ; Stream<Integer> stream = ages.stream() ; Optional<Integer> max = stream.max(Comparator.***naturalOrder***()) ;**

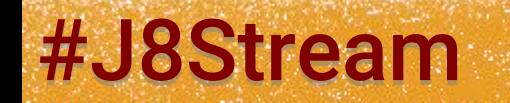
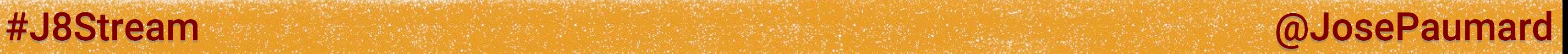

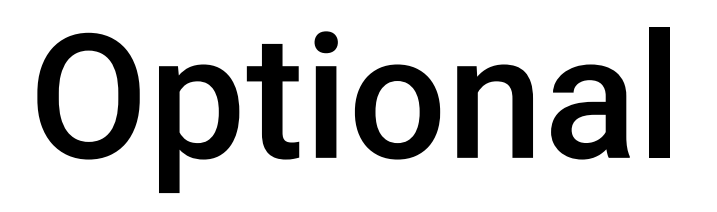

An Optional is a wrapping type, that can be empty How can I use it?

```
Optional<String> opt = ... ;
if (opt.isPresent()) {
  String s = opt.get() ;
} else {
   ...
}
```
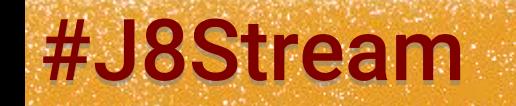

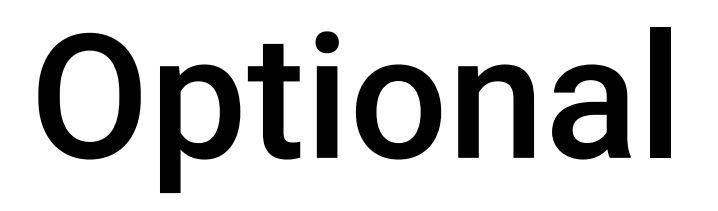

An Optional is a wrapping type, that can be empty How can I use it?

**String s = opt.orElse("") ; // this is a default value that // is valid for our application**

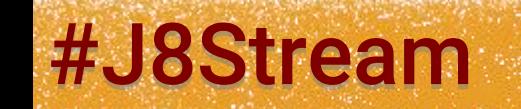

#J8Stream and allows and the state of the state of the state of the state of the state of the state of the state of the state of the state of the state of the state of the state of the state of the state of the state of th

```
Optional<String> opt = ... ;
if (opt.isPresent()) {
  String s = opt.get() ;
} else {
   ...
}
```
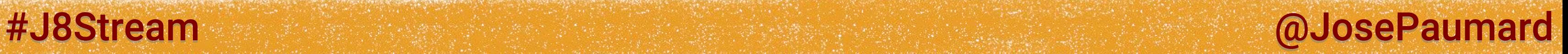

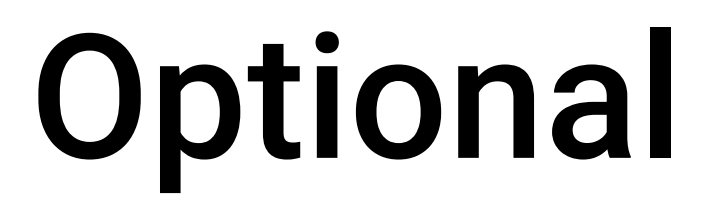

### An Optional is a wrapping type, that can be empty How can I use it?

**String s = opt.orElseThrow(MyException::new) ; // lazy initialization**

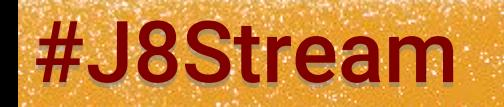

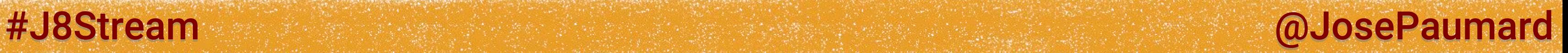

# Optional can be built

### One can explicitly build optionals

**Optional<String> opt = Optional.<String>***empty***() ;**

**Optional<String> opt = Optional.***of***("one") ; // not null**

**Optional<String> opt = Optional.***ofNullable***(s) ; // may be null**

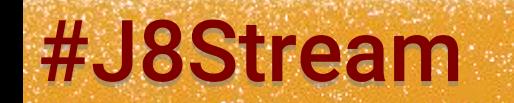

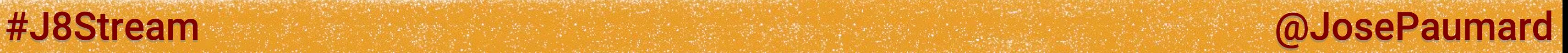

An Optional can be seen as a special Stream with zero or one element

**void ifPresent(Consumer<T> consumer) ;** 

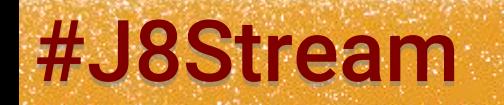

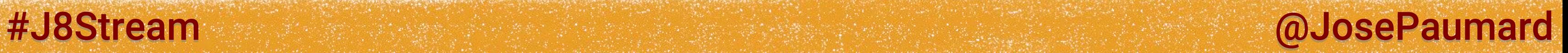

An Optional can be seen as a special Stream with zero or one element

**void ifPresent(Consumer<T> consumer) ;** 

**Optional<T> filter(Predicate<T> mapper) ;** 

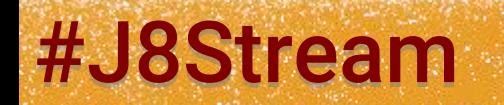

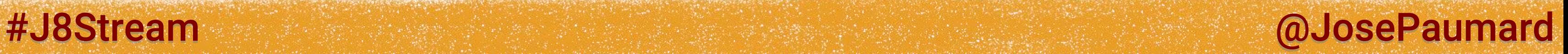

An Optional can be seen as a special Stream with zero or one element

**void ifPresent(Consumer<T> consumer) ;** 

**Optional<T> filter(Predicate<T> mapper) ;** 

**Optional<U> map(Function<T, U> mapper) ;** 

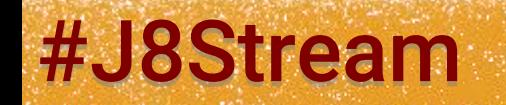

An Optional can be seen as a special Stream with zero or one element

**void ifPresent(Consumer<T> consumer) ;** 

**Optional<T> filter(Predicate<T> mapper) ;** 

**Optional<U> map(Function<T, U> mapper) ;** 

**Optional<U> flatMap(Function<T, Optional<U>> mapper) ;** 

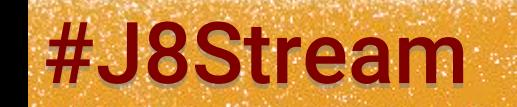

### #J8Stream @ @OsePaumard

### #J8Stream @JosePaumard

# Optional: new patterns sighted!

```
public class NewMath {
```

```
 public static Optional<Double> inv(Double d) {
```

```
 return d == 0.0d ? Optional.empty() :
```

```
 Optional.of(1/d) ;
```
 **}**

 **public static Optional<Double> sqrt(Double d) {**

 **return d < 0.0d ? Optional.***empty***() : Optional.***of***(Math.***sqrt***(d)) ;**

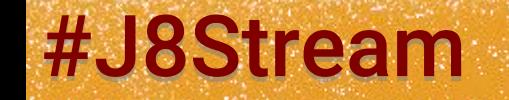

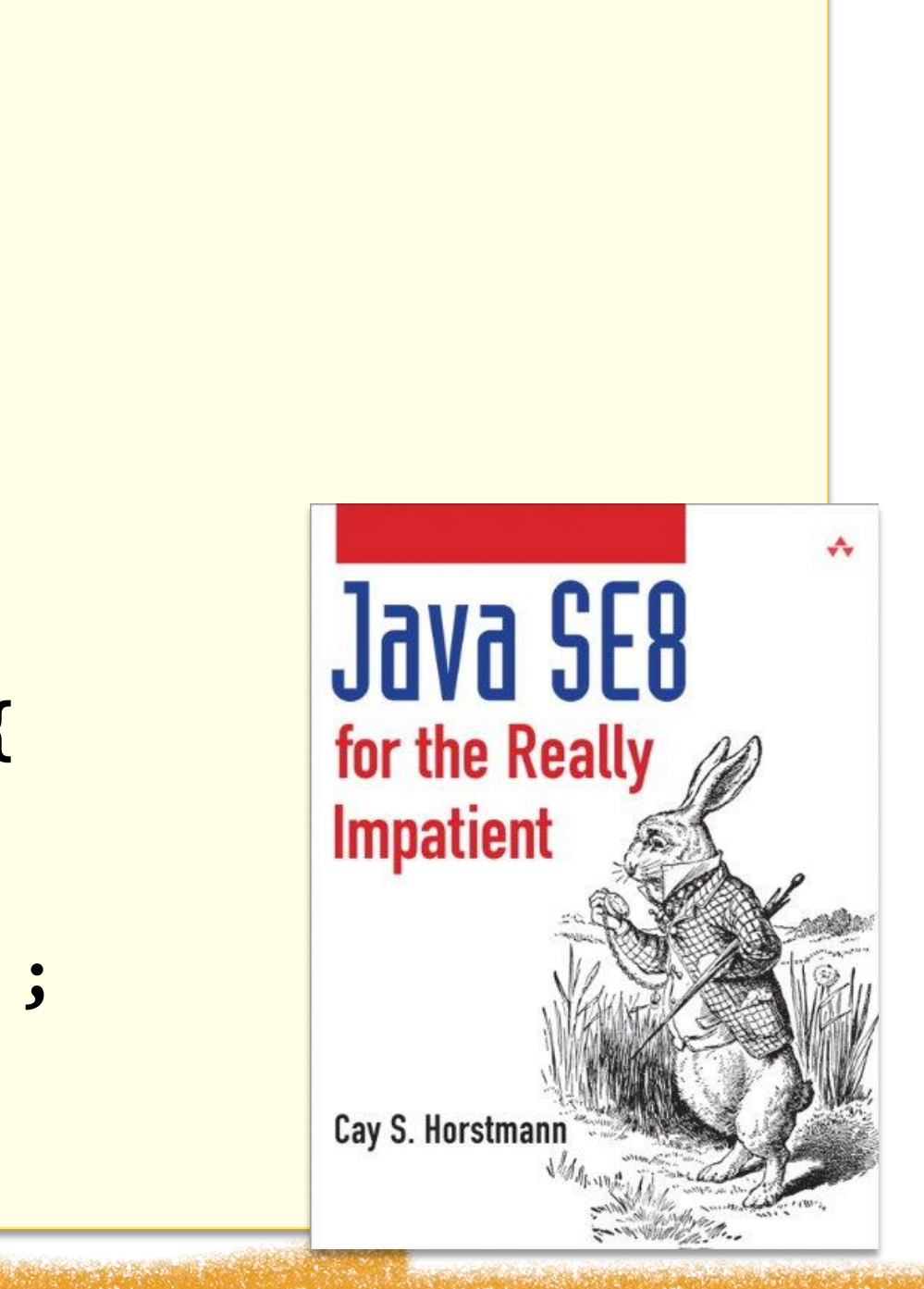

 **}**

**}**

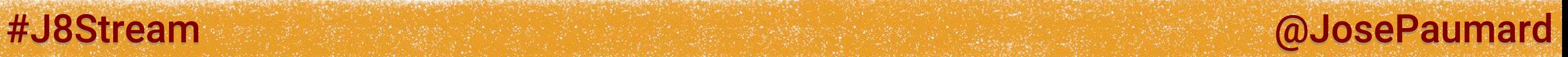

```
List<Double> doubles = Arrays.asList(-1d, 0d, 1d) ;
List<Double> result = new ArrayList<>() ;
```

```
doubles.forEach(
   d1 -> NewMath.inv(d1) // Optional<Double>
               .flatMap(d2 -> NewMath.sqrt(d2)) // Optional<Double>
               .ifPresent(result::add)
) ;
```

```
doubles : [-1.0, 0.0, 1.0]
result : [1.0]
```
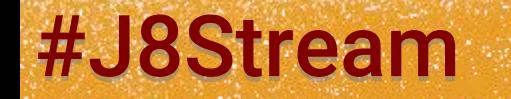

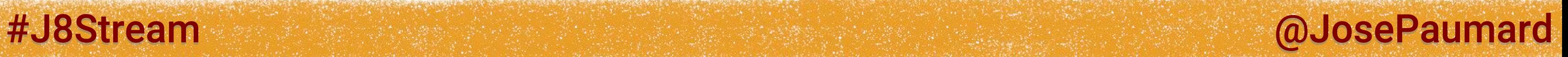

```
List<Double> doubles = Arrays.asList(-1d, 0d, 1d) ;
List<Double> result = new ArrayList<>() ;
```

```
doubles.forEach(
   d1 -> NewMath.inv(d1) // Optional<Double>
               .flatMap(d2 -> NewMath.sqrt(d2)) // Optional<Double>
               .ifPresent(result::add)
) ;
```

```
doubles : [-1.0, 0.0, 1.0]
result : [1.0]
```
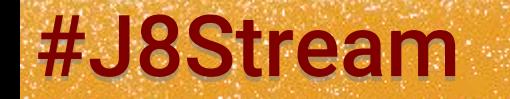

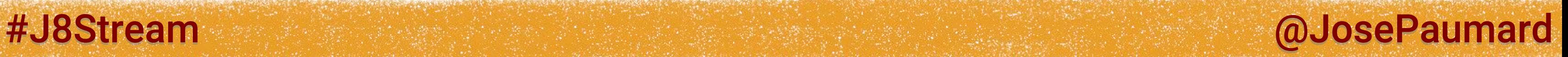

**Function<Double, Optional<Double>> f = d -> NewMath.***inv***(d) // Optional<Double> .flatMap(d -> NewMath.***sqrt***(d))// Optional<Double>**

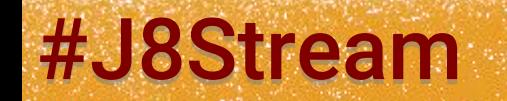

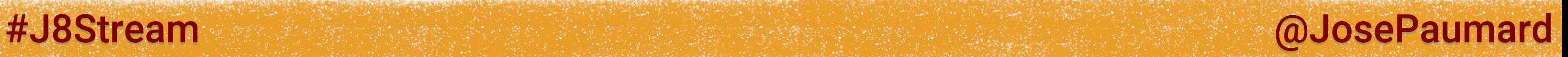

**Function<Double, Optional<Double>> f = d -> NewMath.***inv***(d) // Optional<Double> .flatMap(NewMath::***sqrt***); // Optional<Double>**

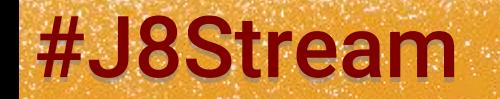

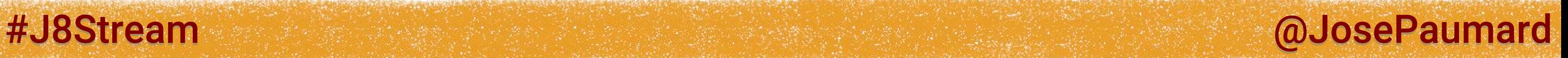

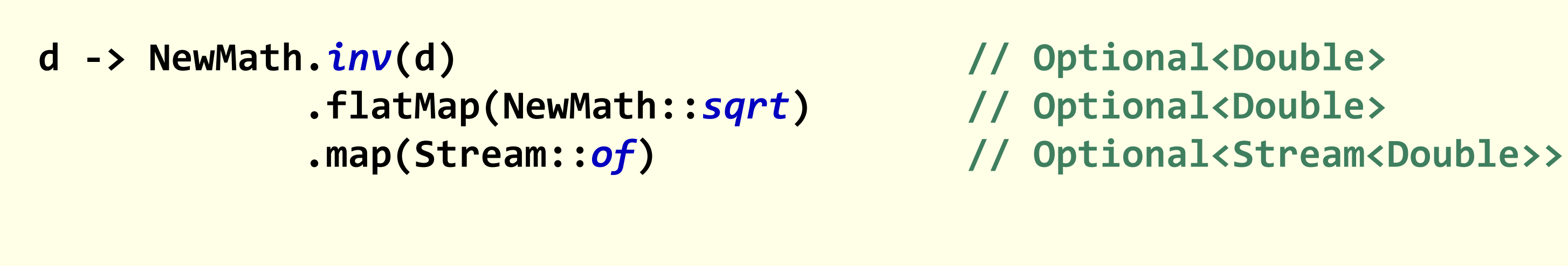

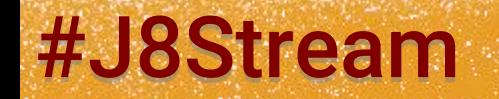

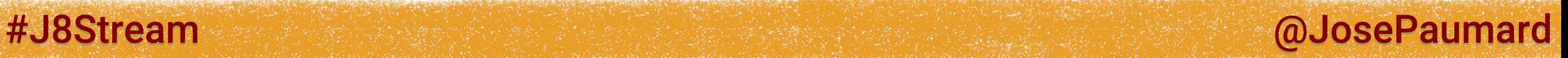

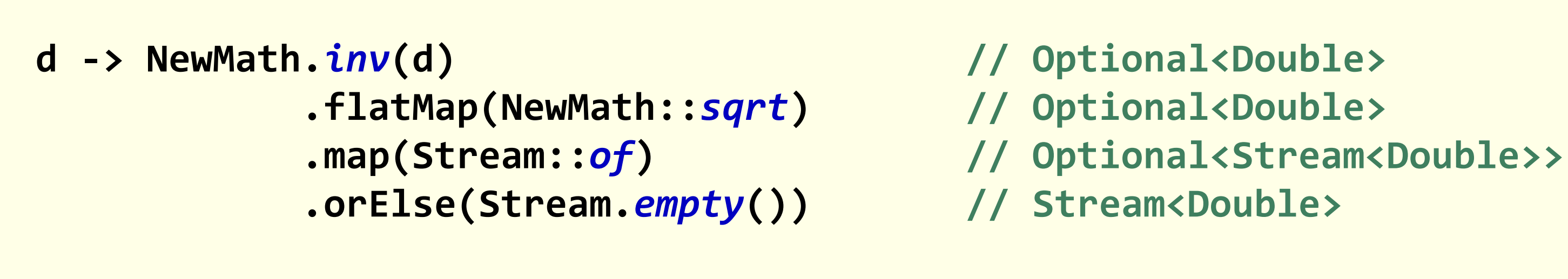

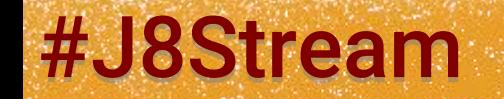

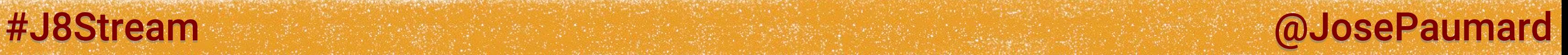

**Function<Double, Stream<Double>> f = d -> NewMath.***inv***(d) // Optional<Double> .flatMap(NewMath::***sqrt***) // Optional<Double> .map(Stream::***of***) // Optional<Stream<Double>> .orElse(Stream.***empty***()) ; // Stream<Double>**

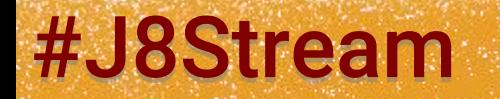

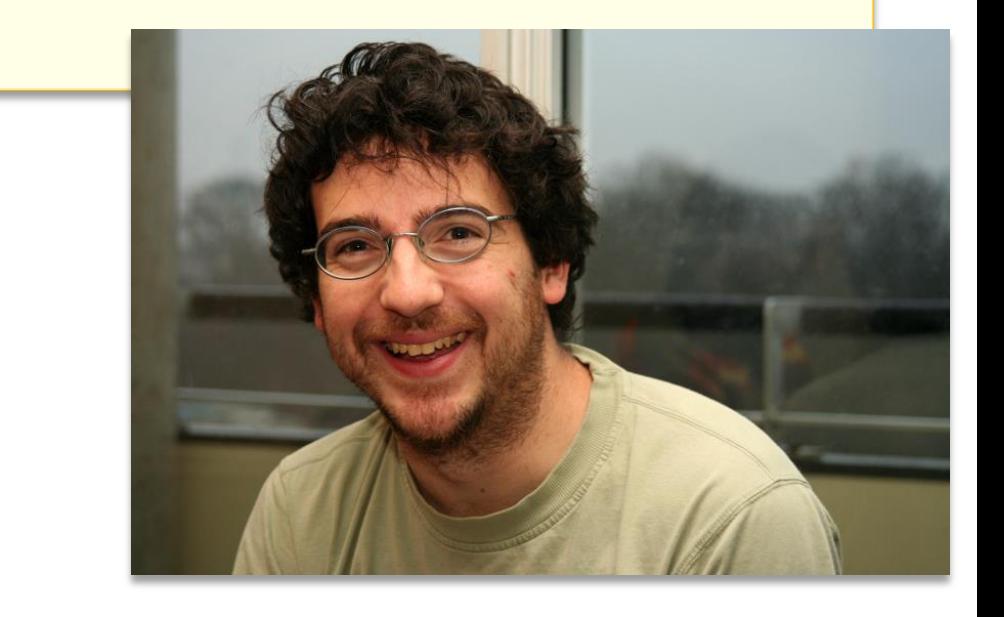

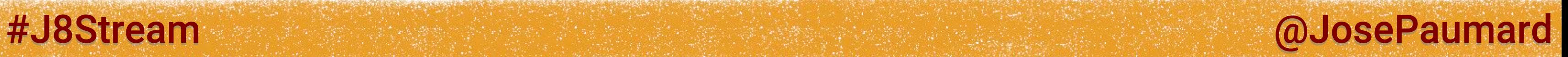

```
List<Double> doubles = Arrays.asList(-1d, 0d, 1d) ;
List<Double> result = new ArrayList<>() ;
doubles.stream()
       .flatMap(
          d -> NewMath.inv(d) // Optional<Double>
             .flatMap(NewMath::sqrt) // Optional<Double>
             .map(Stream::of) // Optional<Stream<Double>>
             .orElse(Stream.empty()) // Stream<Double>
```
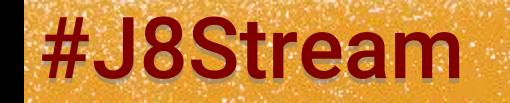

# **) // Stream<Double>**

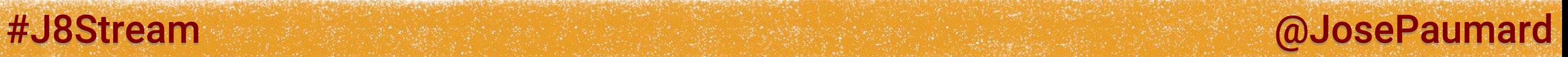

```
List<Double> doubles = Arrays.asList(-1d, 0d, 1d) ;
List<Double> result = new ArrayList<>() ;
doubles.stream()
       .flatMap(
          d -> NewMath.inv(d) // Optional<Double>
             .flatMap(NewMath::sqrt) // Optional<Double>
             .map(Stream::of) // Optional<Stream<Double>>
             .orElse(Stream.empty()) // Stream<Double>
       .collect(Collectors.toList()) ;
```
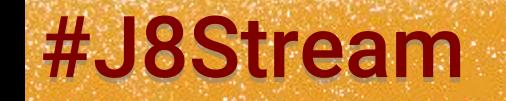

# **) // Stream<Double>**

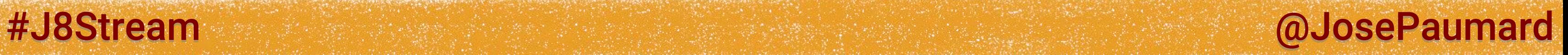

# Back on the reduce() method

### Two return types:

**List<Integer> ages = ... ; Stream<Integer> stream = ages.stream() ; Integer sum = stream.reduce(0, (age1, age2) -> age1 + age2) ;**

**List<Integer> ages = ... ; Stream<Integer> stream = ages.stream() ; Optional<Integer> opt = stream.reduce((age1, age2) -> age1 + age2) ;**

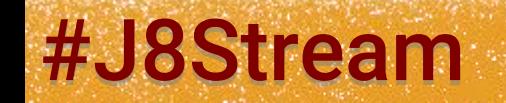

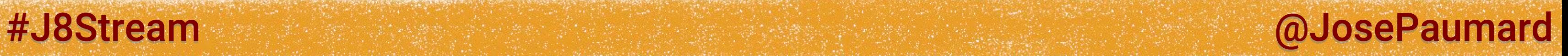

# Back on the reduce() method

### Two return types:

```
List<Integer> ages = ... ;
Stream<Integer> stream = ages.stream() ;
Integer sum = 
  stream.reduce(0, Integer::sum) ;
```

```
List<Integer> ages = ... ;
Stream<Integer> stream = ages.stream() ;
Optional<Integer> opt = 
  stream.reduce(Integer::sum) ;
```
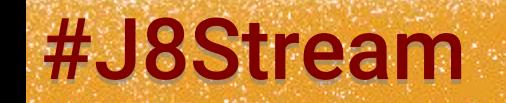

# More on the reduction

A reduction never returns a Stream

- max(), min() [optionals]
- count()

Boolean reductions:

- allMatch(), noneMatch, anyMatch() Return optionals:

- findFirst(), findAny() (parallel!)

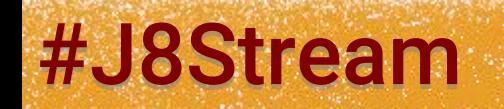

### #J8Stream and allowing the state of the state of the state of the state of the state of the state of the state of the state of the state of the state of the state of the state of the state of the state of the state of the

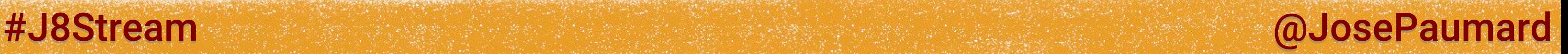

### Note on the reduction

A reduction never returns a Stream So it is not a lazy step / intermediate operation

A reduction always triggers the computation They are terminal *operations*

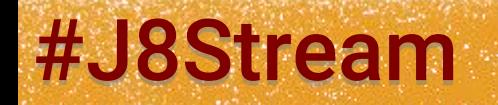

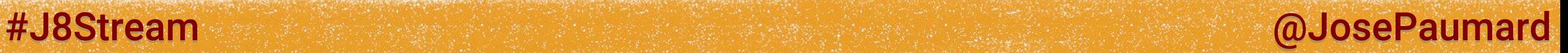

### Example

```
List<Person> persons = ... ;
... = 
persons.map(person -> person.getAge()) // Stream<Integer>
       .filter(age -> age > 20) // Stream<Integer>
       .min(Comparator.naturalOrder()) ;
```
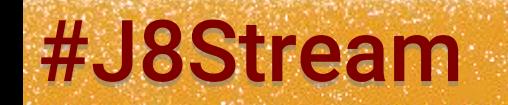

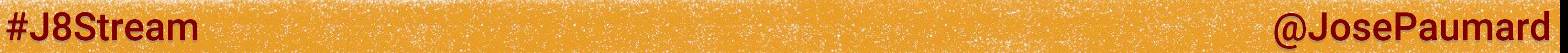

### Example

```
List<Person> persons = ... ;
... = 
persons.map(Person::getAge) // Stream<Integer>
       .filter(age -> age > 20) // Stream<Integer>
       .min(Comparator.naturalOrder()) ;
```
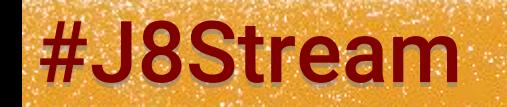

### Let us write a full map / filter / reduce

**List<Person> persons = ... ;**

**Optional<Integer> age = persons.map(person -> person.getAge()) // Stream<Integer> .filter(age -> age > 20) // Stream<Integer> .min(Comparator.***naturalOrder***()) ; // terminal operation**

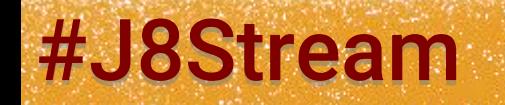

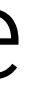

### #J8Stream and allows: All the stream and allowed the stream and allowed the stream and allowed the stream and

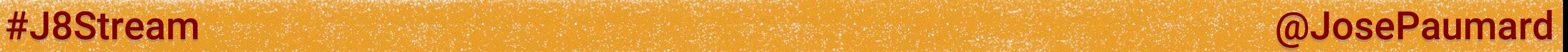

Let us write a full map / filter / reduce

**List<Person> persons = ... ;**

**boolean b = persons.map(person -> person.getLastName()) .allMatch(length < 20) ; // terminal operation**

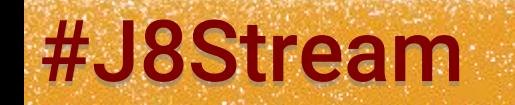

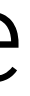

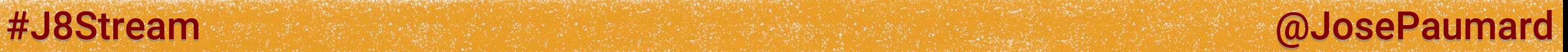

### Let us write a full map / filter / reduce

**List<Person> persons = ... ;**

**boolean b = persons.map(Person::getAge) .allMatch(length < 20) ; // terminal operation**

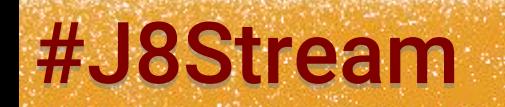

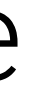

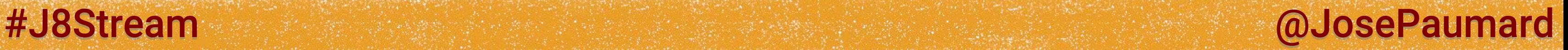

### Let us write a full map / filter / reduce

### Much more efficient to compute this in one pass over the data: « short cutting methods »

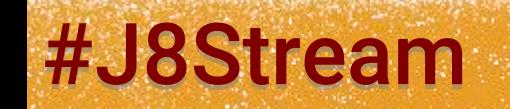

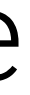

**List<Person> persons = ... ;**

**boolean b = persons.map(Person::getAge) .allMatch(length < 20) ; // terminal operation**

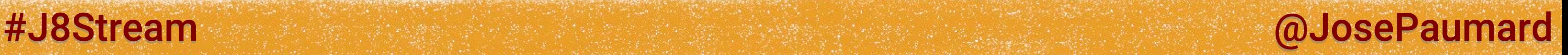

### What is a Stream?

An object on which we can define operations on data No *a priori* limit on the size of the data Typical operations: map / filter / reduce

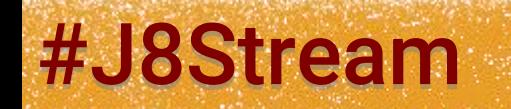

- 
- 

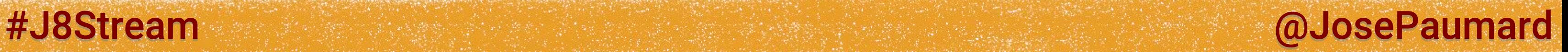

### What is a Stream?

Pipeline approach:

- 1) we define the operations
- 2) we trigger the computations by calling a terminal operation

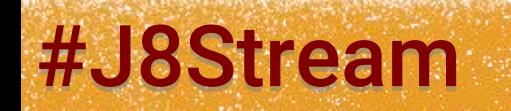

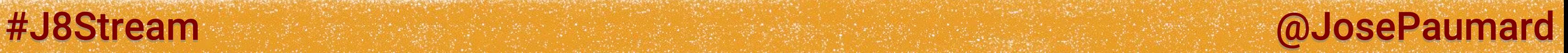

### What is a Stream?

And bytheway:

We can only have one terminal operation for a Stream

In case, another Stream must be built

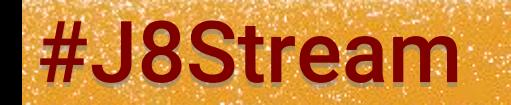

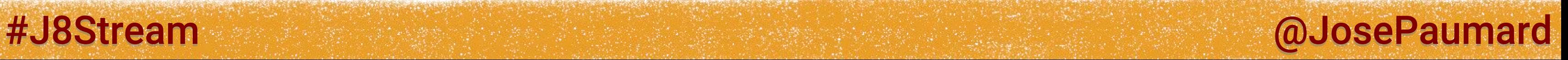

Let us have a look at the stream() default method

**List<Person> persons = new ArrayList<>() ; Stream<Person> stream = persons.stream() ;** 

**// Collection interface default Stream<E> stream() { return StreamSupport.***stream***(spliterator(), false); }**

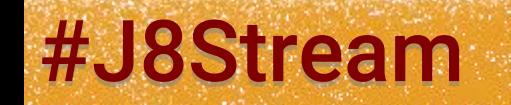

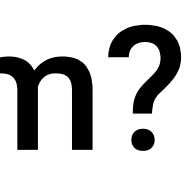

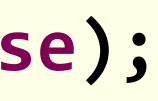

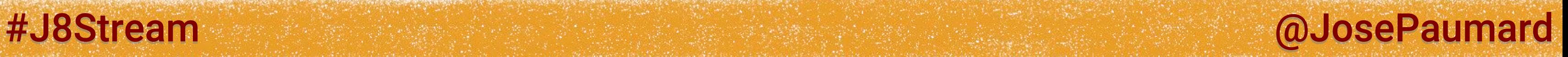

Let us have a look at the stream() default method

**// StreamSupport class public static <T> Stream<T> stream( Spliterator<T> spliterator, boolean parallel) {**

```
Objects.requireNonNull(spliterator) ;
return new ReferencePipeline.Head<>(
              spliterator,
              StreamOpFlag.fromCharacteristics(spliterator),
              parallel) ;
```
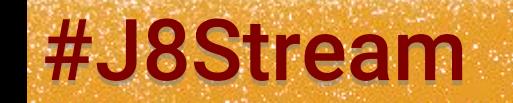

**}**

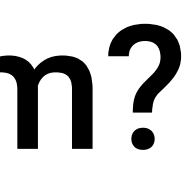

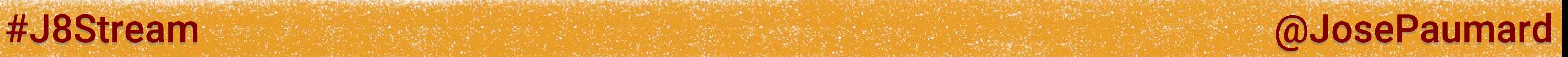

The spliterator() is defined in ArrayList

```
// ArrayList class
@Override
public Spliterator<E> spliterator() {
   return new ArrayListSpliterator<>(this, 0, -1, 0);
}
```
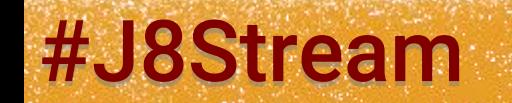

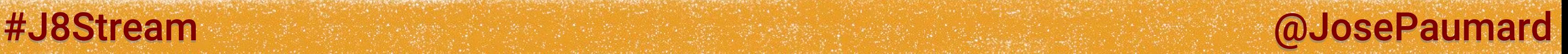

The spliterator() is defined in ArrayList

The Spliterator defines how to access the data ArrayList: it reads the array

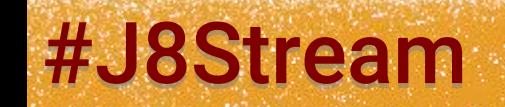

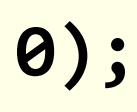

```
// ArrayList class
@Override
public Spliterator<E> spliterator() {
  return new ArrayListSpliterator<>(this, 0, -1, 0);
}
```
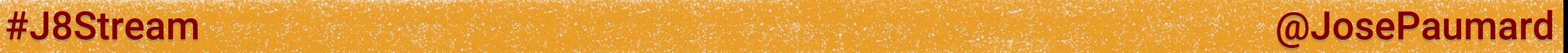

### Spliterator

### Let us see the method we need to implement

### Consumes the next element, if it exists

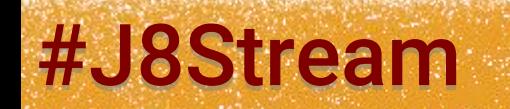

**// Spliterator interface boolean tryAdvance(Consumer<? super T> action);**
### Let us see the method we need to implement

Consumes the next element, if it exists

A Stream does not assume that all the elements are available at build time

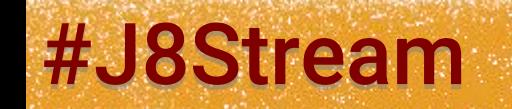

#J8Stream and the state of the state of the state of the state of the state of the state of the state of the state of the state of the state of the state of the state of the state of the state of the state of the state of

**// Spliterator interface boolean tryAdvance(Consumer<? super T> action);**

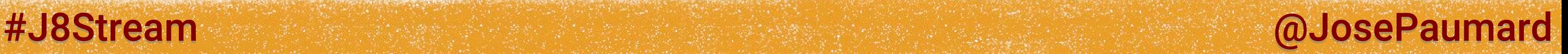

### Let us see the method we need to implement

Used in parallel computations: tries to split the data in two (fork / join)

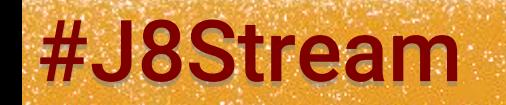

**// Spliterator interface Spliterator<T> trySplit();**

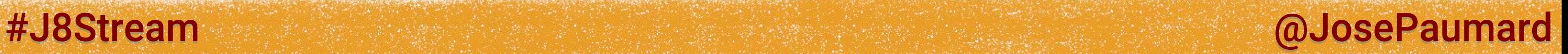

### Let us see the method we need to implement

Returns an estimation of the size of this stream

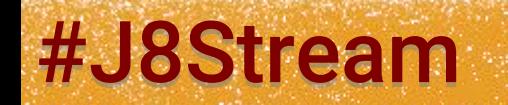

**// Spliterator interface long estimateSize();**

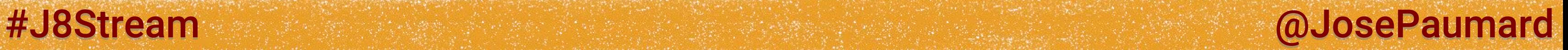

### And there are also default methods

```
// Spliterator interface 
default void forEachRemaining(Consumer<? super T> action) {
  do { } while (tryAdvance(action));
}
```

```
// Spliterator interface 
default long getExactSizeIfKnown() {
   return (characteristics() & SIZED) == 0 ? -1L : estimateSize();
}
```
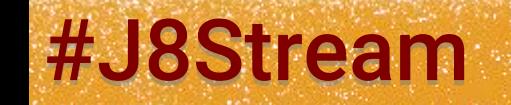

### And there is a last method:

### Implémentation for ArrayList

**// interface Spliterator int characteristics();**

**// pour ArrayList public int characteristics() { return Spliterator.***ORDERED* **| Spliterator.***SIZED* **| Spliterator.***SUBSIZED***; }** 

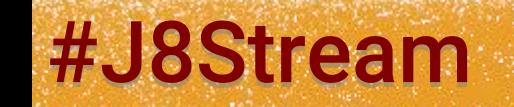

### #J8Stream @ @JosePaumard

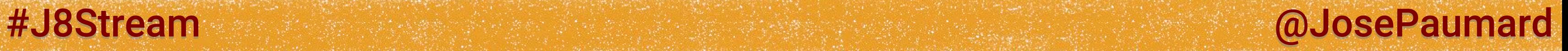

### And there is a last method:

### Implémentation for HashSet

**// interface Spliterator int characteristics();**

```
// pour HashSet
public int characteristics() {
    return (fence < 0 || est == map.size ? Spliterator.SIZED : 0) |
            Spliterator.DISTINCT;
}
```
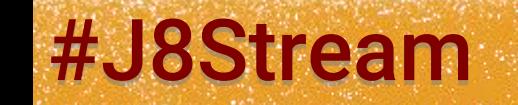

### Bits defined in the characteristics word

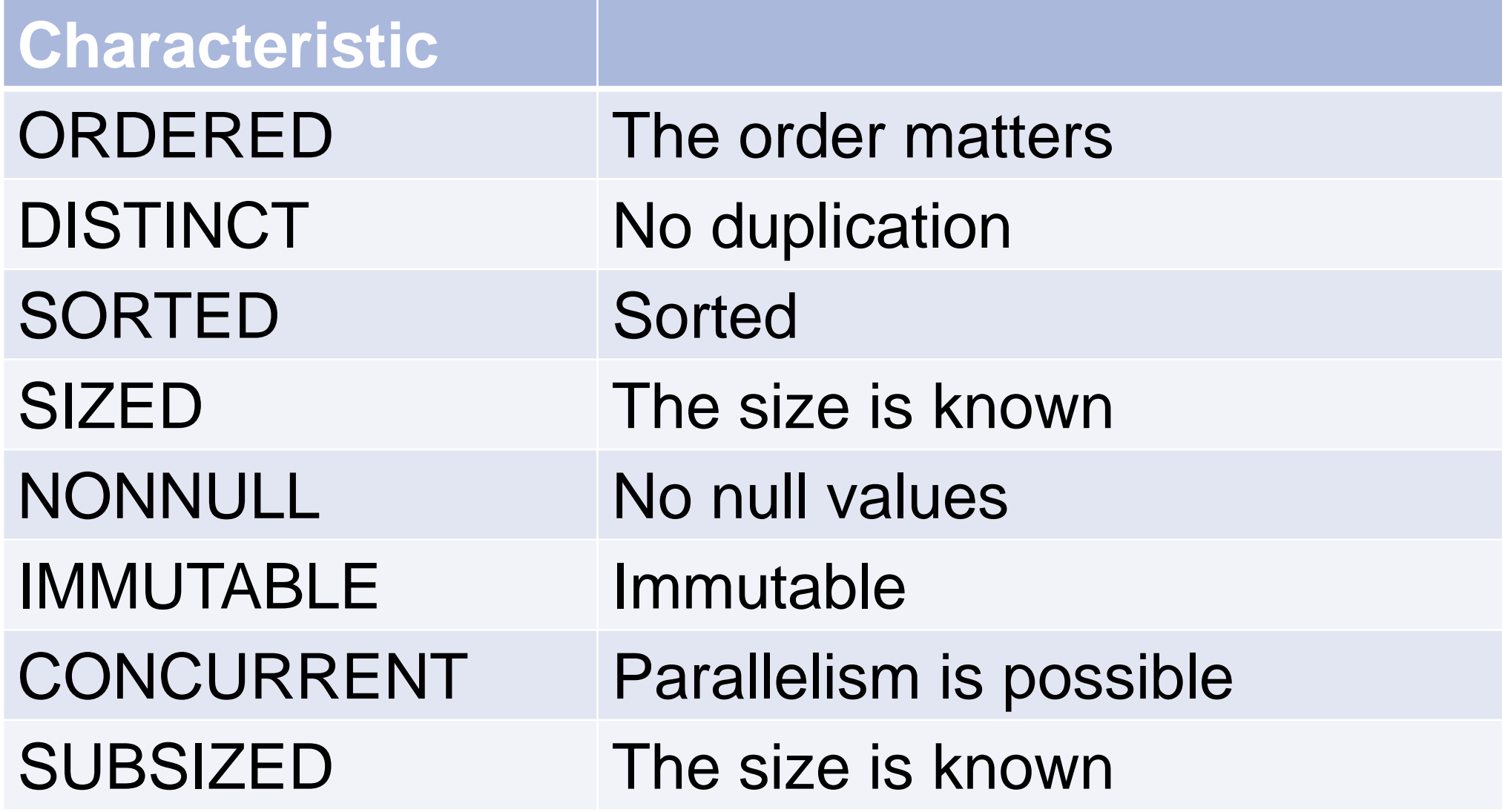

# #J8Stream @DosePaumard

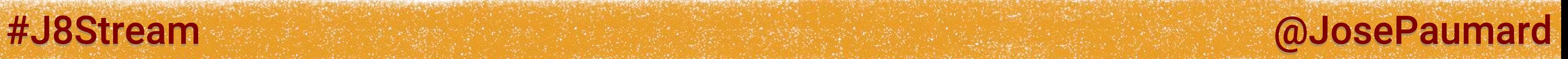

### Some operations will switch some bits

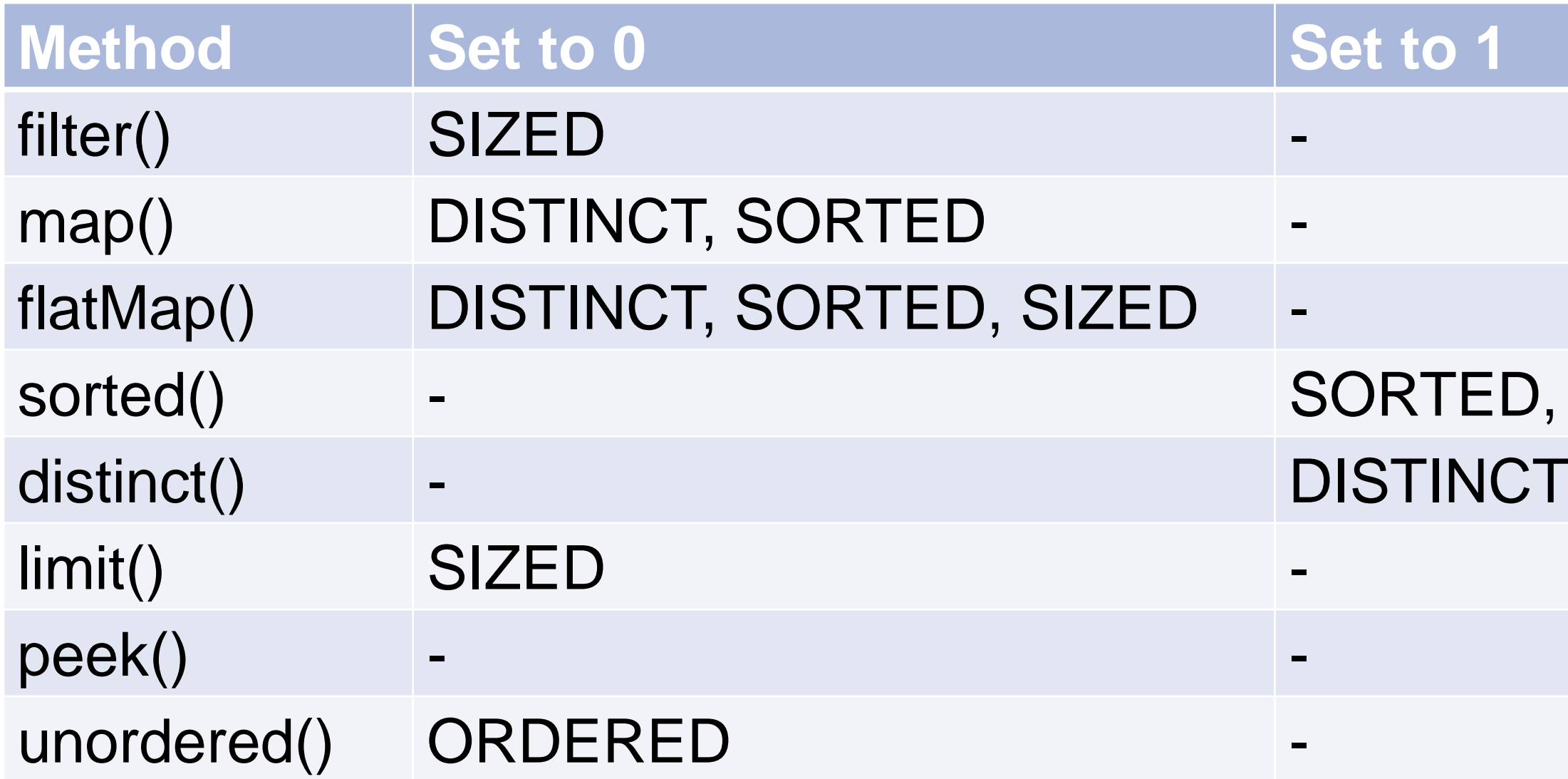

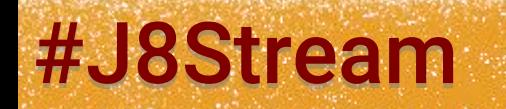

# ED, ORDERED

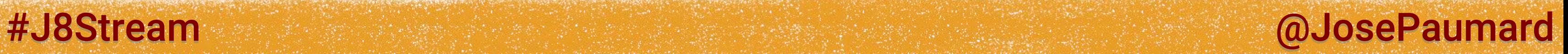

Characteristics are taken into account when computing a result

```
// HashSet
HashSet<String> strings = ... ;
strings.stream()
        .distinct() // no processing is triggered
        .sorted()
        .collect(Collectors.toList()) ;
```
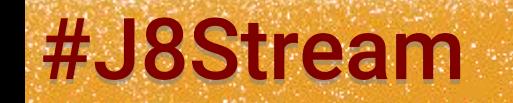

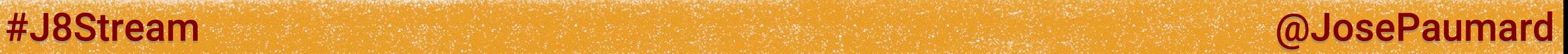

Characteristics are taken into account when computing a result

```
// SortedSet
TreeSet<String> strings = ... ;
strings.stream()
        .distinct()
        .sorted() // no processing is triggered
        .collect(Collectors.toList()) ;
```
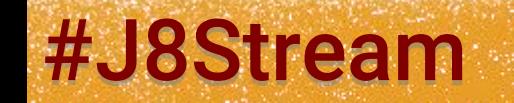

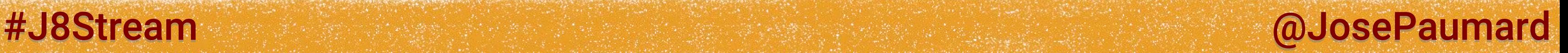

# Stream implementation

- Complex!
- Two parts:
- 1) algorithms are in ReferencePipeline
- 2) data access: Spliterator, can be overriden

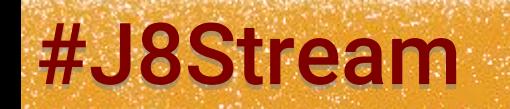

### We wrote:

### **// Comparator interface**

**Comparator cmp = Comparator.***naturalOrder***() ;**

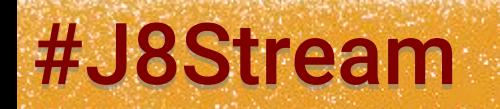

#J8Stream @DosePaumard

### We wrote:

**// Comparator interface Comparator cmp = Comparator.***naturalOrder***() ;**

```
// Comparator interface 
@SuppressWarnings("unchecked")
public static <T extends Comparable<? super T>> 
Comparator<T> naturalOrder() {
```
**return (Comparator<T>) Comparators.NaturalOrderComparator.***INSTANCE;*

### #J8Stream and all the stream and all the stream and all the stream and all the stream and all the stream and all the stream and all the stream and all the stream and all the stream and all the stream and all the stream and

**}**

**// Comparators class**

**enum NaturalOrderComparator implements Comparator<Comparable<Object>> {**

*INSTANCE;*

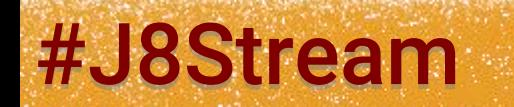

**}**

#J8Stream @ @JosePaumard

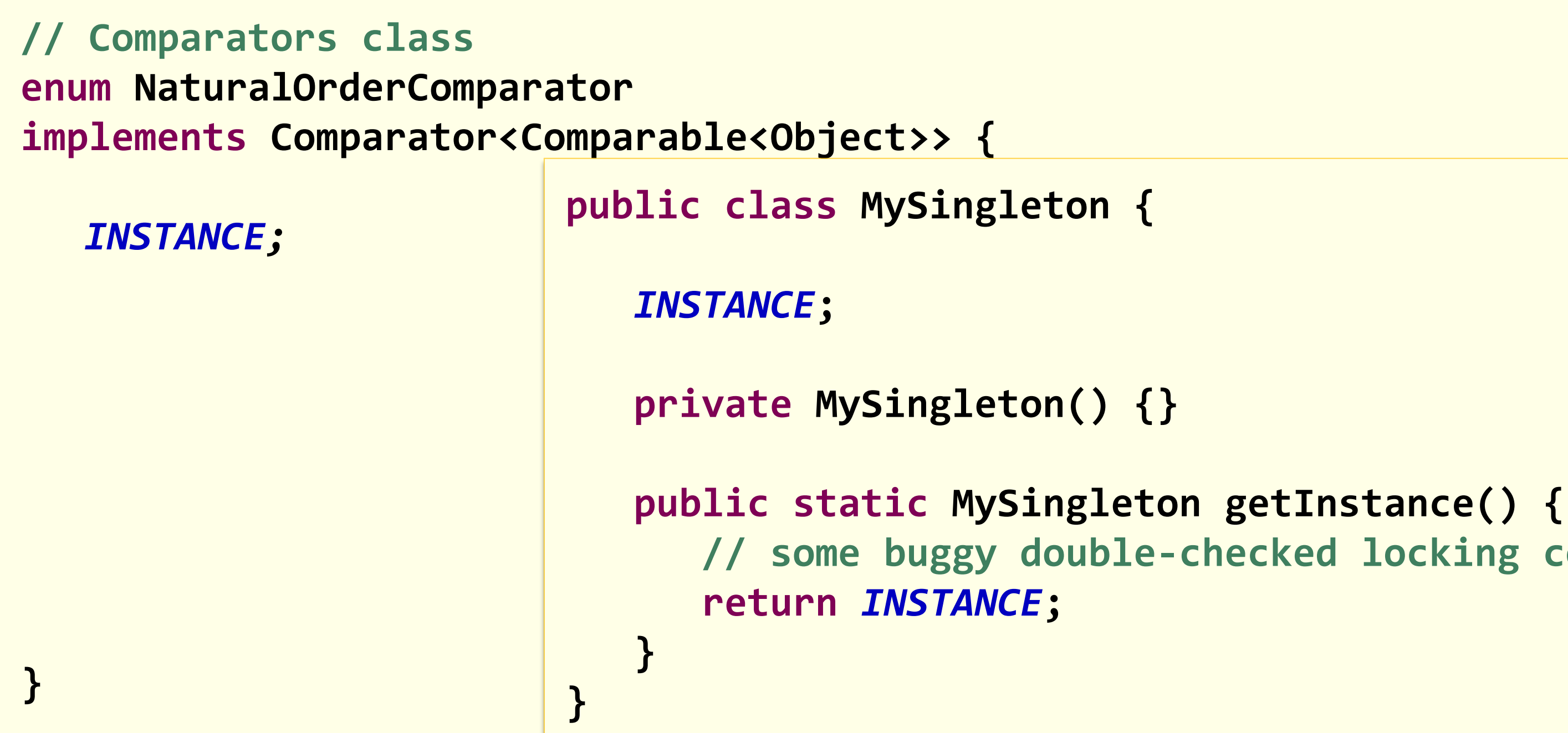

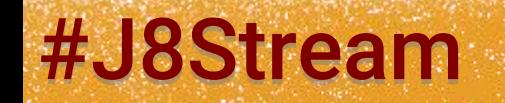

### **// some buggy double-checked locking code**

### #J8Stream and all the stream and the stream and all the stream and all the stream and all the stream and all the stream and all the stream and all the stream and all the stream and all the stream and all the stream and all

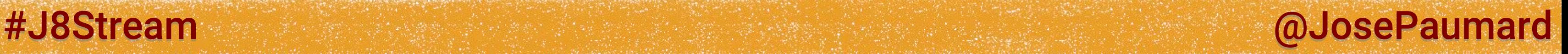

```
// Comparators class
```

```
enum NaturalOrderComparator
implements Comparator<Comparable<Object>> {
```

```
INSTANCE;
```

```
public int compare(Comparable<Object> c1, Comparable<Object> c2) {
  return c1.compareTo(c2);
}
```

```
public Comparator<Comparable<Object>> reversed() {
  return Comparator.reverseOrder();
```
 **}**

**}**

### So we can write:

**// Comparator interface Comparator<Person> cmp = Comparator.***comparing***(Person::getLastName) .thenComparing(Person::getFirstName) .thenComparing(Person::getAge) ;**

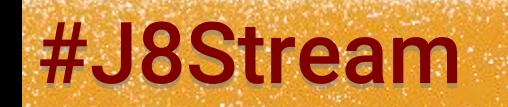

#J8Stream and allows: All the stream and allowed the stream and allowed the stream and allowed the stream and

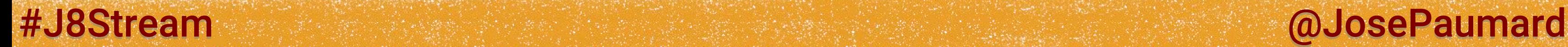

```
Method comparing()
```

```
// Comparator interface 
public static
   <T, U> Comparator<T> 
  comparing(Function<T, U> keyExtractor) {
  Objects.requireNonNull(keyExtractor);
   return
     (c1, c2) ->
     keyExtractor.apply(c1).compareTo(keyExtractor.apply(c2));
}
```
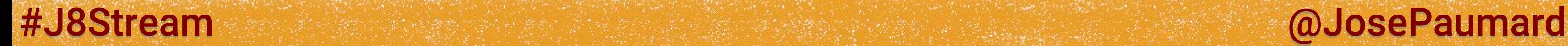

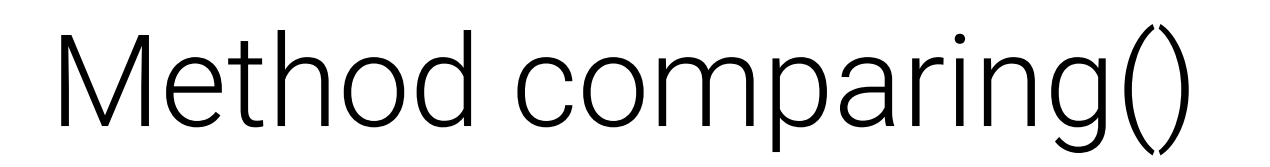

```
// Comparator interface 
public static
   <T, U extends Comparable<U>> Comparator<T> 
  comparing(Function<T, U> keyExtractor) {
  Objects.requireNonNull(keyExtractor);
   return (Comparator<T>)
     (c1, c2) ->
     keyExtractor.apply(c1).compareTo(keyExtractor.apply(c2));
}
```
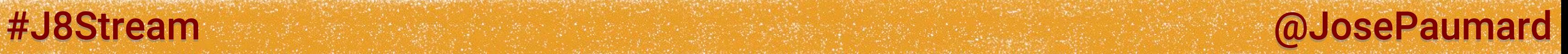

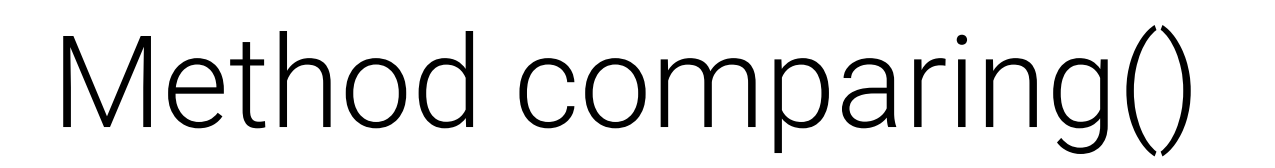

```
// Comparator interface 
public static
   <T, U extends Comparable<? super U>> Comparator<T> 
  comparing(Function<? super T, ? extends U> keyExtractor) {
  Objects.requireNonNull(keyExtractor);
   return (Comparator<T> & Serializable)
     (c1, c2) ->
     keyExtractor.apply(c1).compareTo(keyExtractor.apply(c2));
}
```
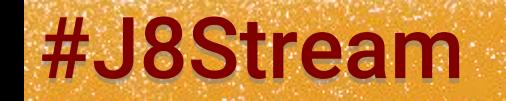

```
Method thenComparing()
```

```
// Comparator interface 
default
  <U> Comparator<T> 
  thenComparing(Function<T, U> keyExtractor) {
   return thenComparing(comparing(keyExtractor));
}
```
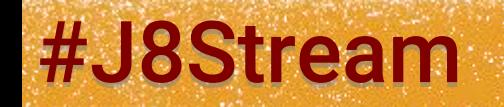

#J8Stream and allowing the state of the state of the state of the state of the state of the state of the state of the state of the state of the state of the state of the state of the state of the state of the state of the

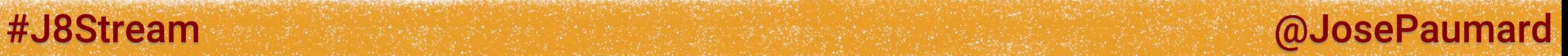

Method thenComparing()

```
// Comparator interface 
default
   <U extends Comparable<? super U>> Comparator<T> 
  thenComparing(Function<? super T, ? extends U> keyExtractor) {
   return thenComparing(comparing(keyExtractor));
}
```
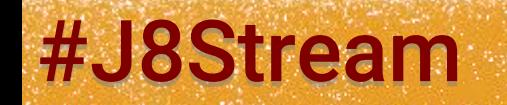

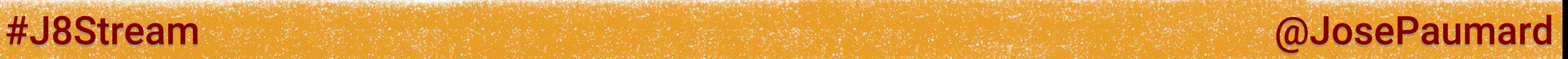

Method thenComparing()

```
// Comparator interface 
default Comparator<T> thenComparing(Comparator<? super T> other) {
  Objects.requireNonNull(other);
   return (Comparator<T> & Serializable) (c1, c2) -> {
     int res = compare(c1, c2);
     return (res != 0) ? res : other.compare(c1, c2);
  };
}
```
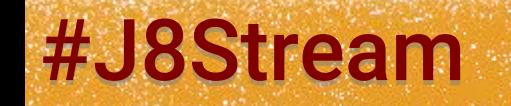

# What do we have so far?

### API Stream

- intermediate operations
- terminal operations
- implementation built on 2 classes

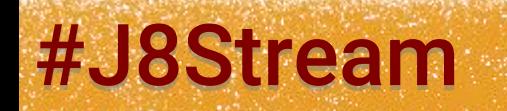

### #J8Stream @ @OsePaumard

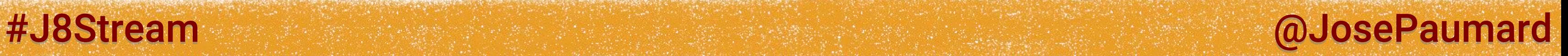

### This code:

### … selects the 1000 *first* people of the list

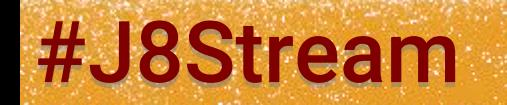

**ArrayList<Person> persons = ... ; Stream<Persons> stream = persons.limit(1\_000) ;**

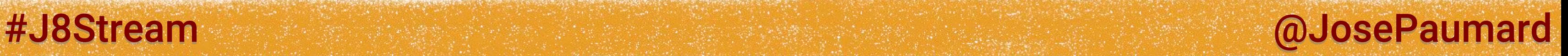

### This code:

### … selects the 1000 *first* people of the list

This operations needs a counter How will it work in parallel?

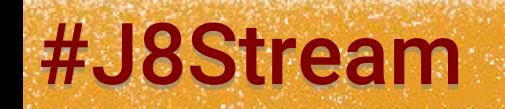

**ArrayList<Person> persons = ... ; Stream<Persons> stream = persons.limit(1\_000) ;**

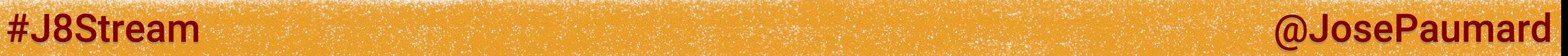

### This code:

**ArrayList<Person> persons = ... ; List<String> names = persons.map(Person::getLastName) .collect(Collectors.***toList***()) ;**

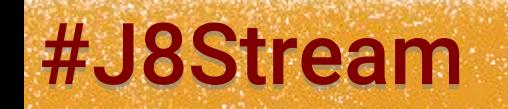

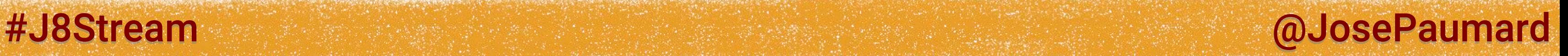

### This code:

### « the order of the names is the same as the order of the people »

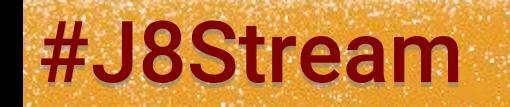

**ArrayList<Person> persons = ... ; List<String> names = persons.map(Person::getLastName) .collect(Collectors.***toList***()) ;**

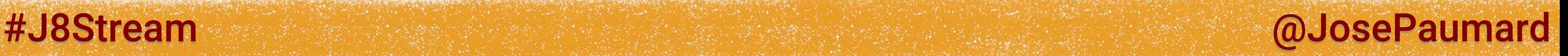

### This code:

« the order of the names is the same as the order of the people » How will it behave in parallel?

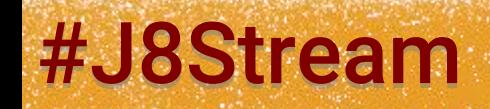

**ArrayList<Person> persons = ... ; List<String> names = persons.map(Person::getLastName) .collect(Collectors.***toList***()) ;**

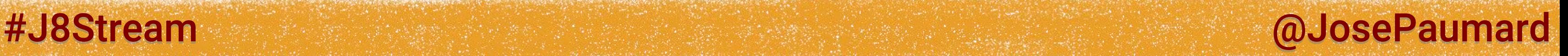

« the order of the names is the same as the order of the people » We should relax this constraint!

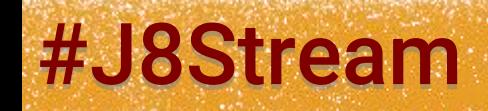

# Stateless / stateful operations

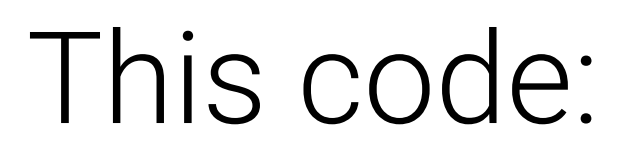

```
ArrayList<Person> persons = ... ;
List<String> names = 
  persons.map(Person::getLastName)
           .unordered()
           .collect(Collectors.toList()) ;
```
# Wrap-up on Stream

One can define operations on a Stream:

- intermediate & terminal
- stateless & stateful
- A Stream can be processed in parallel
- A Stream has a state, used to optimize computations

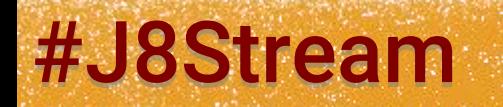

#J8Stream and allowing the state of the state of the state of the state of the state of the state of the state of the state of the state of the state of the state of the state of the state of the state of the state of the

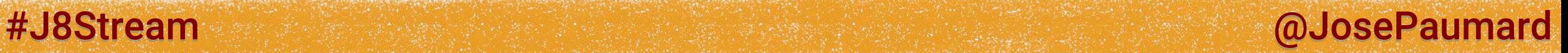

Two elements:

- lazy processing, on one pass over the data
- parallel processing

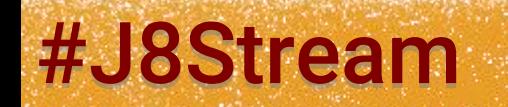

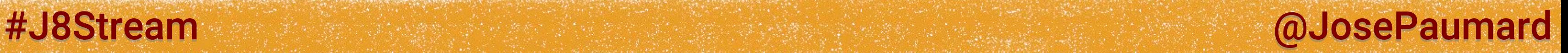

Two elements:

- lazy processing, on one pass over the data
- parallel processing

### Stream<T> versus IntStream, LongStream, DoubleStream

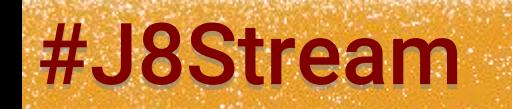

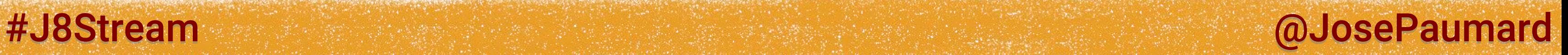

```
Let see this example again:
```

```
ArrayList<Person> persons = ... ;
```

```
persons.stream()
        .map(Person::getAge)
        .filter(age -> age > 20)
        .sum() ;
```
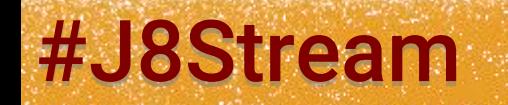

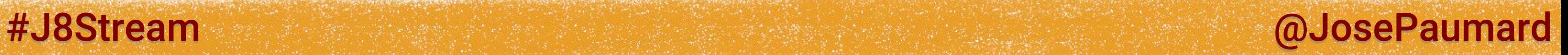

```
Let see this example again:
```

```
ArrayList<Person> persons = ... ;
```

```
persons.stream() \sqrt{2} // Stream<Person>
        .map(Person::getAge)
        .filter(age -> age > 20)
        .sum() ;
```
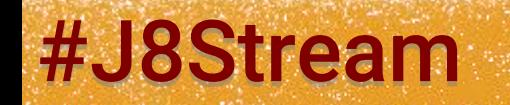

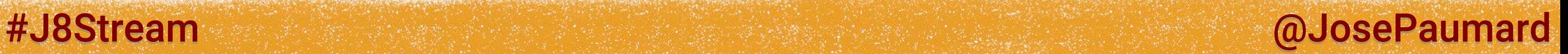

```
Let see this example again:
```

```
ArrayList<Person> persons = ... ;
```

```
persons.stream() \sqrt{2} // Stream<Person>
       .map(Person::getAge) // Stream<Integer> boxing 
       .filter(age -> age > 20)
       .sum() ;
```
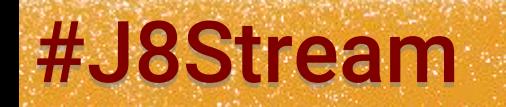

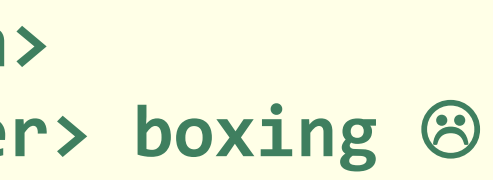
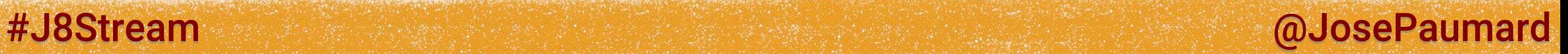

Let see this example again:

```
ArrayList<Person> persons = ... ;
```

```
persons.stream() \sqrt{2} // Stream<Person>
       .map(Person::getAge) // Stream<Integer> boxing 
       .filter(age -> age > 20) // Stream<Integer> re-boxing re-
       .sum() ;
```
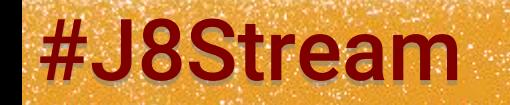

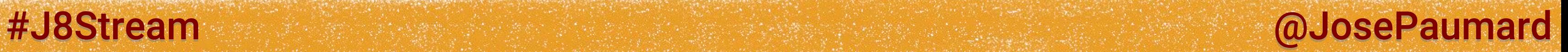

Let see this example again:

```
ArrayList<Person> persons = ... ;
```

```
persons.stream() \sqrt{2} // Stream<Person>
       .map(Person::getAge) // Stream<Integer> boxing 
       .filter(age -> age > 20) // Stream<Integer> re-boxing re-
      .sum() \leq . The such sum() method on Stream<T>
```
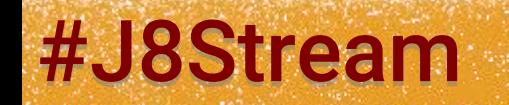

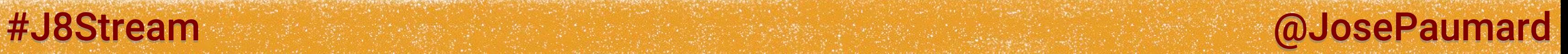

### Let see this example again

```
ArrayList<Person> persons = ... ;
```

```
persons.stream() \sqrt{2} // Stream<Person>
       .map(Person::getAge) // Stream<Integer> boxing 
       .filter(age -> age > 20) // Stream<Integer> re-boxing re-
       .mapToInt(age -> age.getValue()) // IntStream 
       .sum() ;
```
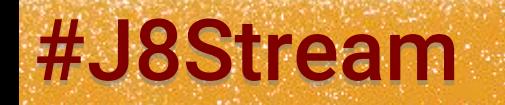

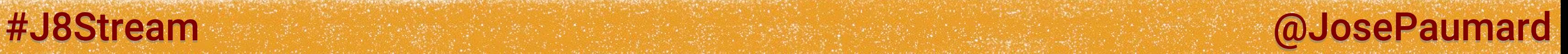

### Let see this example again

```
ArrayList<Person> persons = ... ;
```

```
persons.stream() \sqrt{2} // Stream<Person>
       .map(Person::getAge) // Stream<Integer> boxing 
       .filter(age -> age > 20) // Stream<Integer> re-boxing re-
       .mapToInt(Integer::getValue) // IntStream 
       .sum() ;
```
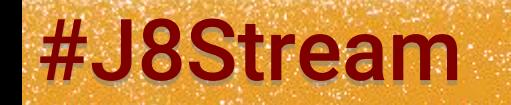

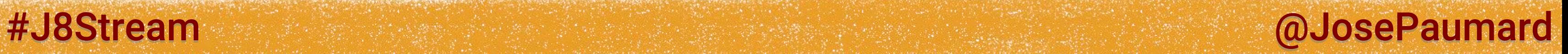

```
Let see this example again
```

```
ArrayList<Person> persons = ... ;
```

```
persons.stream() \sqrt{2} // Stream<Person>
       .mapToInt(Person::getAge) // IntStream 
       .filter(age -> age > 20) // IntStream 
// .mapToInt(Integer::getValue)
       .sum() ;
```
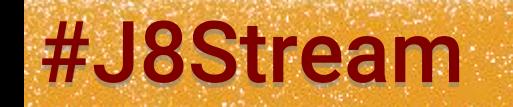

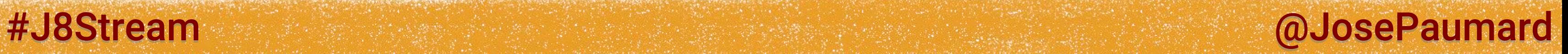

Let see this example again

```
ArrayList<Person> persons = ... ;
int sum = 
persons.stream() \sqrt{2} // Stream<Person>
        .mapToInt(Person::getAge) // IntStream 
        .filter(age -> age > 20) // IntStream 
// .mapToInt(Integer::getValue)
        .sum() ;
```
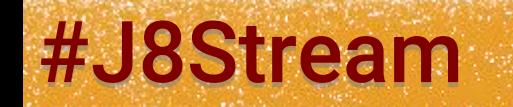

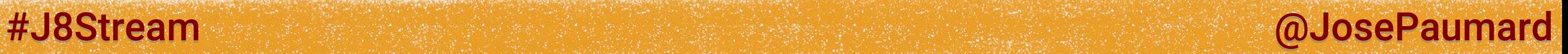

Let see this example again

```
ArrayList<Person> persons = ... ;
??? = 
persons.stream() \sqrt{2} // Stream<Person>
        .mapToInt(Person::getAge) // IntStream 
        .filter(age -> age > 20) // IntStream 
// .mapToInt(Integer::getValue)
        .max() ;
```
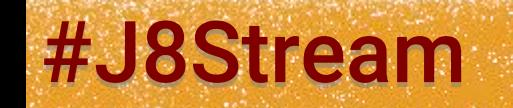

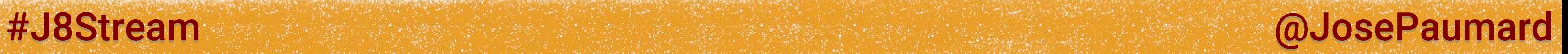

```
Let see this example again
```

```
ArrayList<Person> persons = ... ;
```

```
OptionalInt opt = 
persons.stream() \sqrt{2} // Stream<Person>
       .mapToInt(Person::getAge) // IntStream 
       .filter(age -> age > 20) // IntStream 
// .mapToInt(Integer::getValue)
       .max() ;
```
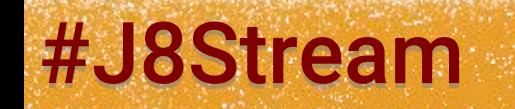

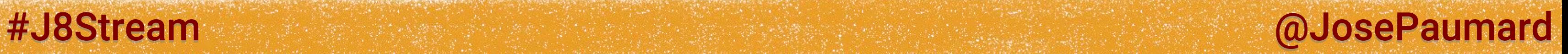

Let see this example again

```
ArrayList<Person> persons = ... ;
??? = 
persons.stream() \sqrt{2} // Stream<Person>
        .mapToInt(Person::getAge) // IntStream 
        .filter(age -> age > 20) // IntStream 
// .mapToInt(Integer::getValue)
        .average() ;
```
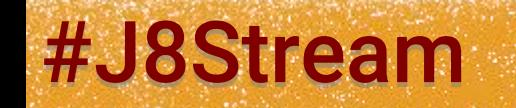

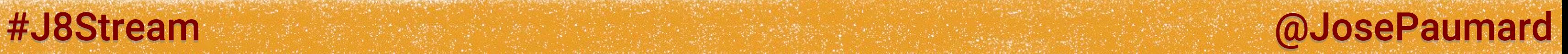

```
Let see this example again
```

```
ArrayList<Person> persons = ... ;
```

```
OptionalInt opt = 
persons.stream() \sqrt{2} // Stream<Person>
       .mapToInt(Person::getAge) // IntStream 
       .filter(age -> age > 20) // IntStream 
// .mapToInt(Integer::getValue)
       .average() ;
```
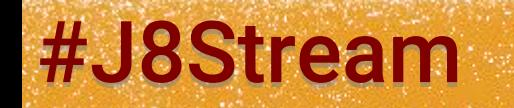

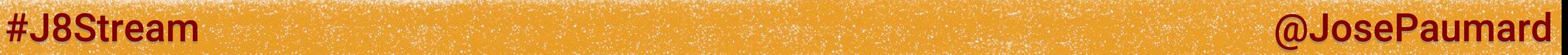

### Let see this example again

```
ArrayList<Person> persons = ...;
```
### In one pass we have: count, sum, min, max, average

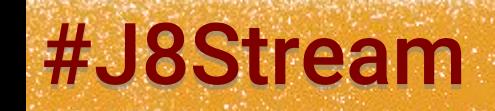

**IntSummaryStatistics stats = persons.stream() .mapToInt(Person::getAge) .filter(age -> age > 20) .summaryStatistics() ;** 

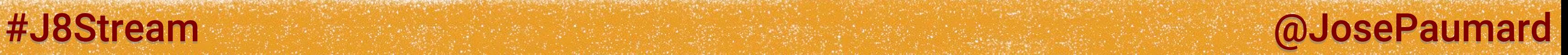

### Parallel streams

How to build a parallel Stream?

### Built on top of fork / join

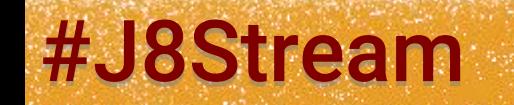

**ArrayList<Person> persons = ... ;**

**Stream<Person> stream1 = persons.parallelStream() ;**

**Stream<Person> stream2 = persons.stream().parallel() ;**

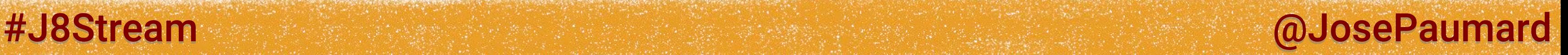

### Parallel streams

By default, a parallel streams uses the default « fork join common pool », defined at the JVM level

The same pool is shared by all the streams

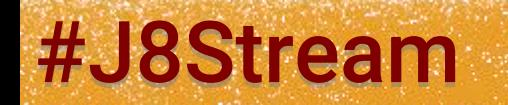

### Parallelism

By default, a parallel streams uses the default « fork join common pool », defined at the JVM level

By default, the parallelism level is the # of cores

We can set it with a sytem property:

**System.***setProperty***( "java.util.concurrent.ForkJoinPool.common.parallelism", 2) ;**

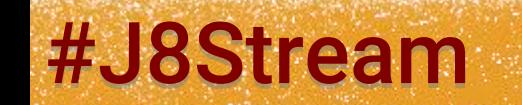

#J8Stream @ @OsePaumard

### Parallelism

### We can also decide the FJ pool for a given Stream

```
List<Person> persons = ... ;
ForkJoinPool fjp = new ForkJoinPool(2) ;
fjp.submit(
   () -> //
   persons.stream().parallel() // this is an implementation
         .mapToInt(p -> p.getAge()) // of Callable<Integer>
         .filter(age -> age > 20) //
         .average() //
).get() ;
```
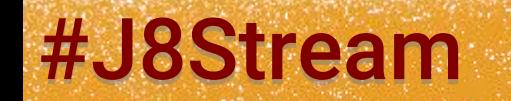

#J8Stream and allows the state of the state of the state of the state of the state of the state of the state of the state of the state of the state of the state of the state of the state of the state of the state of the st

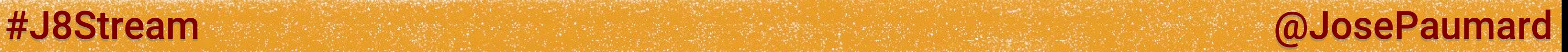

A reduction can be seen as a SQL agregation (sum, min, max, avg, etc…)

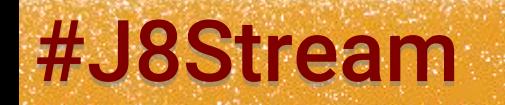

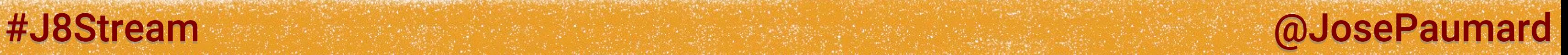

A reduction can be seen as a SQL agregation (sum, min, max, avg, etc…)

### But it can be seen in a more general sense

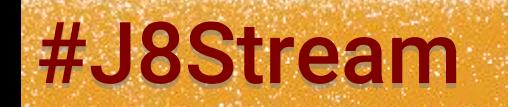

### #J8Stream @JosePaumard

### Reduction

### Example: sum()

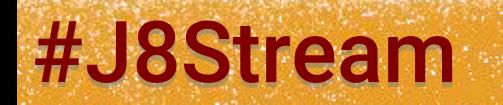

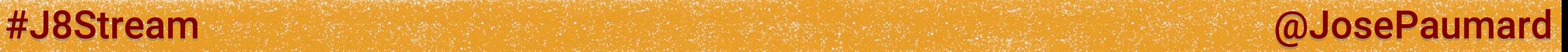

### Example: sum()

### The result is an integer, its initial value being 0

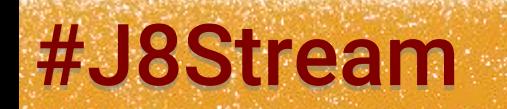

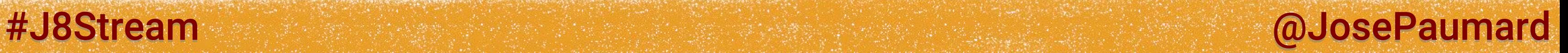

Example: sum()

The result is an integer, its initial value being 0 Adding an element to the result is… adding

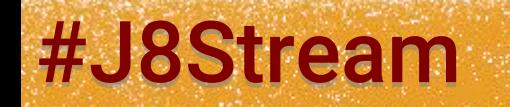

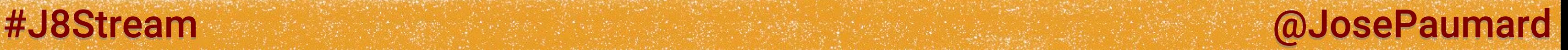

Example: sum()

The result is an integer, its initial value being 0 Adding an element to the result is… adding Combining two partial results (think parallel) is also « adding »

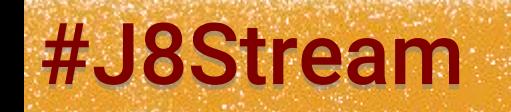

### #J8Stream @JosePaumard

### Reduction

### So we have 3 operations:

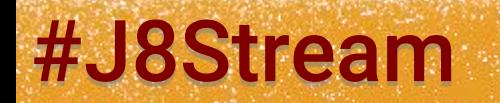

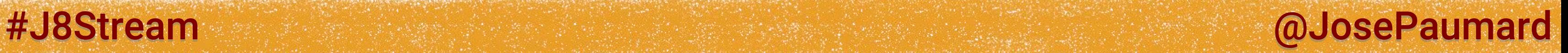

### So we have 3 operations:

- the definition of a container, which holds the result

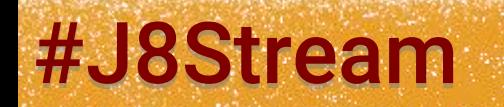

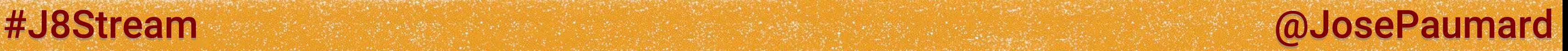

So we have 3 operations:

- the definition of a container, which holds the result
- adding an element to that container

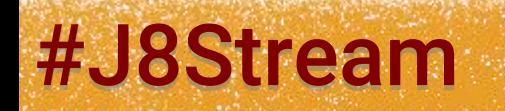

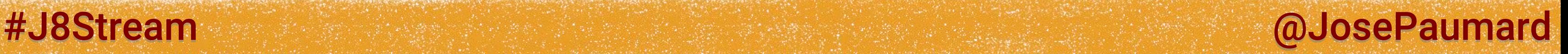

So we have 3 operations:

- the definition of a container, which holds the result
- adding an element to that container
- combining two partialy filled containers

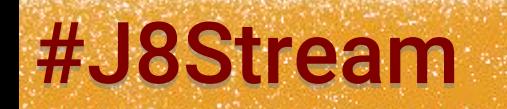

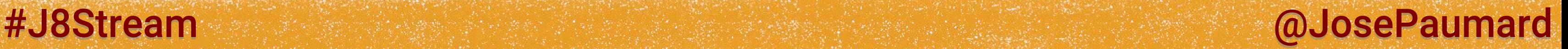

So we have 3 operations:

- the definition of a container, which holds the result
- adding an element to that container
- combining two partialy filled containers

This is a much more broader vision than just an agregation

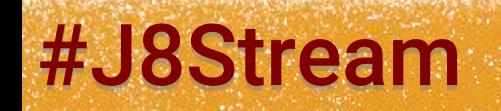

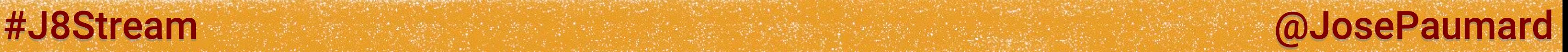

So a reduction is based on 3 operations:

- a constructor: Supplier

- an accumulator: Function

- a combiner: Function

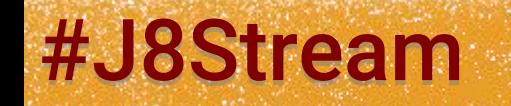

#J8Stream @JosePaumard

## Reduction

So a reduction is based on 3 operations:

- a constructor: Supplier

- an accumulator: Function

- a combiner: Function

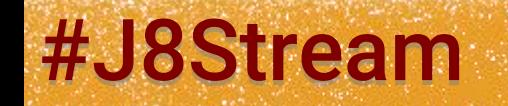

**() -> new StringBuffer() ;**

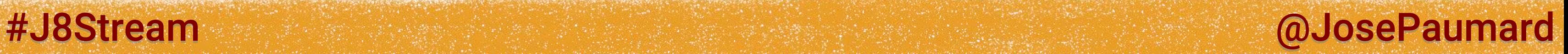

So a reduction is based on 3 operations:

- a constructor: Supplier

- an accumulator: Function

- a combiner: Function

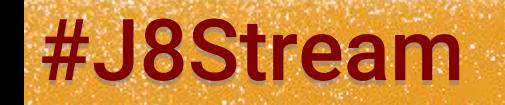

**() -> new StringBuffer() ;**

**(StringBuffer sb, String s) -> sb.append(s) ;**

So a reduction is based on 3 operations:

- a constructor: Supplier

- an accumulator: Function

- a combiner: Function

**() -> new StringBuffer() ;**

**(StringBuffer sb, String s) -> sb.append(s) ;**

**(StringBuffer sb1, StringBuffer sb2) -> sb1.append(sb2) ;**

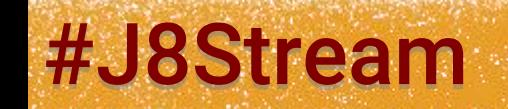

### #J8Stream and allows the state of the state of the state of the state of the state of the state of the state of the state of the state of the state of the state of the state of the state of the state of the state of the st

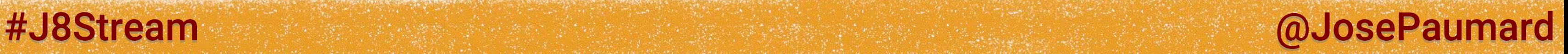

So a reduction is based on 3 operations:

- a constructor: Supplier

- an accumulator: Function

- a combiner: Function

**StringBuffer::new ;**

**StringBuffer::append ;**

**StringBuffer::append ;**

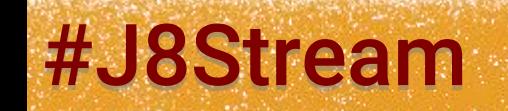

# Reduction: implementation

Example 1: reducing in a StringBuffer

```
List<Person> persons = ... ;
```

```
StringBuffer result = 
persons.stream()
        .filter(person -> person.getAge() > 20)
        .map(Person::getLastName)
        .collect(
           StringBuffer::new, // constructor
           StringBuffer::append, // accumulator
           StringBuffer::append // combiner
        ) ;
```
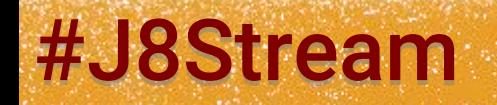

### #J8Stream @ @JosePaumard

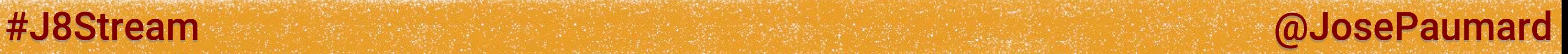

# Reduction: collectors

```
Example 1: using a Collectors
```

```
List<Person> persons = ... ;
```

```
String result = 
persons.stream()
        .filter(person -> person.getAge() > 20)
        .map(Person::getLastName)
        .collect(
           Collectors.joining()
        ) ;
```
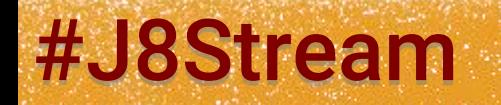

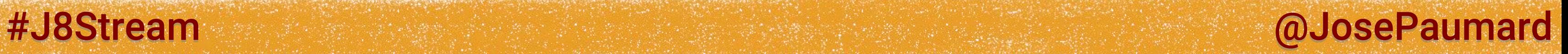

# Reduction: collectors

```
Collecting in a String
```

```
List<Person> persons = ... ;
```

```
String result = 
persons.stream()
        .filter(person -> person.getAge() > 20)
        .map(Person::getLastName)
        .collect(
           Collectors.joining(", ")
        ) ;
```
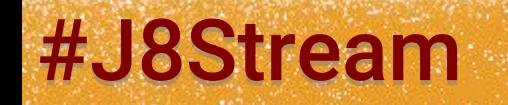

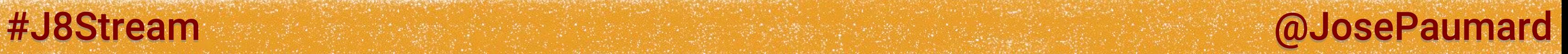

# Reduction: collectors

```
Collecting in a String
```

```
List<Person> persons = ... ;
```

```
String result = 
persons.stream()
        .filter(person -> person.getAge() > 20)
        .map(Person::getLastName)
        .collect(
           Collectors.joining(", ", "{", "}")
        ) ;
```
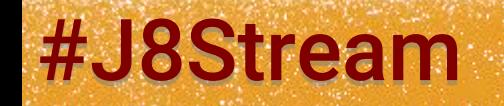

### Example 2:

- a constructor: Supplier

- an accumulator: Function

### - a combiner: Function

**() -> new ArrayList() ;**

**(list, element) -> list.add(element) ;**

**(list1, list2) -> list1.addAll(list2) ;**

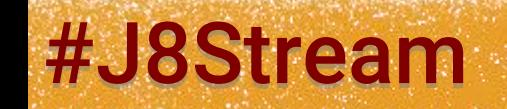

### #J8Stream @ @OsePaumard
## Reduction

### Example 2:

- a constructor: Supplier

- an accumulator: Function

- a combiner: Function

**ArrayList::new ;**

**Collection::add ;**

**Collection::allAll ;**

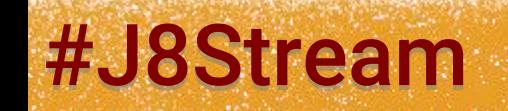

## Reduction: implementation

```
Example 2: reduction in a List
```

```
List<Person> persons = ... ;
```

```
ArrayList<String> names = 
persons.stream()
        .filter(person -> person.getAge() > 20)
        .map(Person::getLastName)
        .collect(
           ArrayList::new, // constructor
           Collection::add, // accumulator
           Collection::addAll // combiner
        ) ;
```
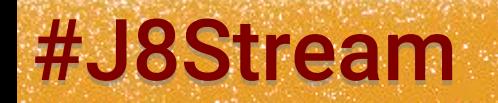

### #J8Stream and all and the state of the state of the state of the state of the state of the state of the state of the state of the state of the state of the state of the state of the state of the state of the state of the s

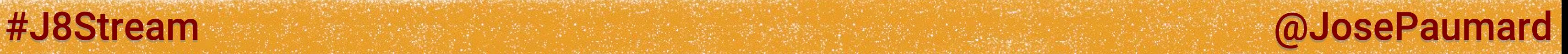

## Reduction: collectors

```
Example 2: reduction in a List
```

```
List<Person> persons = ... ;
```

```
List<String> result = 
persons.stream()
        .filter(person -> person.getAge() > 20)
        .map(Person::getLastName)
        .collect(
           Collectors.toList()
        ) ;
```
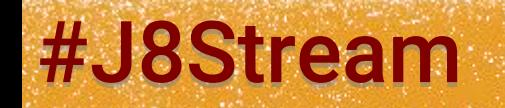

## Reduction: implementation

```
Example 3: reduction in a Set
```

```
List<Person> persons = ... ;
```

```
HashSet<String> names = 
persons.stream()
        .filter(person -> person.getAge() > 20)
        .map(Person::getLastName)
        .collect(
           HashSet::new, // constructor
           Collection::add, // accumulator
           Collection::addAll // combiner
        ) ;
```
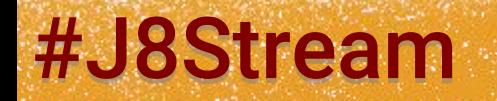

### #J8Stream and all and the state of the state of the state of the state of the state of the state of the state of the state of the state of the state of the state of the state of the state of the state of the state of the s

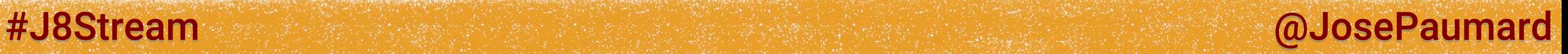

## Reduction: collectors

```
Example 3: reduction in a Set
```

```
List<Person> persons = ... ;
```

```
Set<String> result = 
persons.stream()
        .filter(person -> person.getAge() > 20)
        .map(Person::getLastName)
        .collect(
           Collectors.toSet()
        ) ;
```
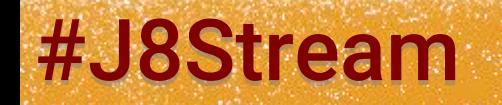

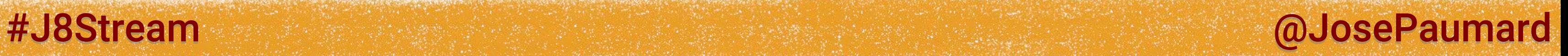

## Reduction: collectors

```
Example 4: reduction in a given collection
```

```
List<Person> persons = ... ;
```

```
TreeSet<String> result = 
persons.stream()
        .filter(person -> person.getAge() > 20)
        .map(Person::getLastName)
        .collect(
           Collectors.toCollection(TreeSet::new)
        ) ;
```
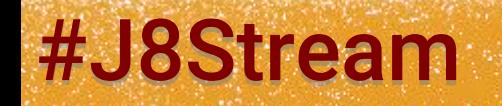

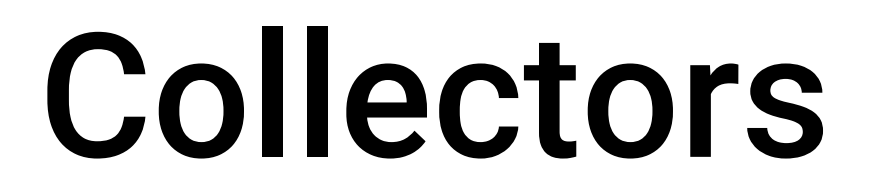

### Collectors class: 33 static methods

An amazing toolbox!

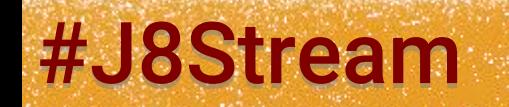

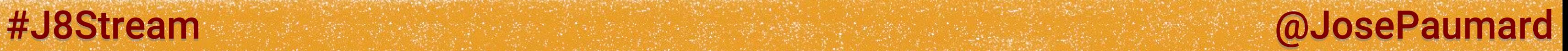

### HashMap: age / list of the people

```
Map<Integer, List<Person>> result = 
persons.stream()
        .collect(
           Collectors.groupingBy(Person::getAge)
        ) ;
```
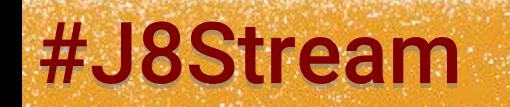

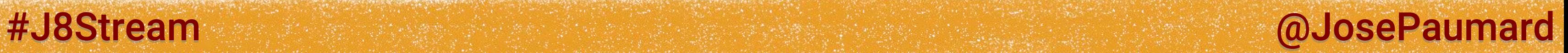

### HashMap: age / # of people

```
Map<Integer, Long> result = 
persons.stream()
        .collect(
          Collectors.groupingBy(
             Person::getAge, 
             Collectors.counting() // « downstream collector »
 )
 ) ;
```
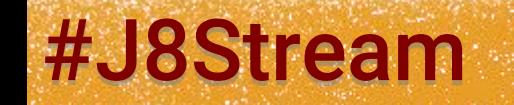

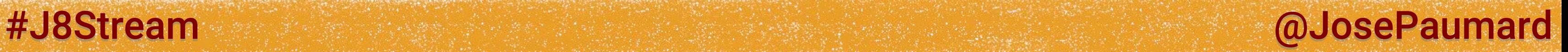

### HashMap: age / list of the names

```
Map<Integer, List<String>> result = 
persons.stream()
       .collect(
         Collectors.groupingBy(
           Person::getAge, 
           Collectors.mapping( //
              Person::getLastName // downstream collector
 ) //
 )
 ) ;
```
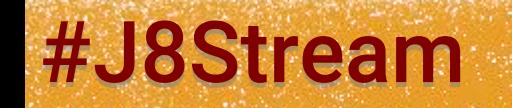

### HashMap: age / names joined in a single String

```
Map<Integer, String> result = 
persons.stream()
        .collect(
           Collectors.groupingBy(
             Person::getAge, 
              Collectors.mapping( // 1st downstream collector
                Person::getLastName
  Collectors.joining(", ") // 2
nd downstream collector
1999 (1999) (1999) (1999)
 )
 ) ;
```
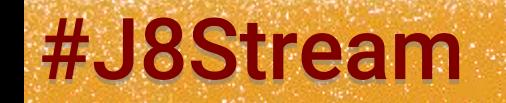

#J8Stream and allows and allows the contract of the contract of the contract of the contract of the contract of the contract of the contract of the contract of the contract of the contract of the contract of the contract o

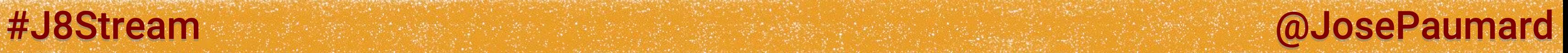

### HashMap: age / names sorted alphabetically

```
Map<Integer, TreeSet<String>> result = 
persons.stream()
        .collect(
           Collectors.groupingBy(
              Person::getAge, 
              Collectors.mapping( 
                  Person::getLastName
                  Collectors.toCollection(TreeSet::new) 
1999 (1999) (1999) (1999)
 )
 ) ;
```
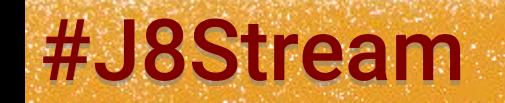

### HashMap: the same, sorted by age

```
TreeMap<Integer, TreeSet<String>> result = 
persons.stream()
        .collect(
           Collectors.groupingBy(
              Person::getAge, 
              TreeMap::new, 
              Collectors.mapping(
                 Person::getLastName
                 Collectors.toCollection(TreeSet::new) 
1 ) () () () ()
 )
 ) ;
```
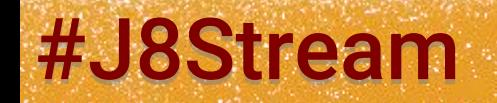

#### #J8Stream and allows the state of the state of the state of the state of the state of the state of the state of the state of the state of the state of the state of the state of the state of the state of the state of the st

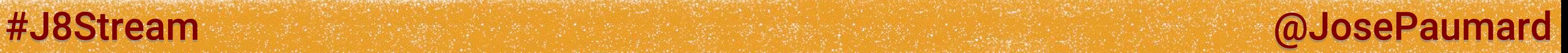

## Wrap-up

### Stream + Collectors =

- New tools for data processing (map / filter / reduce)
- 1) lazy execution
- 2) parallelism

### Live coding to come!

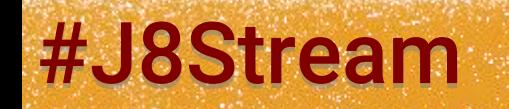

#### #J8Stream @JosePaumard

## Wrap-up

More to come:

- use cases
- live coding!

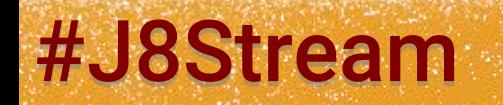

### @JosePaumard #Stream8

# Coffee time !

## Java 8 Streams & Collectors

Patterns, performance, parallelization

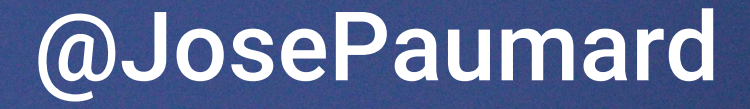

## Questions ?

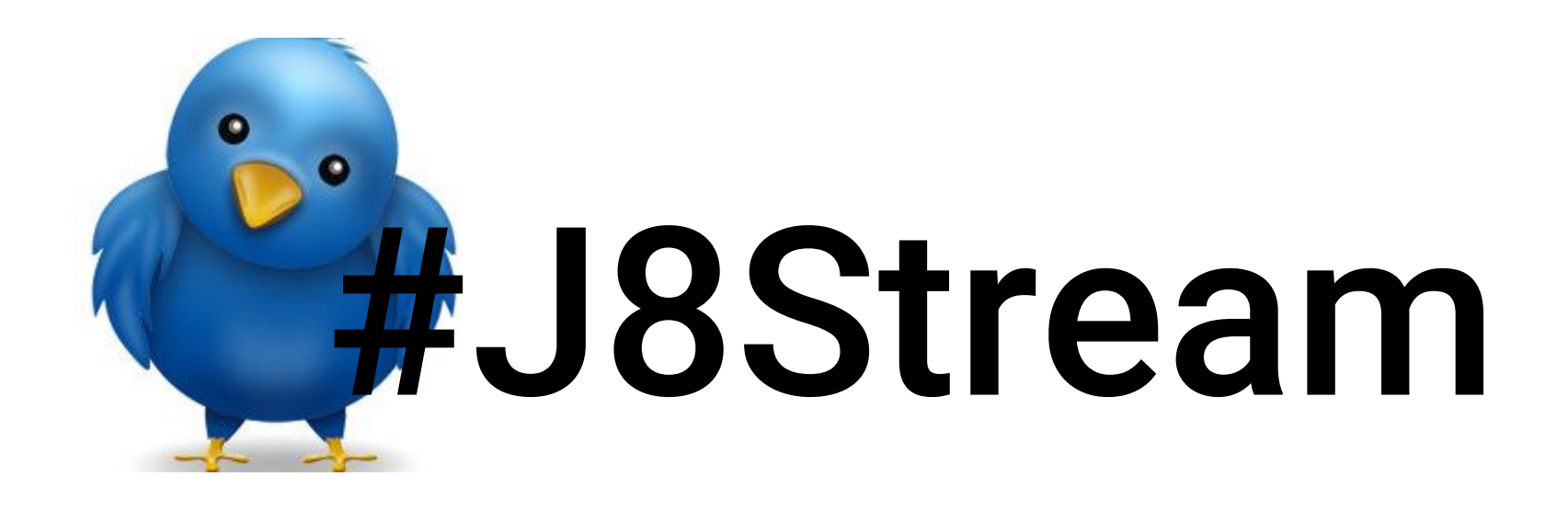

#### @JosePaumard

## « movies and actors »

https://github.com/JosePaumard/jdk8-lambda-tour http://introcs.cs.princeton.edu/java/data/

## Movies and actors

File: « movies-mpaa.txt » With 14k movies from 1916 to 2004 With:

- the title of the movie
- the release year
- the list of the actors (170k)

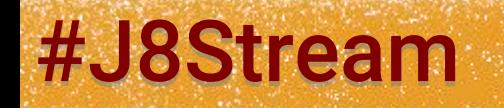

#### #J8Stream and all the stream and the stream and all the stream and all the stream and all the stream and all the stream and all the stream and all the stream and all the stream and all the stream and all the stream and all

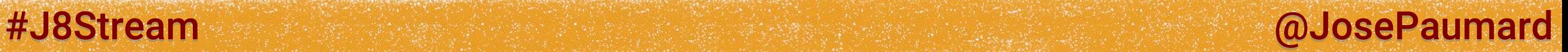

## Greatest release year

1<sup>st</sup> question: which year saw the most movies?

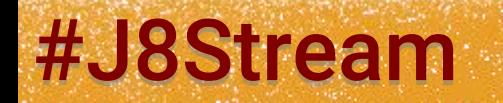

## Greatest release year

1<sup>st</sup> question: which year saw the most movies?

- the keys are the release year
- the values the  $#$  of movies in that year

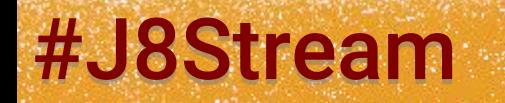

#J8Stream and allowing the settlement of the state of the state of the state of the state of the state of the state of the state of the state of the state of the state of the state of the state of the state of the state of

1 st step: we can build a hashmap

### #J8Stream @JosePaumard

## Greatest release year

1<sup>st</sup> question: which year saw the most movies?

- the keys are the release year
- the values the  $#$  of movies in that year 2<sup>nd</sup> step: get the key value pair with the greatest value

1 st step: we can build a hashmap

#### #J8Stream @JosePaumard

## Greatest release year

Live coding

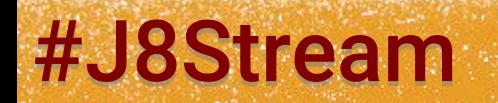

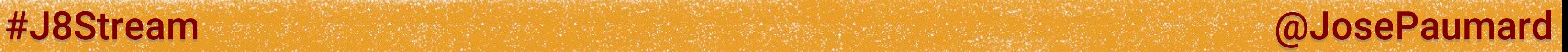

## Greatest release year

1<sup>st</sup> question: which year saw the most movies?

Solution: map / reduce

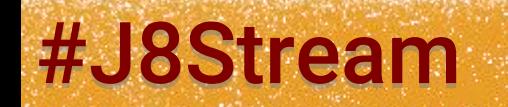

#### #J8Stream @JosePaumard

### Most seen actor

### 2<sup>nd</sup> question: most seen actor?

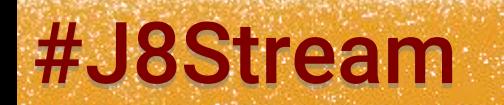

2<sup>nd</sup> question: most seen actor?

Once again, we can build a hashmap:

- the keys are the actors
- the values are the # of movies

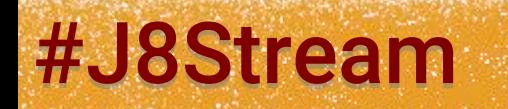

#### #J8Stream and allowing the state of the state of the state of the state of the state of the state of the state of the state of the state of the state of the state of the state of the state of the state of the state of the

2<sup>nd</sup> question: most seen actor?

Let us build the set of all the actors

**Set<Actor> actors = movies.stream() .flatMap(movie -> movie.actors().stream()) .collect(Collector.***toSet***()) ;**

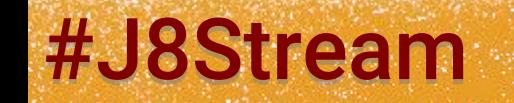

#### #J8Stream and allows: All the stream and allowed the stream and allowed the stream and allowed the stream and

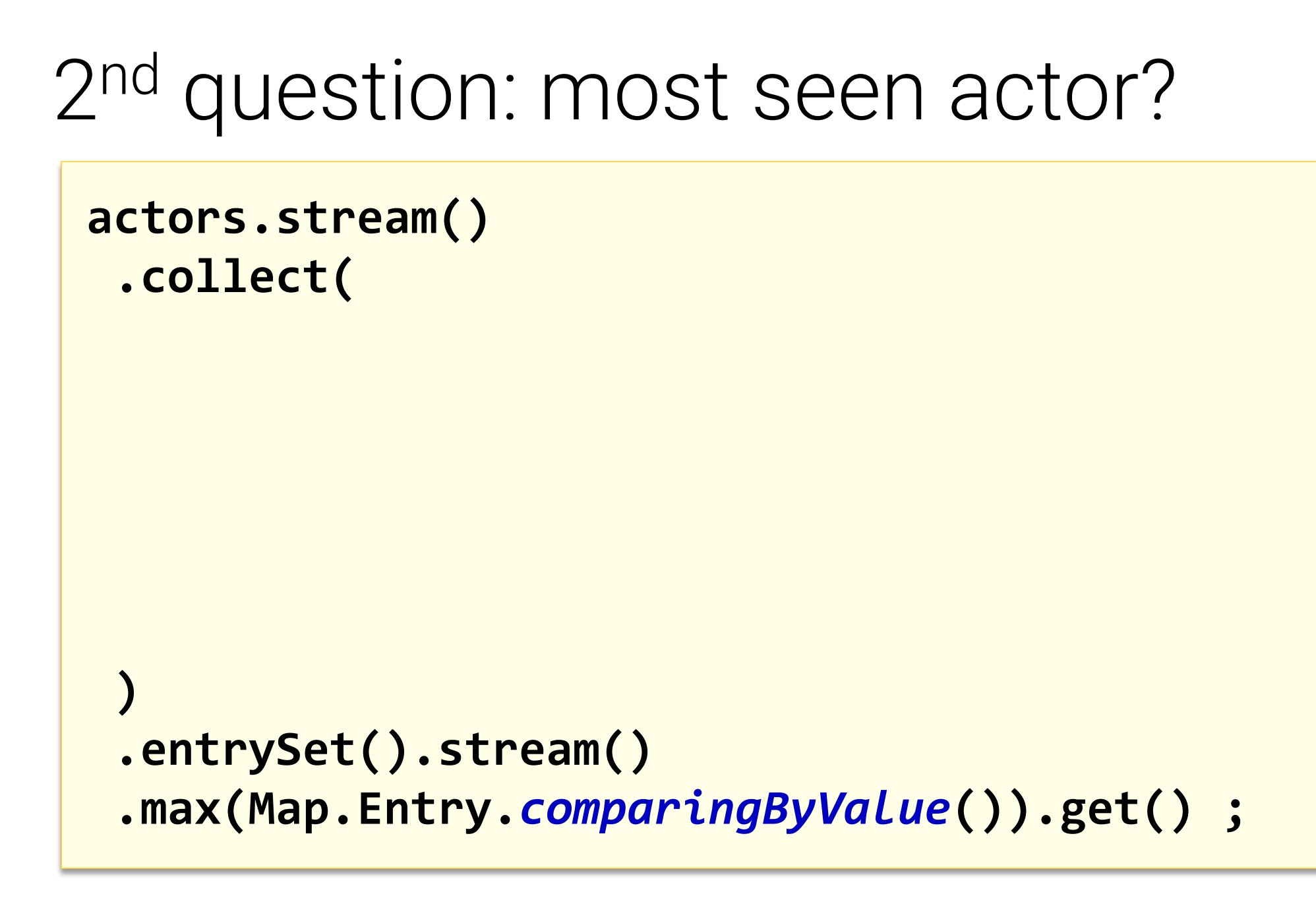

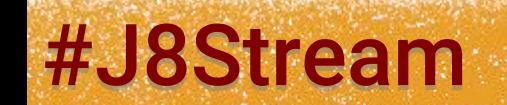

```
2<sup>nd</sup> question: most seen actor?
 actors.stream()
  .collect(
      Collectors.toMap(
  )
  )
  .entrySet().stream()
  .max(Map.Entry.comparingByValue()).get() ;
```
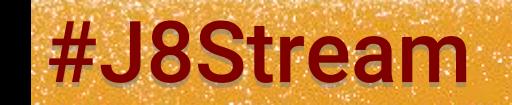

```
2<sup>nd</sup> question: most seen actor?
 actors.stream()
  .collect(
      Collectors.toMap(
         actor -> actor, 
  )
  )
  .entrySet().stream()
  .max(Map.Entry.comparingByValue()).get() ;
```
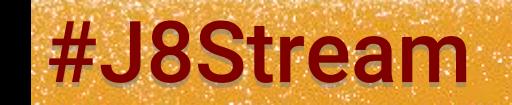

```
2<sup>nd</sup> question: most seen actor?
 actors.stream()
  .collect(
      Collectors.toMap(
         Function.identity(), 
  )
  )
  .entrySet().stream()
  .max(Map.Entry.comparingByValue()).get() ;
```
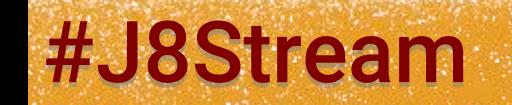

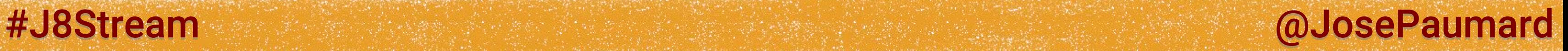

```
2<sup>nd</sup> question: most seen actor?
```

```
actors.stream()
 .collect(
     Collectors.toMap(
        Function.identity(), 
        actor -> movies.stream()
                        .filter(movie -> movie.actors().contains(actor))
                        .count()
 )
 )
 .entrySet().stream()
 .max(Map.Entry.comparingByValue()).get() ;
```
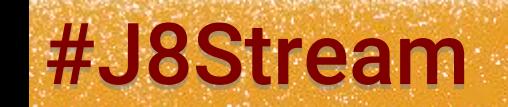

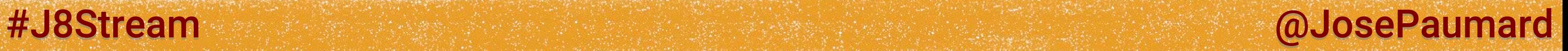

```
2<sup>nd</sup> question: most seen actor?
```

```
actors.stream().parallel() // T = 40s 
 .collect(
     Collectors.toMap(
        Function.identity(), 
        actor -> movies.stream()
                        .filter(movie -> movie.actors().contains(actor))
                        .count()
 )
 )
 .entrySet().stream()
 .max(Map.Entry.comparingByValue()).get() ;
```
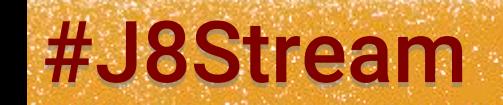

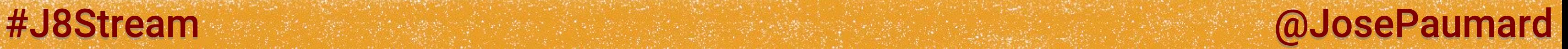

```
2<sup>nd</sup> question: most seen actor?
```

```
actors.stream().parallel() // 170k 
 .collect(
    Collectors.toMap(
       Function.identity(), 
      actor -> movies.stream() // 14k 2,4G!!
                      .filter(movie -> movie.actors().contains(actor))
                      .count()
 )
 )
 .entrySet().stream()
 .max(Map.Entry.comparingByValue()).get() ;
```
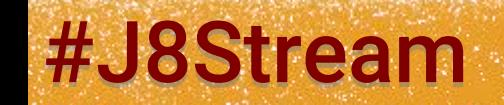

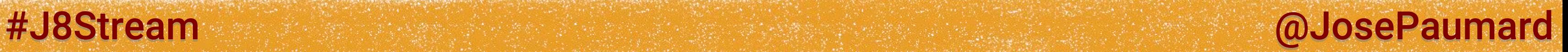

### 2<sup>nd</sup> question: most seen actor?

**Set<Actor> actors = movies.stream() .flatMap(movie -> movie.actors().stream()) // stream of actors .collect(Collector.***toSet***()) ;**

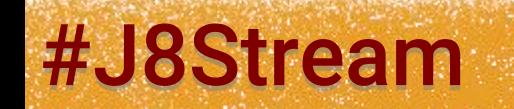
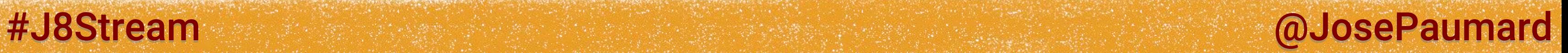

2<sup>nd</sup> question: most seen actor?

And in this stream, if an actor played in 2 movies, she appears twice

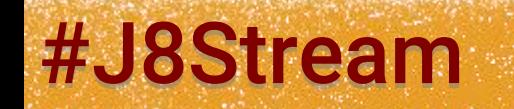

**Set<Actor> actors = movies.stream() .flatMap(movie -> movie.actors().stream()) // stream of actors .collect(Collector.***toSet***()) ;**

## #J8Stream @JosePaumard

## Most seen actor

## Live coding

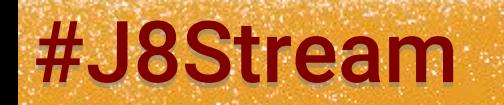

## 2<sup>nd</sup> question: most seen actor?

## Answer: Frank Welker

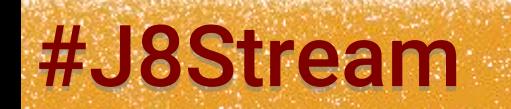

## #J8Stream @DosePaumard

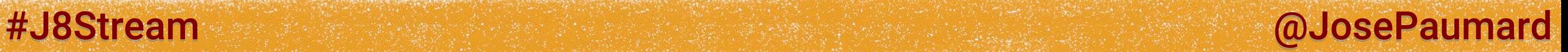

2<sup>nd</sup> question: most seen actor?

Answer: Frank Welker … and in fact he's not really the most « seen » actor

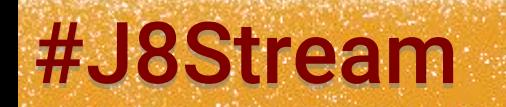

## 2<sup>nd</sup> question: most seen actor?

## Answer: Frank Welker

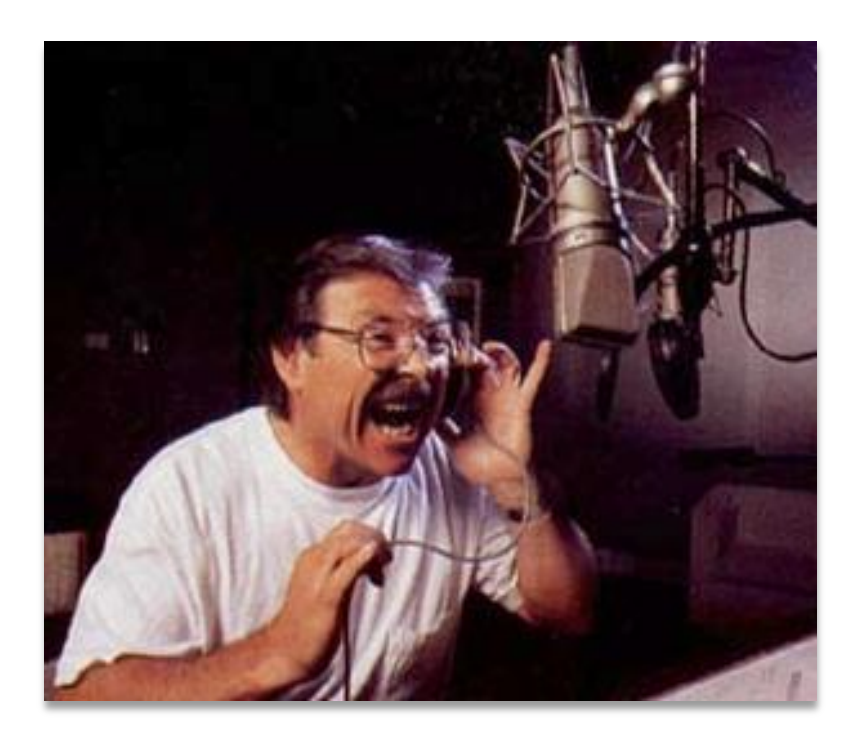

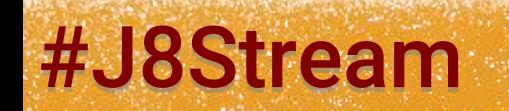

## #J8Stream @DosePaumard

2<sup>nd</sup> question: most seen heard actor?

## Answer: Frank Welker

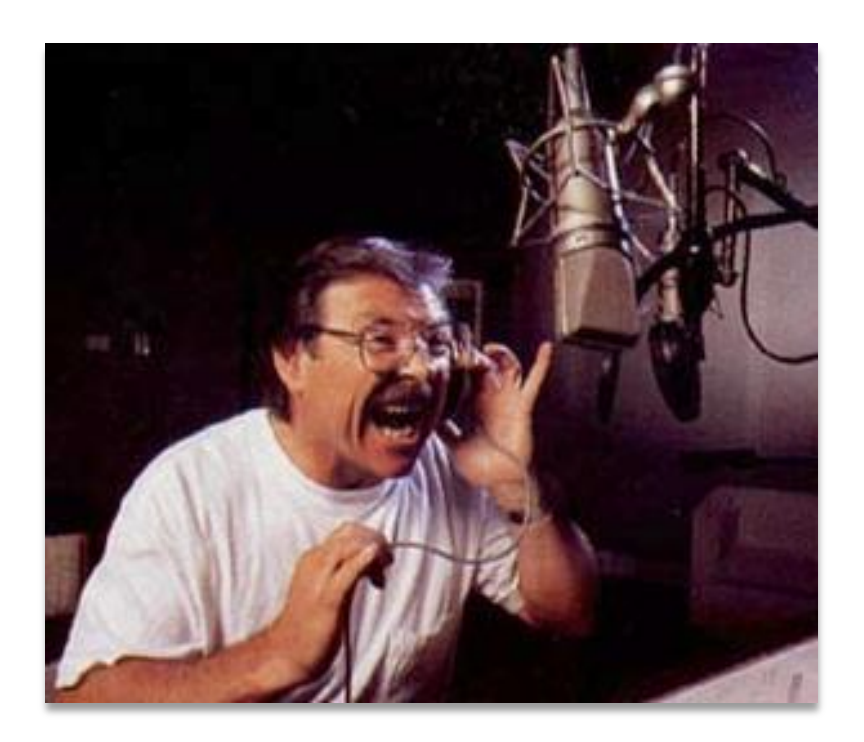

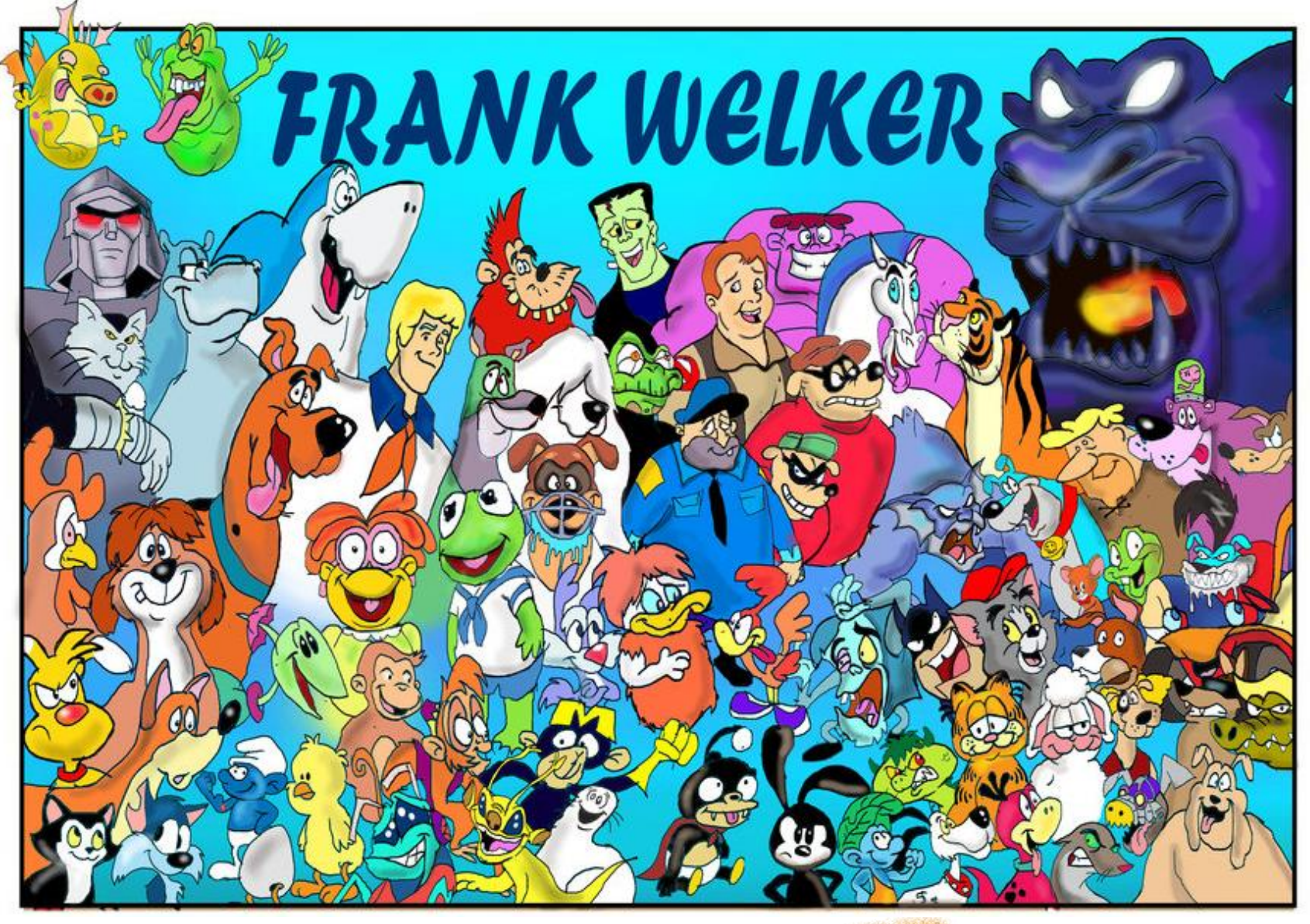

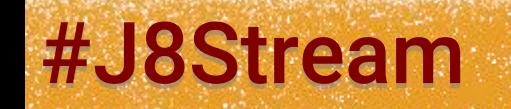

## #J8Stream @DosePaumard

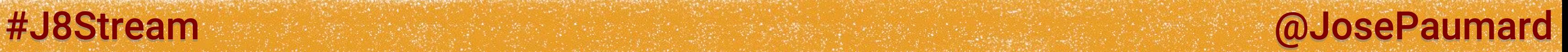

3 rd question: most seen actor in a given year?

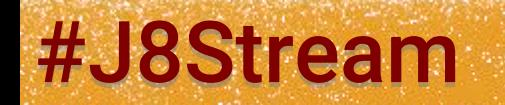

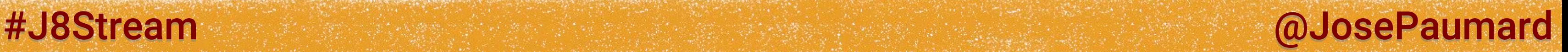

3 rd question: most seen actor in a given year? So it is a hashmap in which:

- the keys are the actors
- the values are other hashmaps

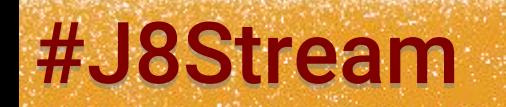

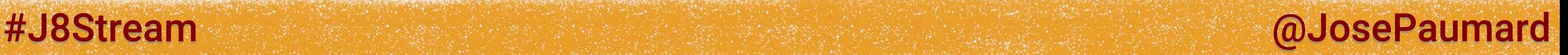

- the keys are the actors
- the values are other hashmaps
	- in which keys are the release years
	- and the values the  $#$  of movies  $\rightarrow$  AtomicLong

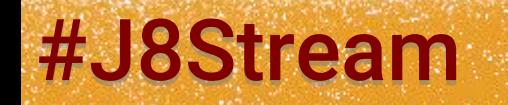

3 rd question: most seen actor in a given year? So it is a hashmap in which:

3 rd question: most seen actor in a given year?

```
movies.stream()
    .flatMap(movie -> movie.actors().stream())
    .collect(
       Collectors.groupingBy( // build a Map<year, ...>
          movie -> movie.releaserYear(), 
          // build a Map<Actor, # of movies>
  )
  )
    .entrySet().stream()
    .max(Map.Entry.comparingByValue()).get() ;
```
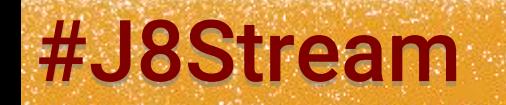

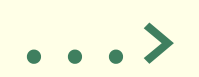

#J8Stream and all the stream and the stream and all the stream and all the stream and all the stream and all the stream and all the stream and all the stream and all the stream and all the stream and all the stream and all

3 rd question: most seen actor in a given year?

```
movies.stream()
    .flatMap(movie -> movie.actors().stream())
    .collect(
       Collectors.groupingBy( // build a Map<year, ...>
          movie -> movie.releaserYear(), 
          // build a Map<Actor, # of movies> -> custom DS Collector
  )
  )
    .entrySet().stream()
    .max(Map.Entry.comparingByValue()).get() ;
```
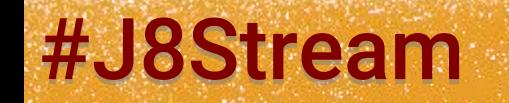

#J8Stream and allows the state of the state of the state of the state of the state of the state of the state of the state of the state of the state of the state of the state of the state of the state of the state of the st

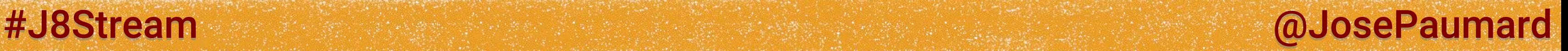

- the keys are the actors
- the values are other hashmaps
	- in which keys are the release years
	- and the values the  $\#$  of movies  $\rightarrow$  AtomicLong

3 rd question: most seen actor in a given year? So it is a hashmap in which:

And we want the max by the # of movies

3 rd question: most seen actor in a given year? We need 3 things to build a collector

# Most seen actor in a year

- a constructor for the resulting container
- an accumulator to add an element to the container
- a combiner that merges two partially filled containers

#J8Stream and allowing the settlement of the state of the state of the state of the state of the state of the state of the state of the state of the state of the state of the state of the state of the state of the state of

## #J8Stream @JosePaumard

## Most seen actor in a year

Live coding

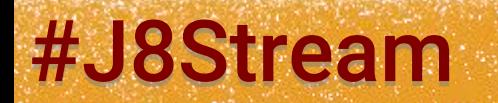

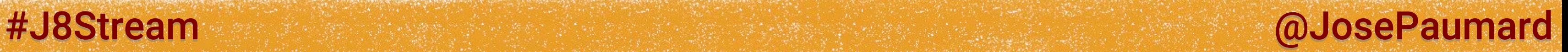

3 rd question: most seen actor in a given year?

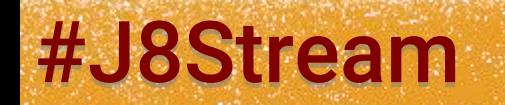

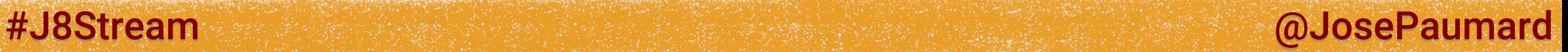

3 rd question: most seen actor in a given year?

Answer: Phil Hawn, in 1999 played in 24 movies

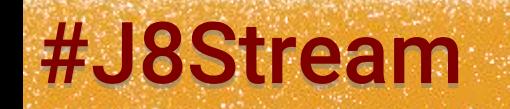

3 rd question: most seen actor in a given year?

Answer: Phil Hawn, in 1999 played in 24 movies

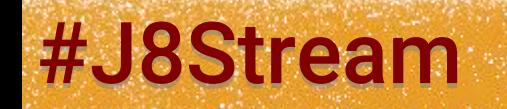

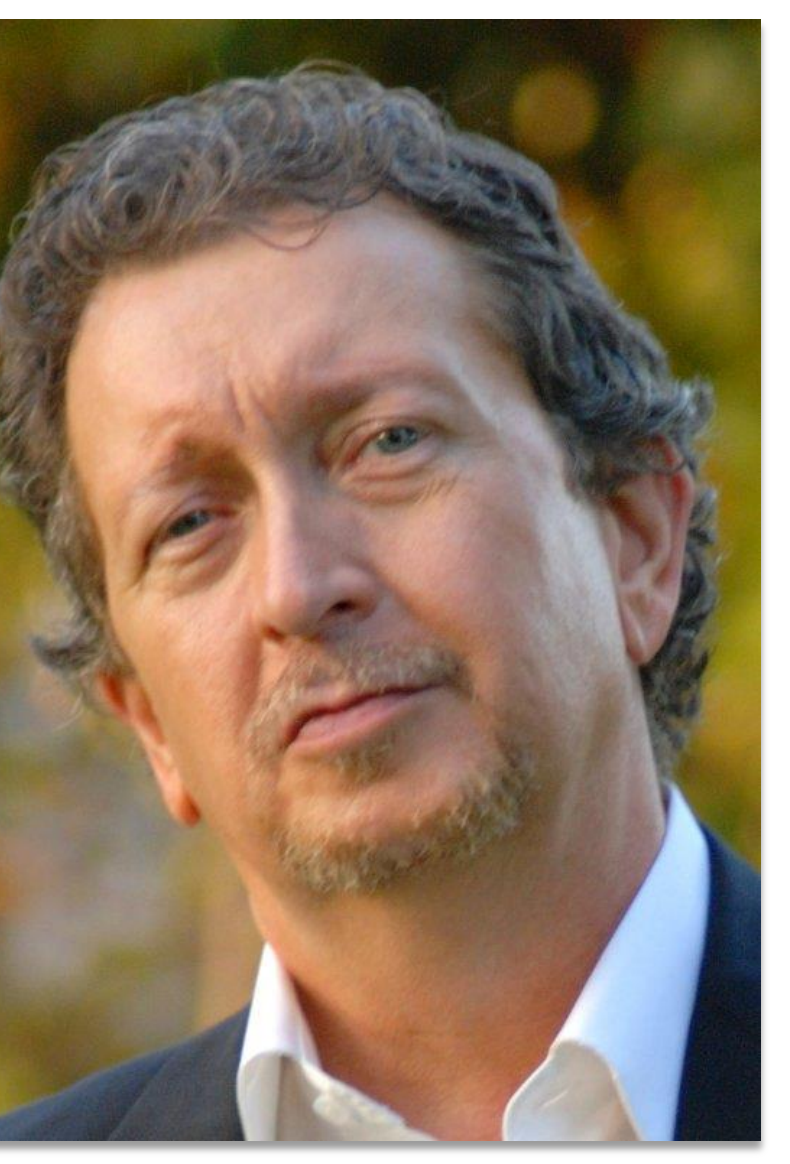

## #J8Stream @ @JosePaumard

# « Shakespeare plays Scrabble »

https://github.com/JosePaumard/jdk8-lambda-tour http://introcs.cs.princeton.edu/java/data/

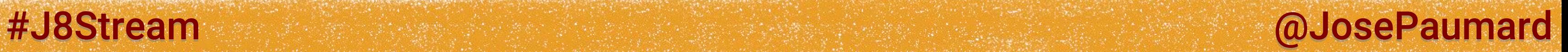

## Scrabble

## Two files:

- OSPD = official personnal Scrabble dictionary
- The words used by Shakespeare

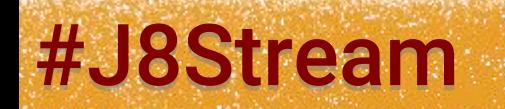

## Scrabble

Two files:

- OSPD = official personnal Scrabble dictionary
- The words used by Shakespeare
- And some documentation (Wikipedia)

**private static final int []** *scrabbleENScore* **= { // a, b, c, d, e, f, g, h, i, j, k, l, m, n, o, p, q, r, s, t, u, v, w, x, y, z 1, 3, 3, 2, 1, 4, 2, 4, 1, 8, 5, 1, 3, 1, 1, 3, 10, 1, 1, 1, 1, 4, 4, 8, 4, 10} ;**

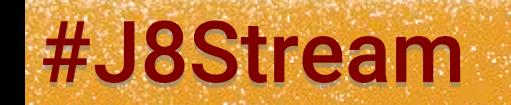

#J8Stream and the state of the state of the state of the state of the state of the state of the state of the state of the state of the state of the state of the state of the state of the state of the state of the state of

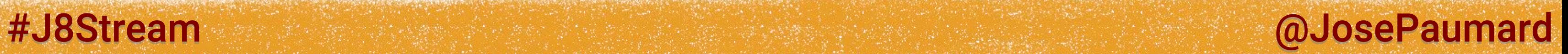

1<sup>st</sup> question: how to compute the score of a word

**H E L L O 4 1 1 1 1 // from the scrabbleENScore array**

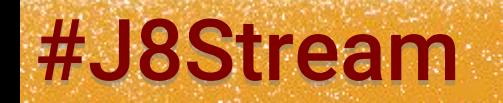

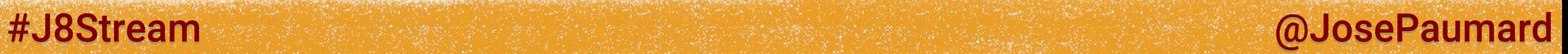

```
H E L L O
4 1 1 1 1 // from the scrabbleENScore array
SUM
= 8
```
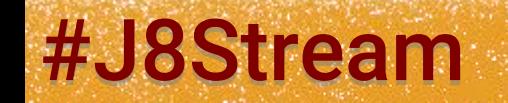

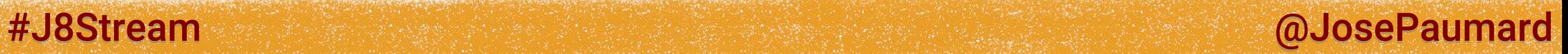

```
H E L L O // this is a stream of the letters of the word HELLO
4 1 1 1 1
SUM
= 8
```
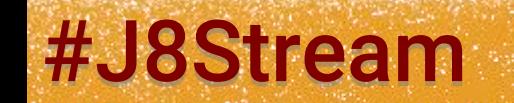

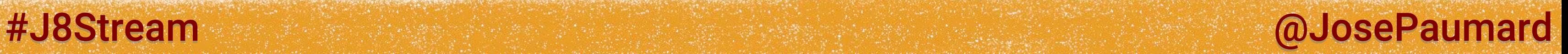

```
H E L L O // this is a stream of the letters of the word HELLO
4 1 1 1 1 // mapping : letter -> score of the letter
SUM
= 8
```
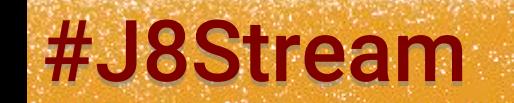

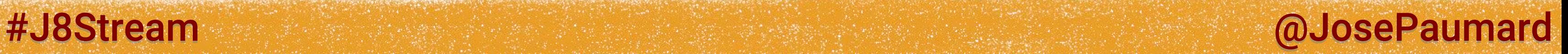

```
H E L L O // this is a stream of the letters of the word HELLO
4 1 1 1 1 // mapping : letter -> score of the letter
SUM // reduction : sum
= 8
```
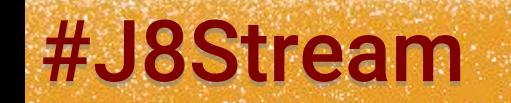

## #J8Stream @JosePaumard

## Scrabble: score of a word

Live coding

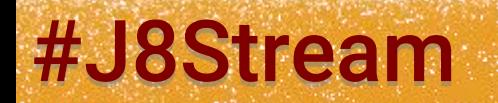

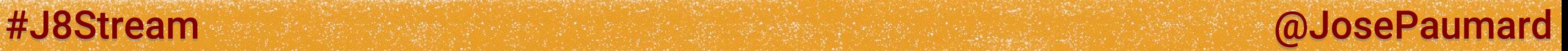

1<sup>st</sup> question: how to compute the score of a word

= map / reduce

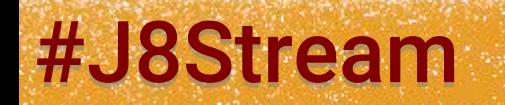

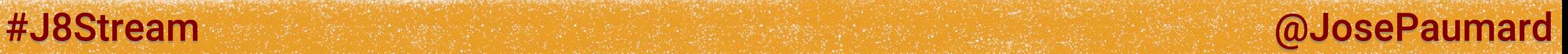

2<sup>nd</sup> question: compute the best word of Shakespeare

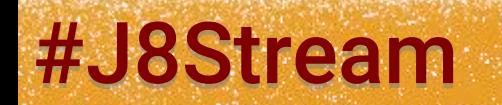

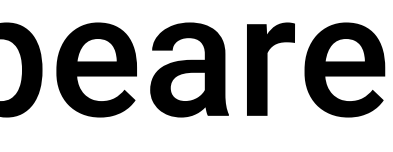

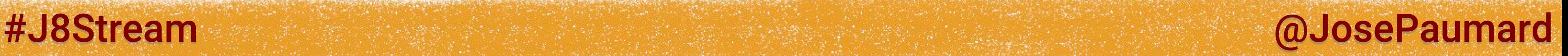

2<sup>nd</sup> question: compute the best word of Shakespeare

1) Histogram: score of the words / list of the words

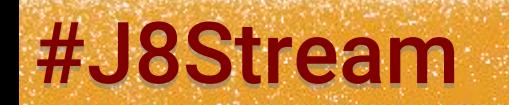

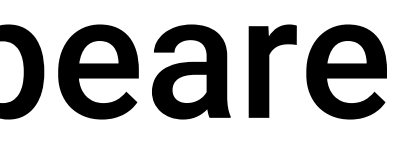

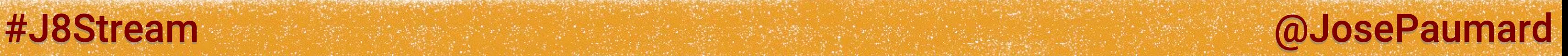

2<sup>nd</sup> question: compute the best word of Shakespeare

1) Histogram: score of the words / list of the words

2) Max by key value

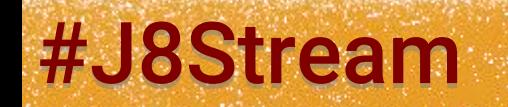

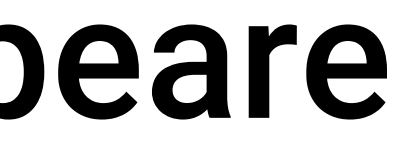

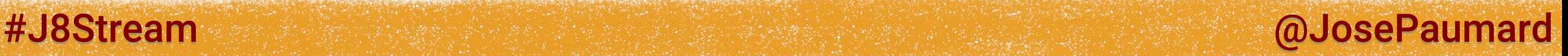

2<sup>nd</sup> question: compute the best word of Shakespeare

1) Histogram: score of the words / list of the words HashMap, Collectors.groupingBy() 2) Max by key value

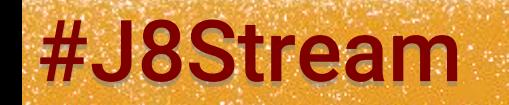

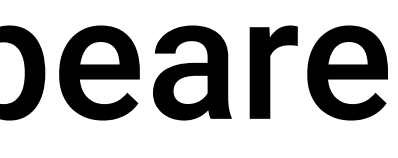

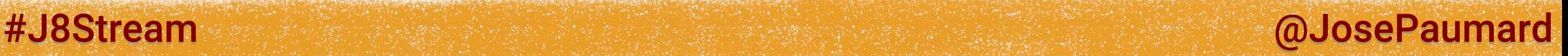

2<sup>nd</sup> question: compute the best word of Shakespeare

1) Histogram: score of the words / list of the words

- HashMap, Collectors.groupingBy()
- 2) Max by key value
	- Shouldnt be too hard

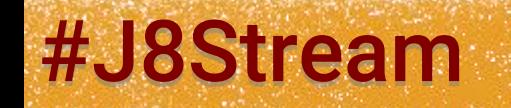

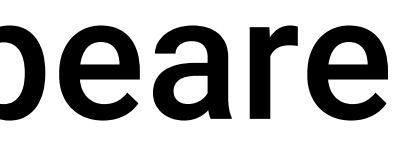

Live coding

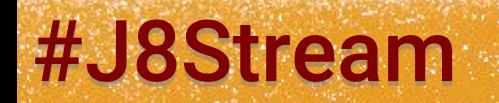

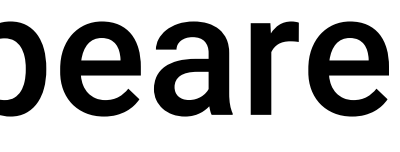

## #J8Stream @DosePaumard

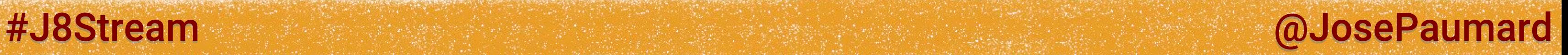

3 rd question: filter out the wrong words

We need to add a filtering step

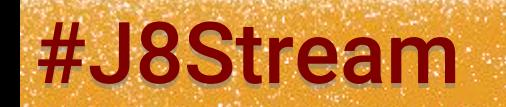

Live coding

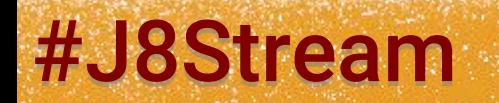

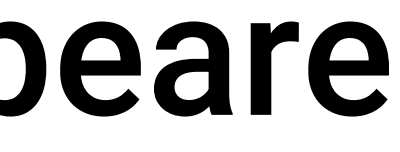

## #J8Stream @DosePaumard

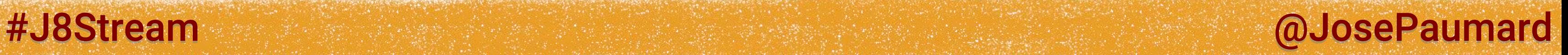

3 rd question: filter out the wrong words

## Solution: map / filter / reduce

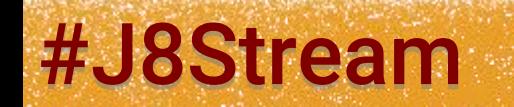
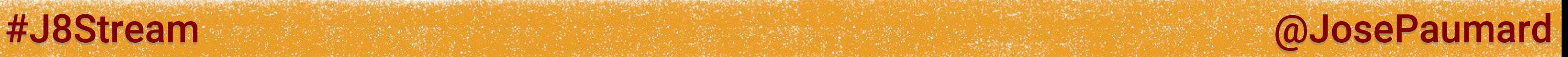

# Scrabble: score of Shakespeare

Question: can one really write this word?

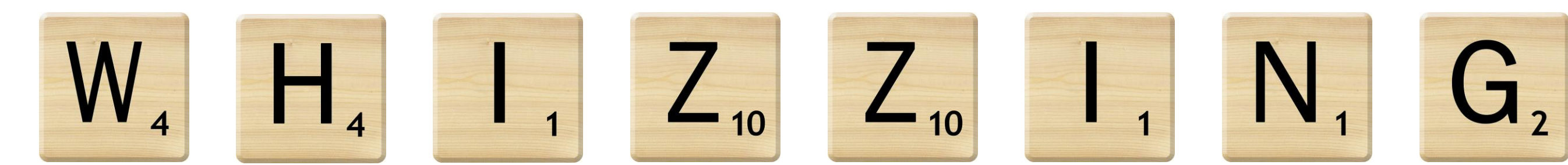

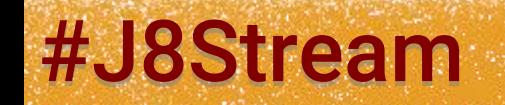

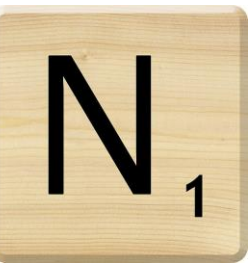

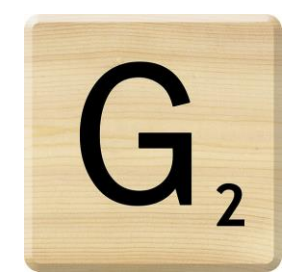

# Scrabble: score of Shakespeare

Question: can one really write this word?

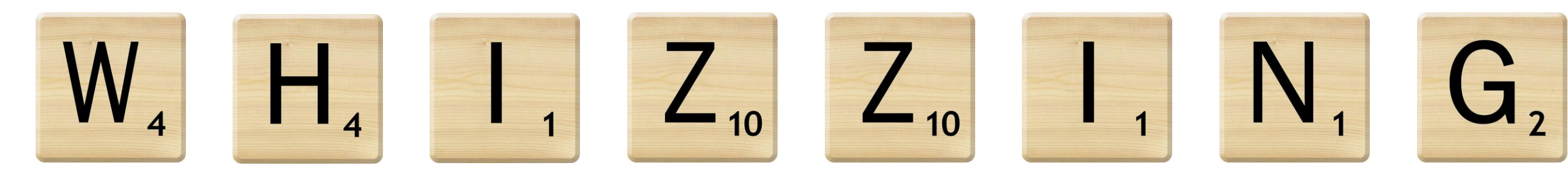

**private static final int []** *scrabbleENDistribution* **= { // a, b, c, d, e, f, g, h, i, j, k, l, m, n, o, p, q, r, s, t, u, v, w, x, y, z 9, 2, 2, 1, 12, 2, 3, 2, 9, 1, 1, 4, 2, 6, 8, 2, 1, 6, 4, 6, 4, 2, 2, 1, 2, 1} ;**

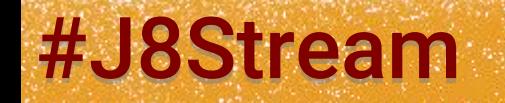

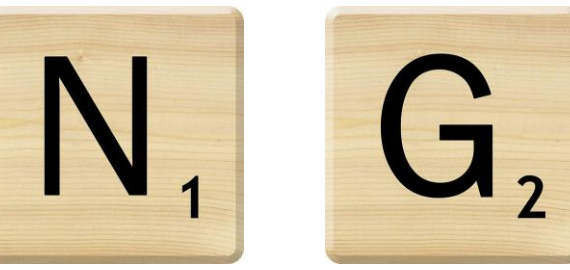

### #J8Stream and the state of the state of the state of the state of the state of the state of the state of the state of the state of the state of the state of the state of the state of the state of the state of the state of

## Scrabble: score of Shakespeare

Answer: no…

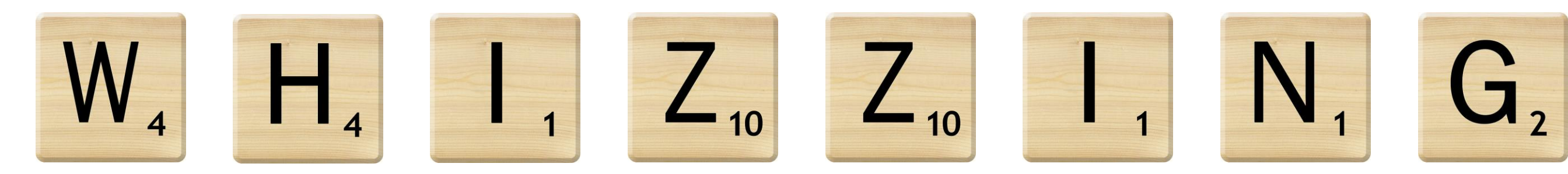

**private static final int []** *scrabbleENDistribution* **= { // a, b, c, d, e, f, g, h, i, j, k, l, m, n, o, p, q, r, s, t, u, v, w, x, y, z 9, 2, 2, 1, 12, 2, 3, 2, 9, 1, 1, 4, 2, 6, 8, 2, 1, 6, 4, 6, 4, 2, 2, 1, 2, 1} ;**

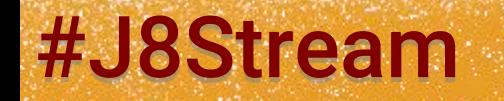

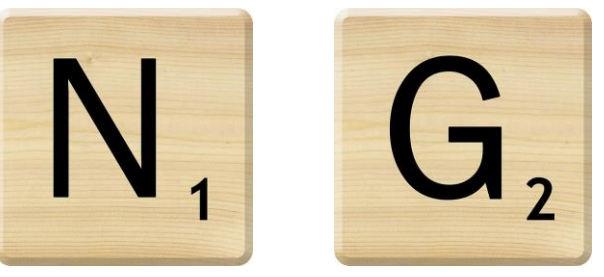

### #J8Stream @ 2008 mard

4 th question: how to check if I have the available letters?

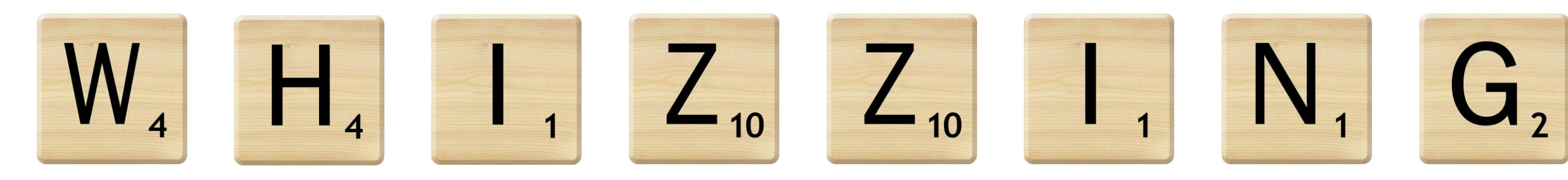

# Filtering V2

**private static final int []** *scrabbleENDistribution* **= { // a, b, c, d, e, f, g, h, i, j, k, l, m, n, o, p, q, r, s, t, u, v, w, x, y, z 9, 2, 2, 1, 12, 2, 3, 2, 9, 1, 1, 4, 2, 6, 8, 2, 1, 6, 4, 6, 4, 2, 2, 1, 2, 1} ;**

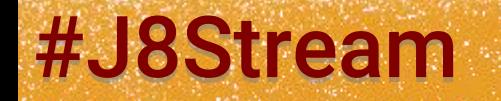

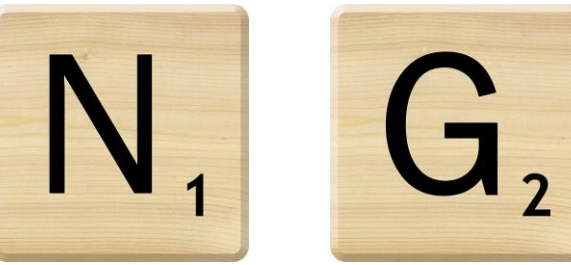

### #J8Stream and the state of the state of the state of the state of the state of the state of the state of the state of the state of the state of the state of the state of the state of the state of the state of the state of

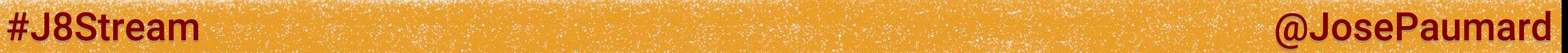

4 th question: how to check if I have the available letters?

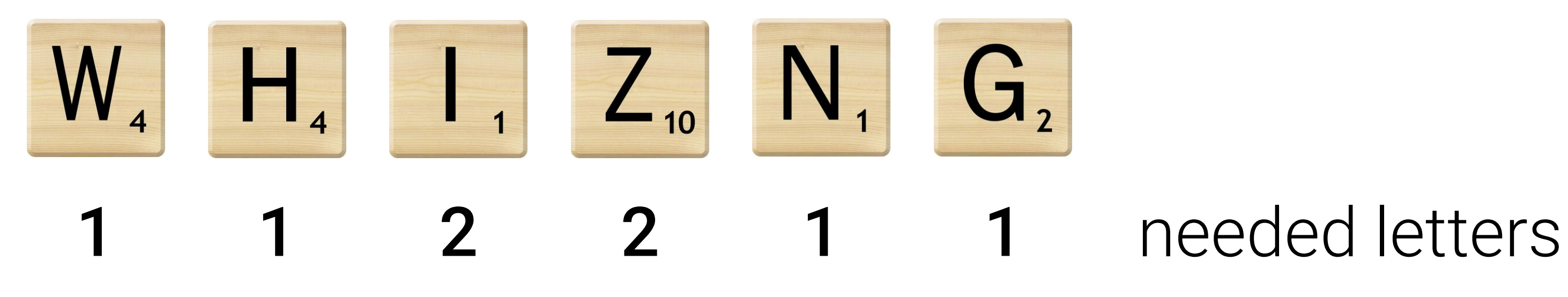

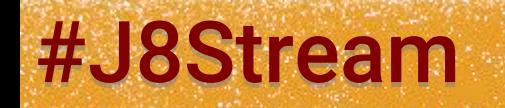

4 th question: how to check if I have the available letters?

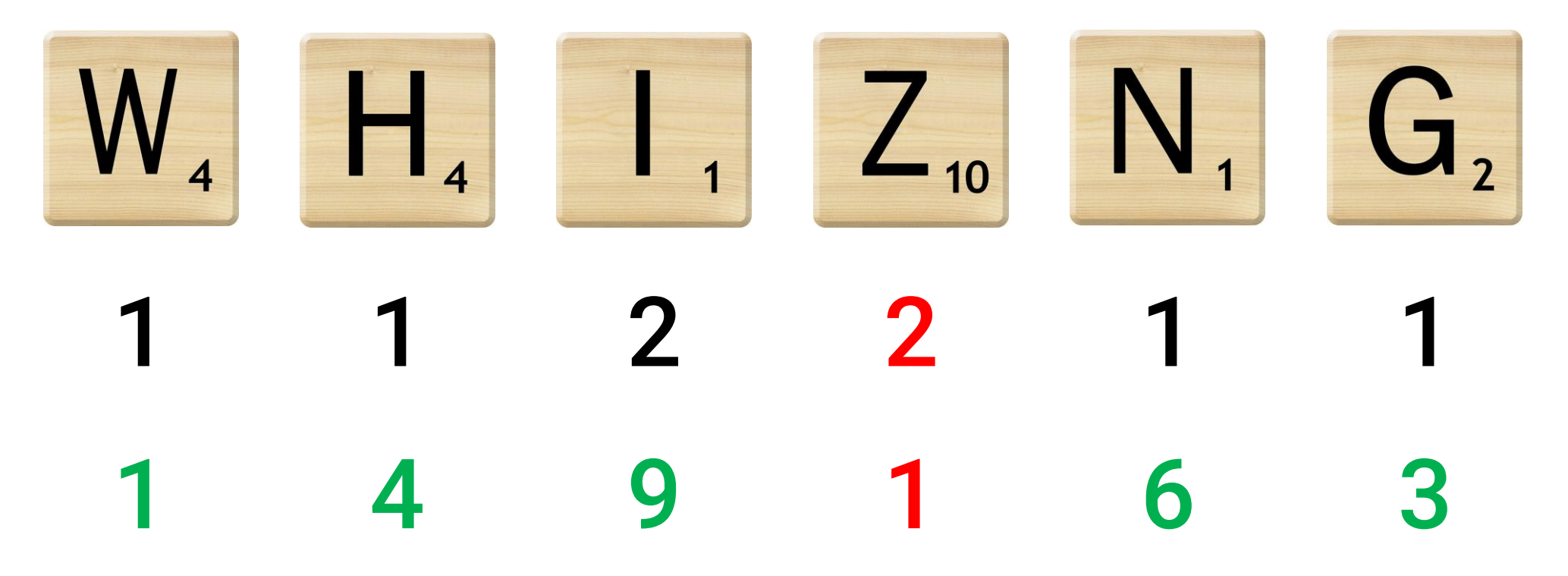

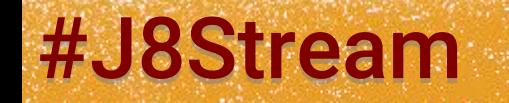

### needed letters available letters

#J8Stream @ @OsePaumard

4 th question: how to check if I have the available letters?

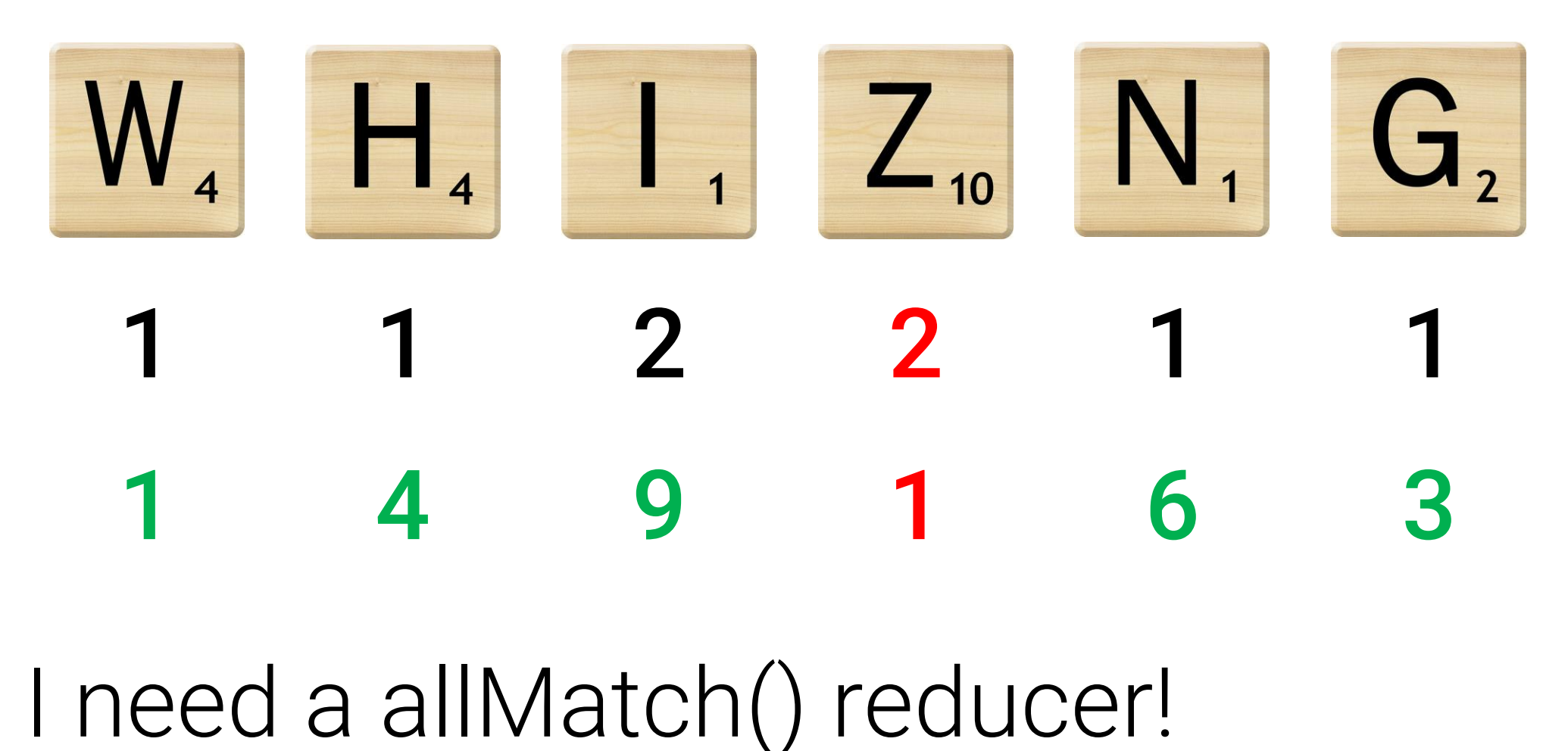

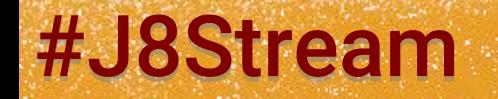

### needed letters available letters

#J8Stream @ @ Material Analysis and Alliance Paumard and Alliance Paumard

### #J8Stream @JosePaumard

# Filtering V2

### Live coding

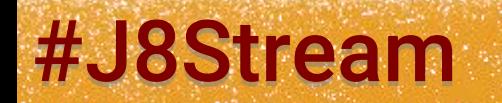

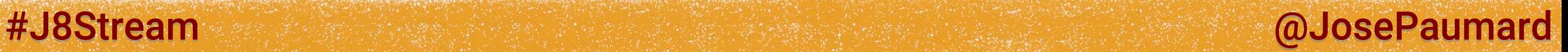

4 th question: how to check if I have the available letters?

### Solution: map / filter / reduce

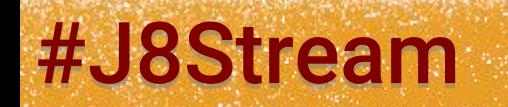

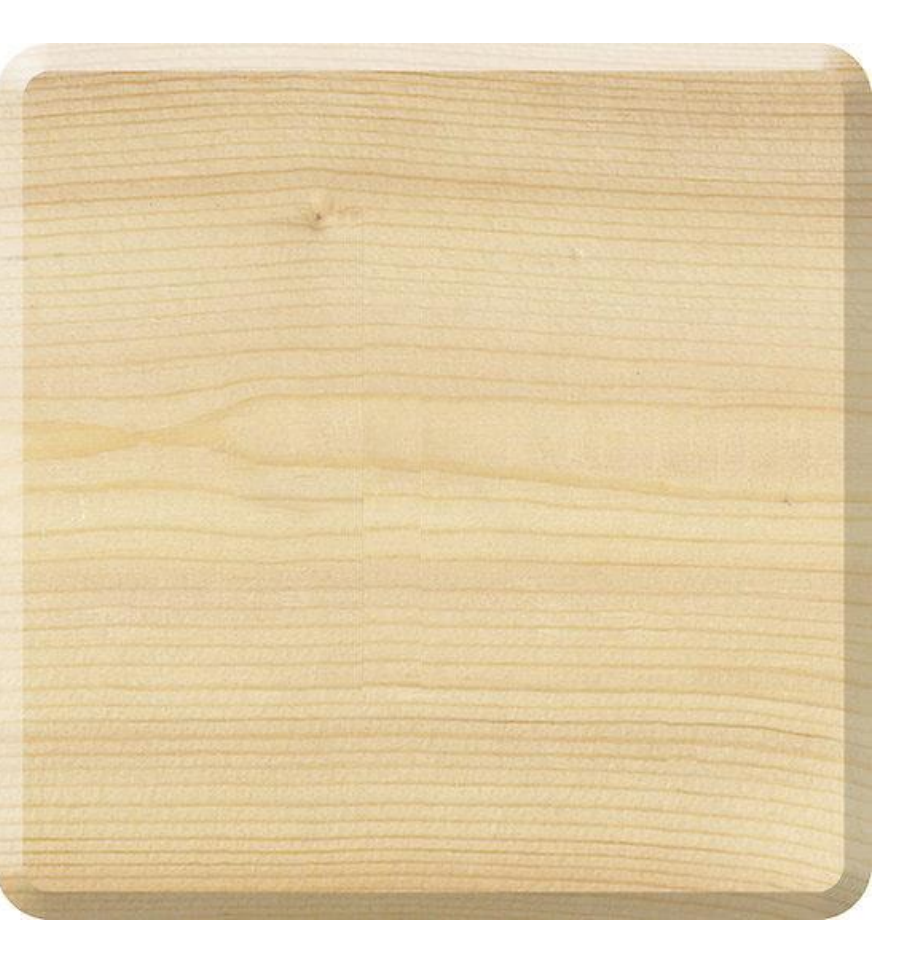

5 th question: and what about using blanks?

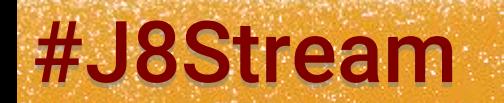

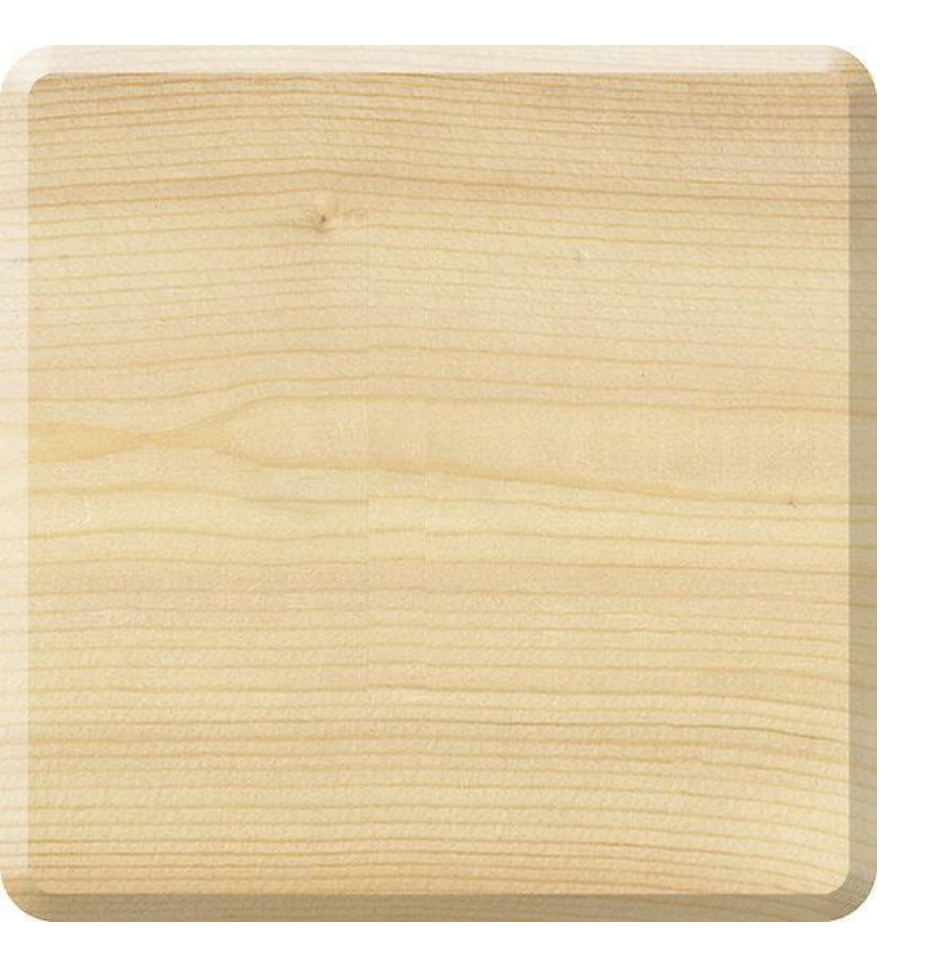

### #J8Stream @DosePaumard

5 th question: and what about using blanks?

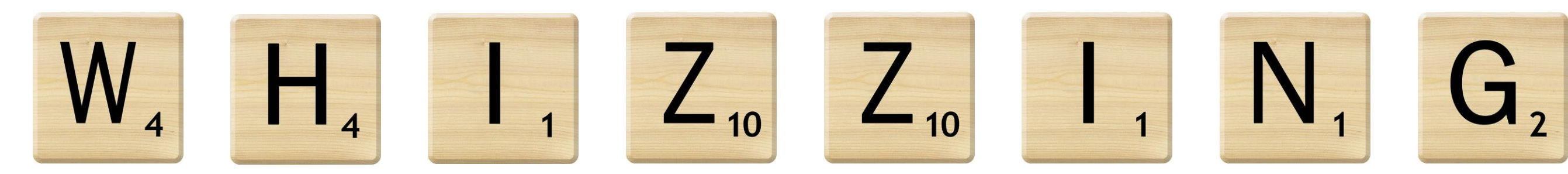

**private static final int []** *scrabbleENDistribution* **= { // a, b, c, d, e, f, g, h, i, j, k, l, m, n, o, p, q, r, s, t, u, v, w, x, y, z 9, 2, 2, 1, 12, 2, 3, 2, 9, 1, 1, 4, 2, 6, 8, 2, 1, 6, 4, 6, 4, 2, 2, 1, 2, 1} ;**

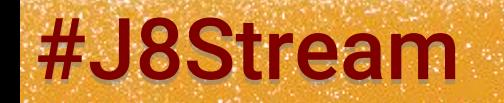

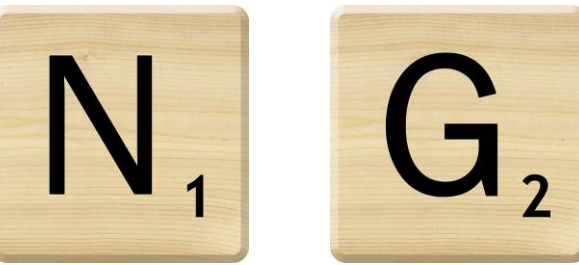

### #J8Stream and the state of the state of the state of the state of the state of the state of the state of the state of the state of the state of the state of the state of the state of the state of the state of the state of

5 th question: and what about using blanks?

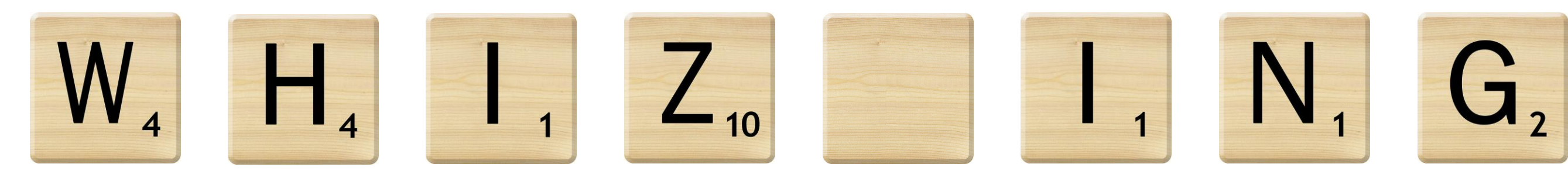

**private static final int []** *scrabbleENDistribution* **= { // a, b, c, d, e, f, g, h, i, j, k, l, m, n, o, p, q, r, s, t, u, v, w, x, y, z 9, 2, 2, 1, 12, 2, 3, 2, 9, 1, 1, 4, 2, 6, 8, 2, 1, 6, 4, 6, 4, 2, 2, 1, 2, 1} ;**

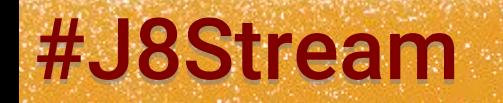

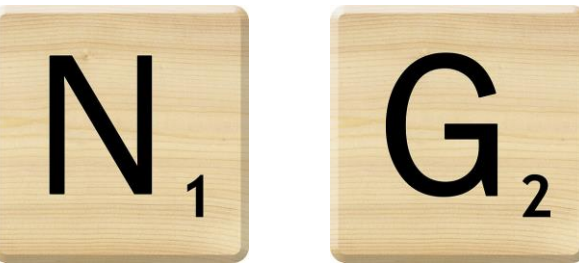

### #J8Stream and the state of the state of the state of the state of the state of the state of the state of the state of the state of the state of the state of the state of the state of the state of the state of the state of

### It has 2 impacts:

- on the filtering of the words
- on the computation of the score

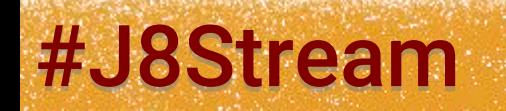

### #J8Stream @ @OsePaumard

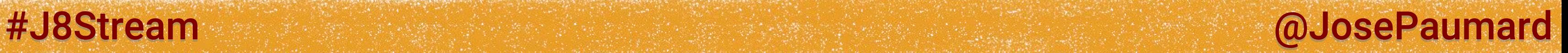

5 th question: how to compute the score?

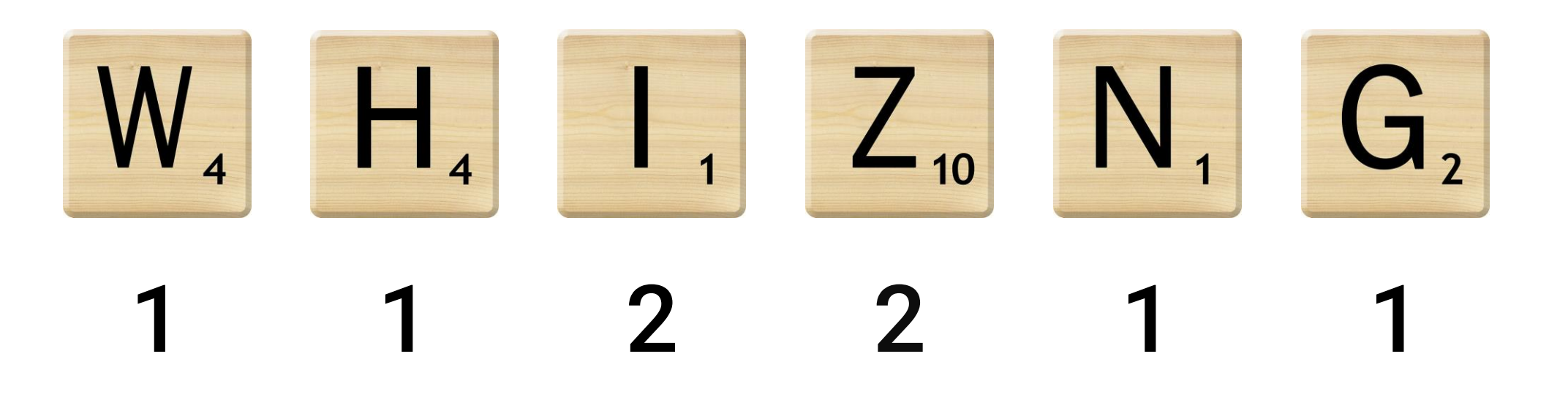

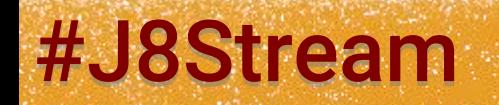

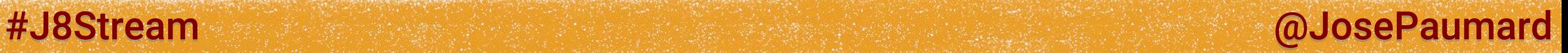

5 th question: how to compute the score?

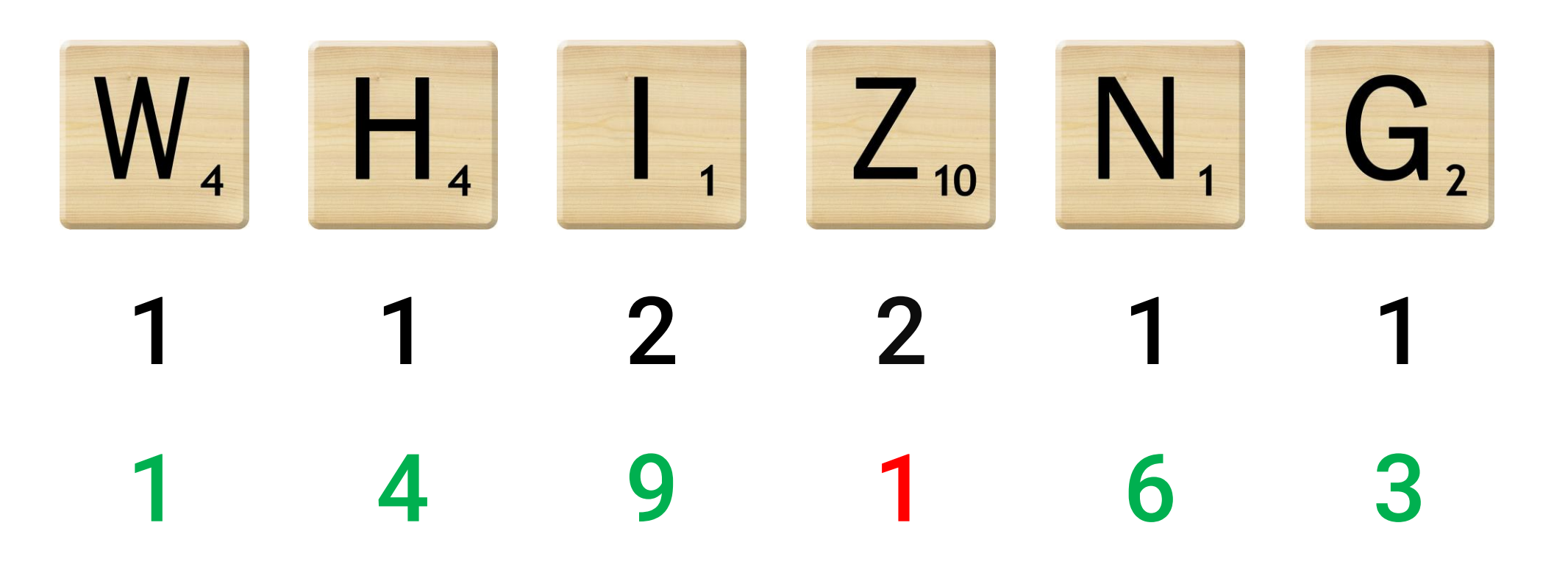

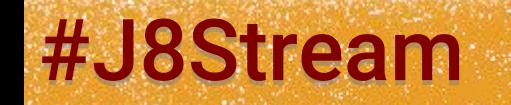

th question: how to compute the score?

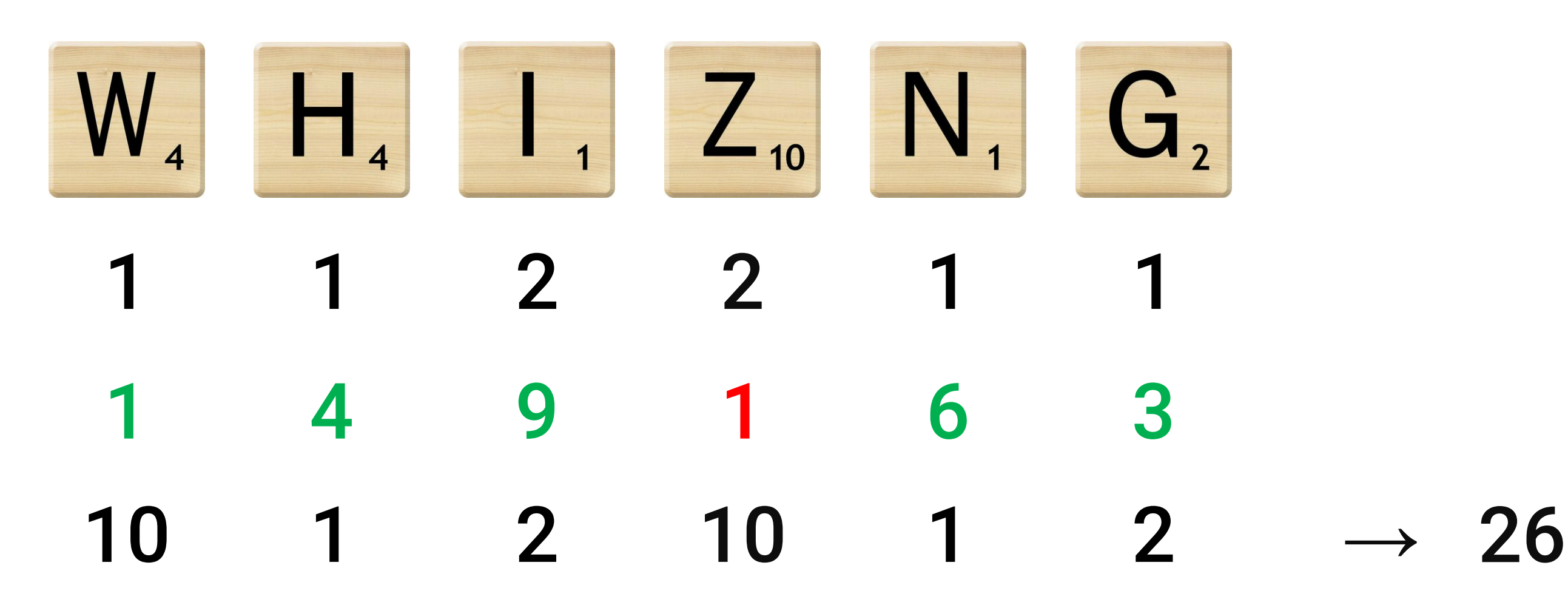

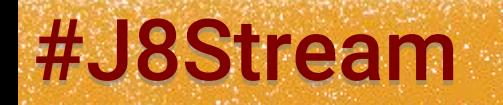

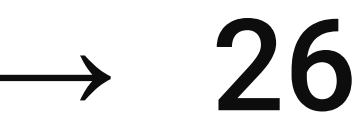

#J8Stream @ @ The Contract of the Contract of the Contract of the Contract of the Contract of the Contract of the Contract of the Contract of the Contract of the Contract of the Contract of the Contract of the Contract of

### #J8Stream @JosePaumard

### Scrabble: use of blanks

Live coding

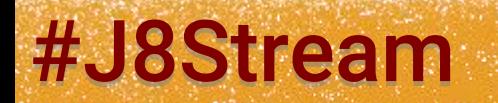

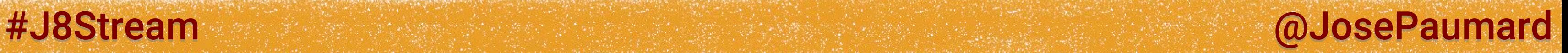

5 th question: how to compute the score?

### Solution: map / filter / reduce

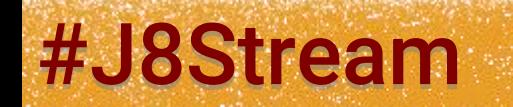

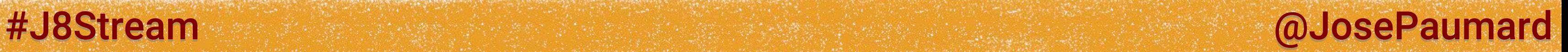

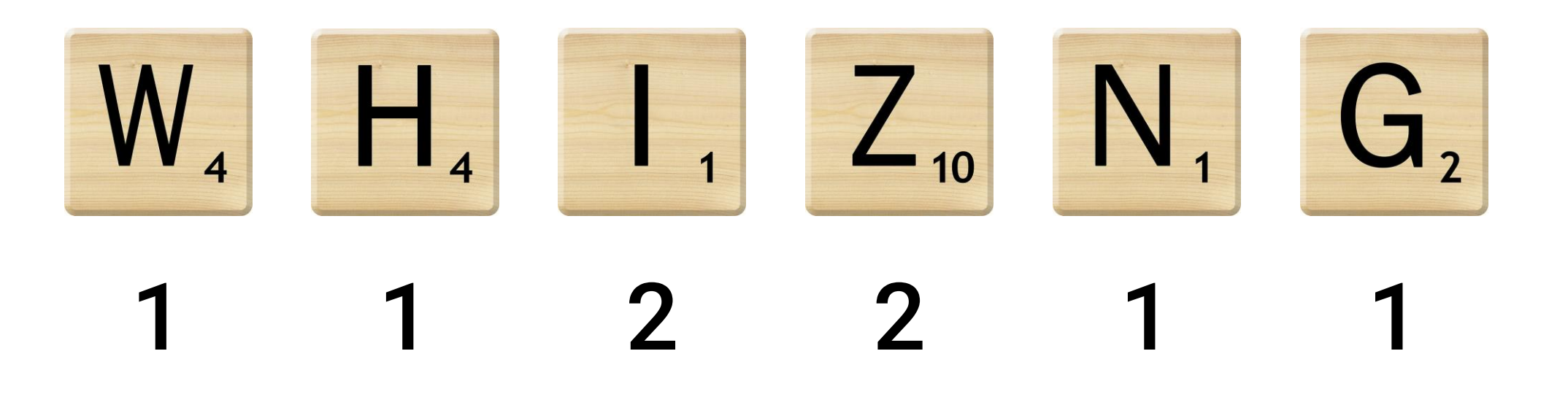

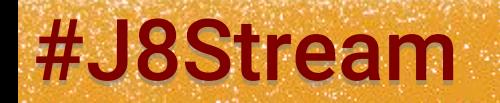

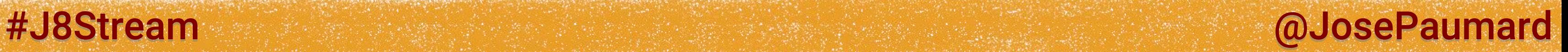

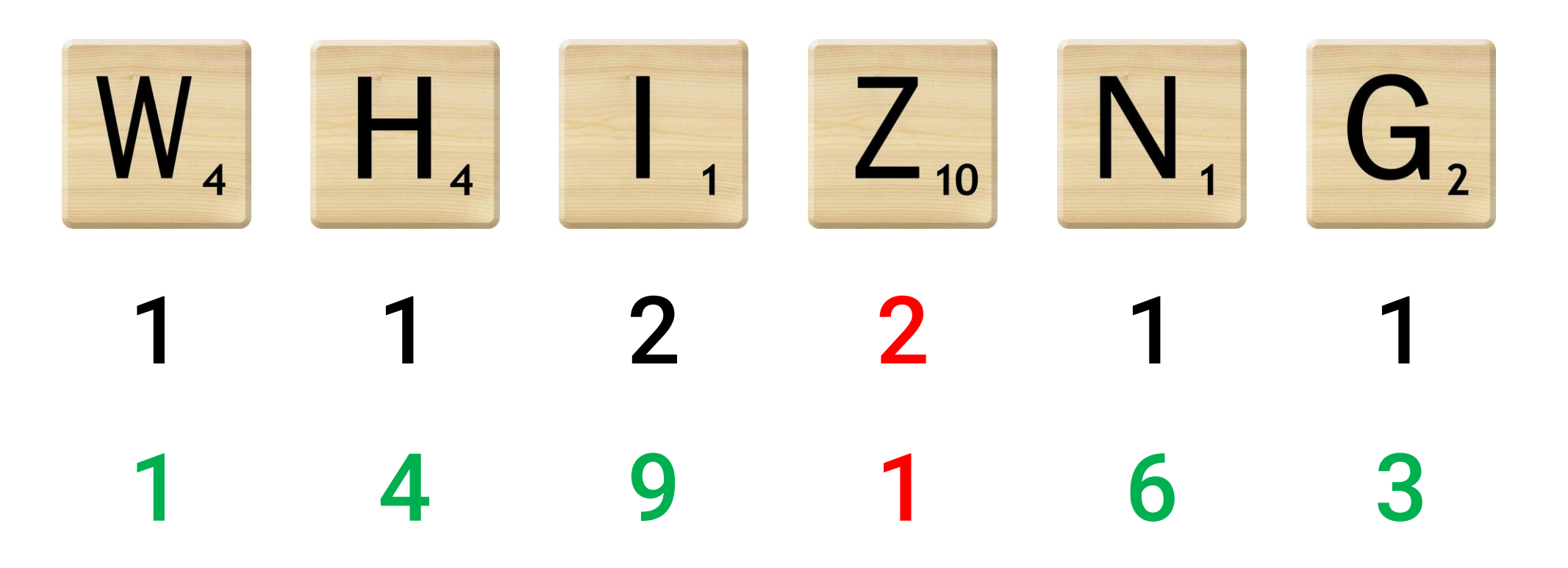

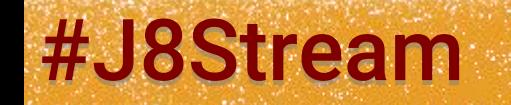

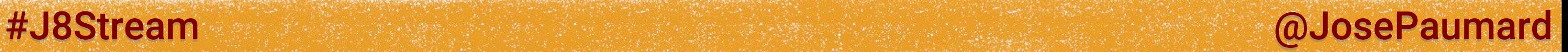

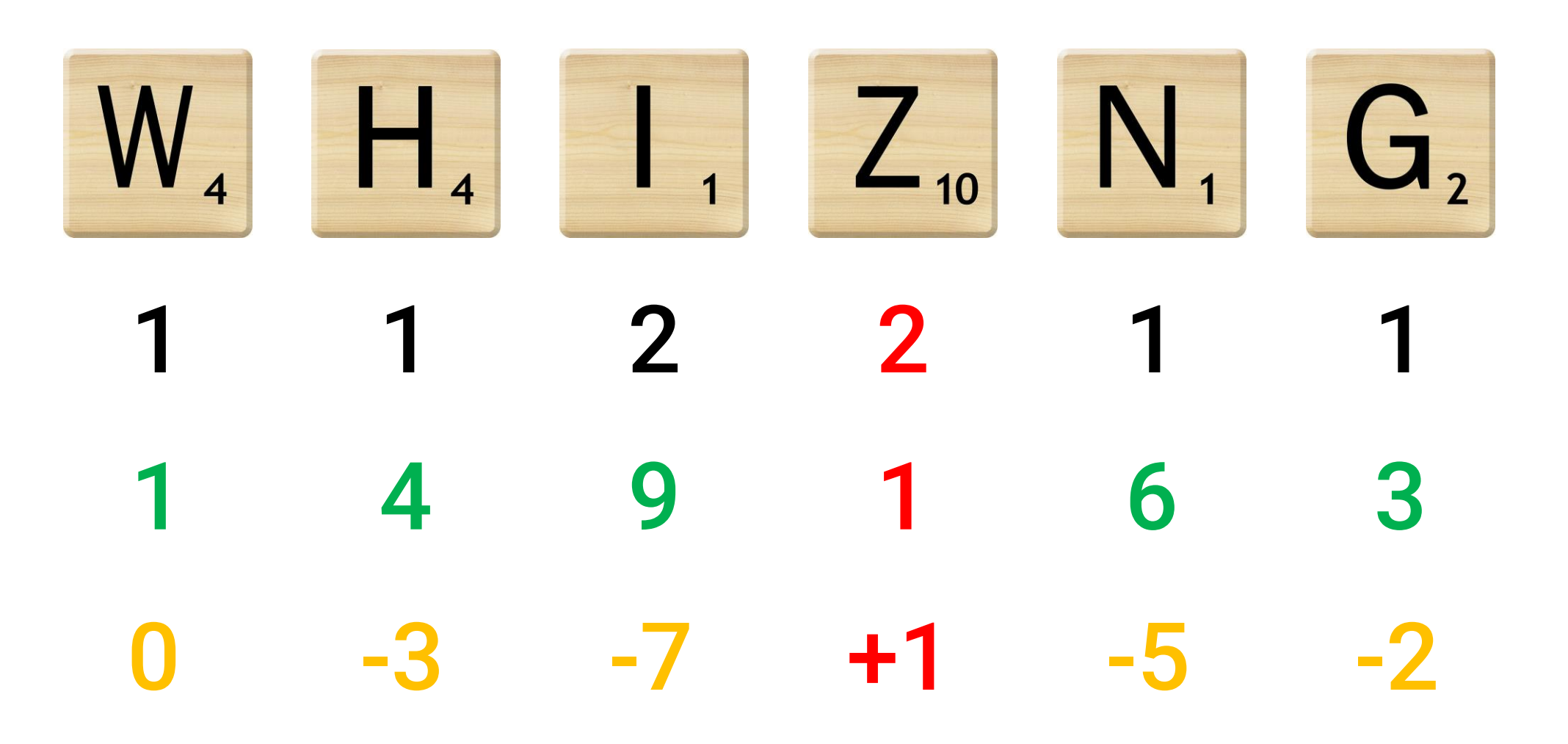

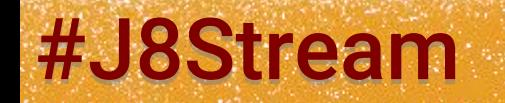

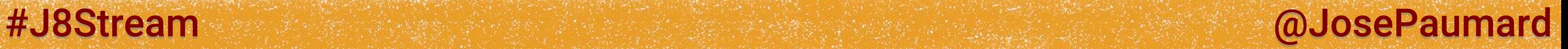

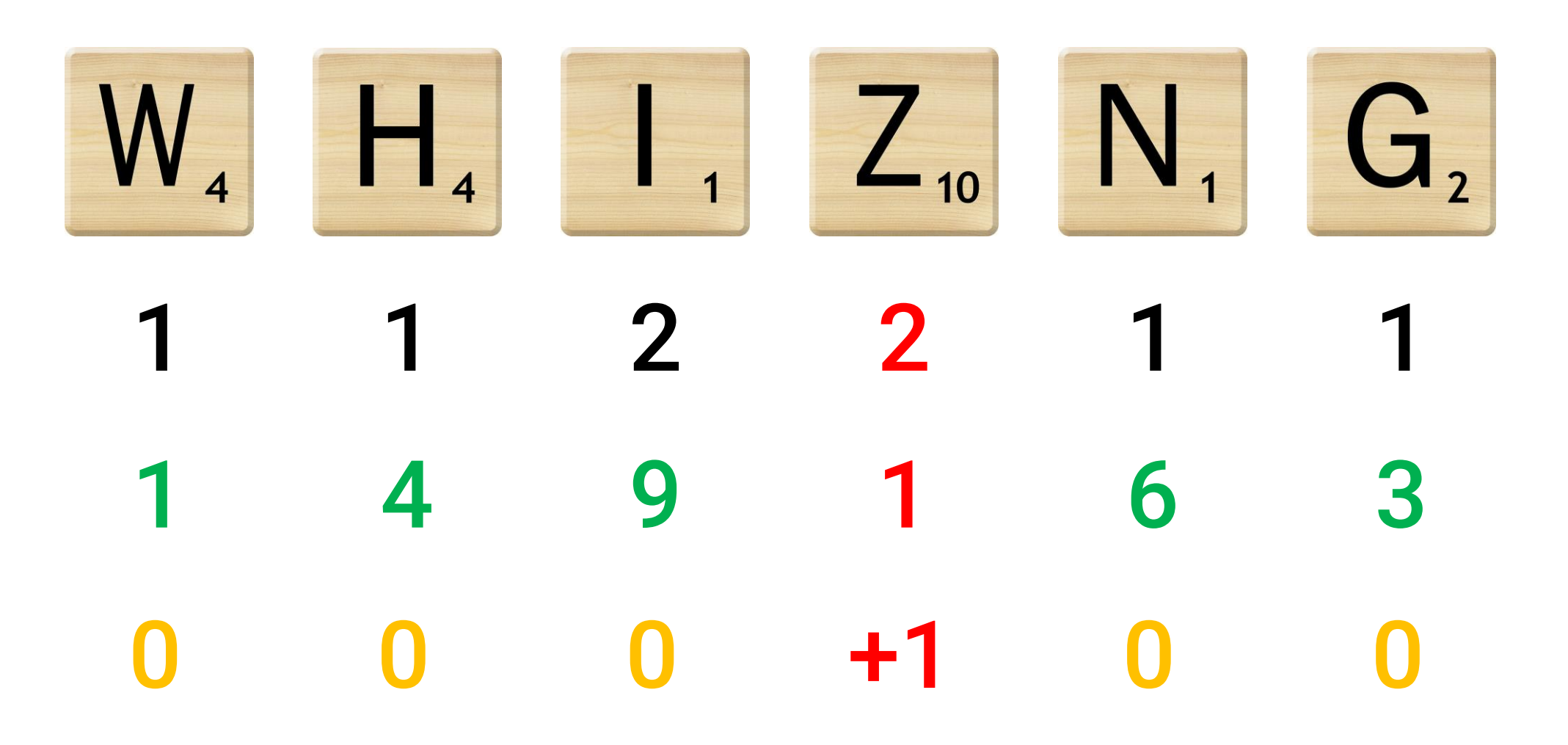

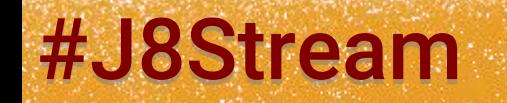

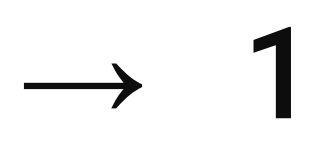

### #J8Stream @JosePaumard

### Scrabble: use of blanks

Live coding

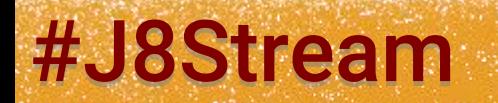

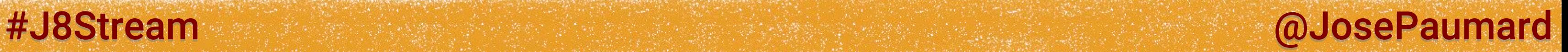

## Use of a blank

6 th question: how many blanks do we need?

Solution: map / reduce

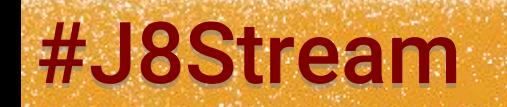

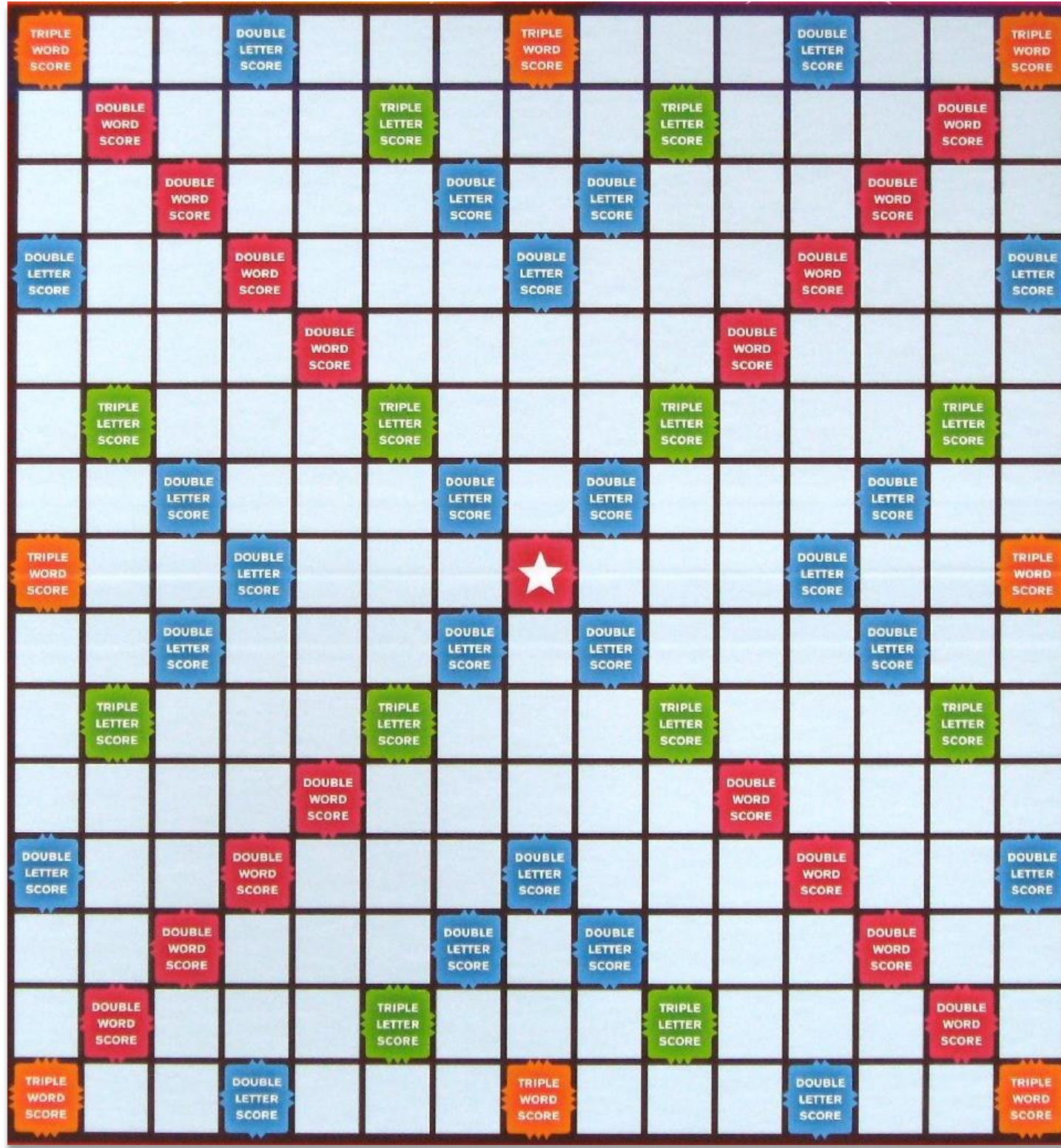

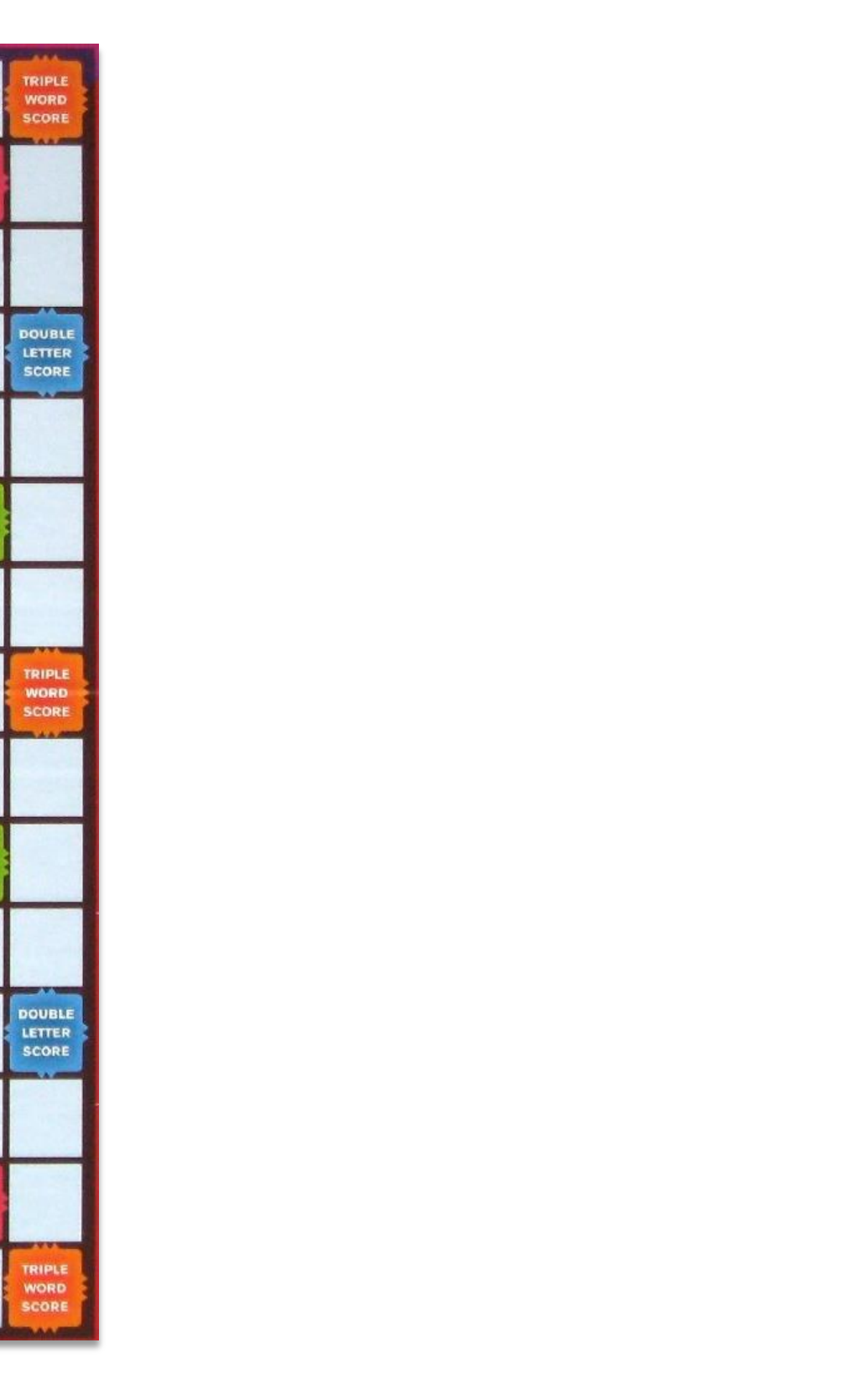

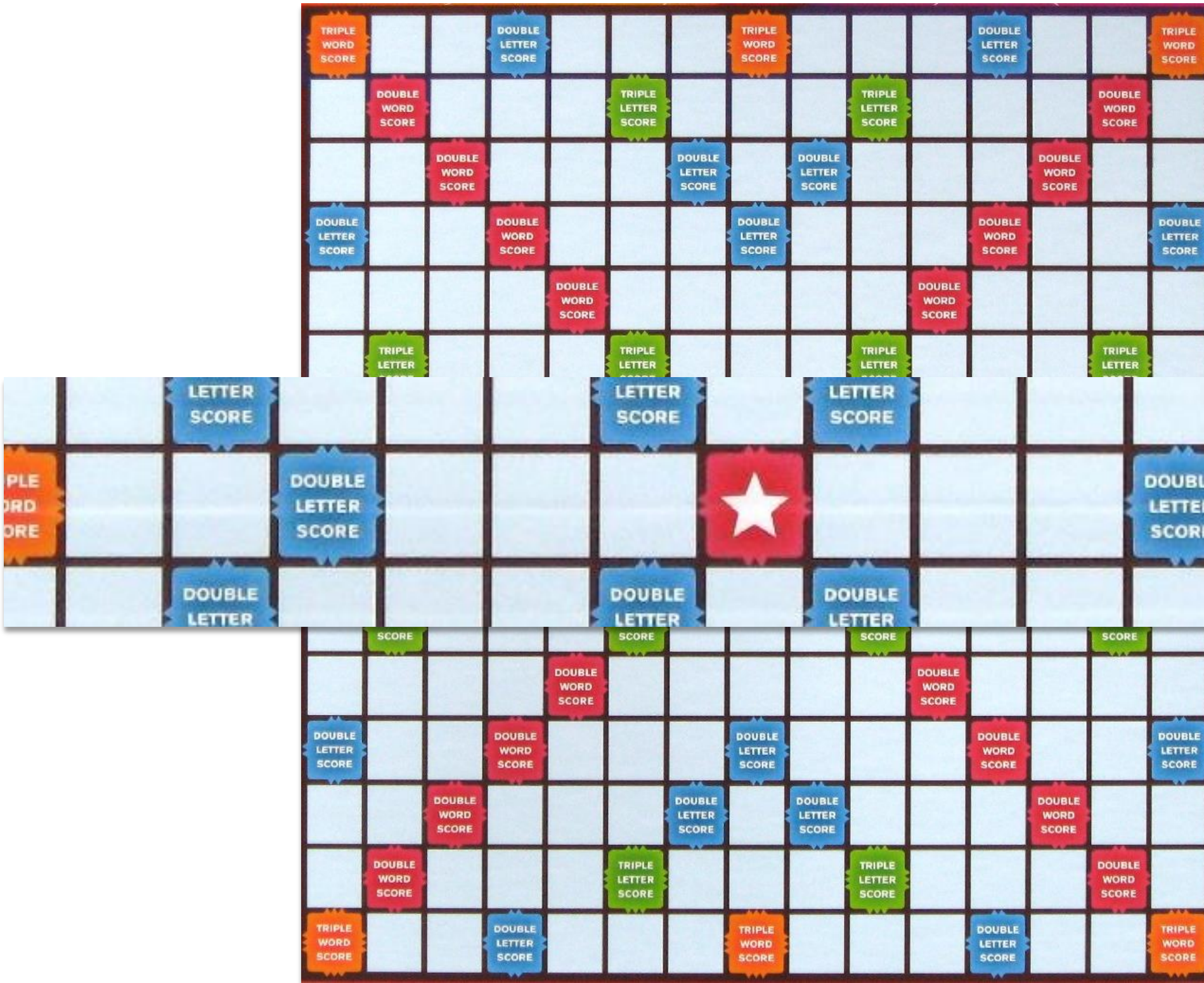

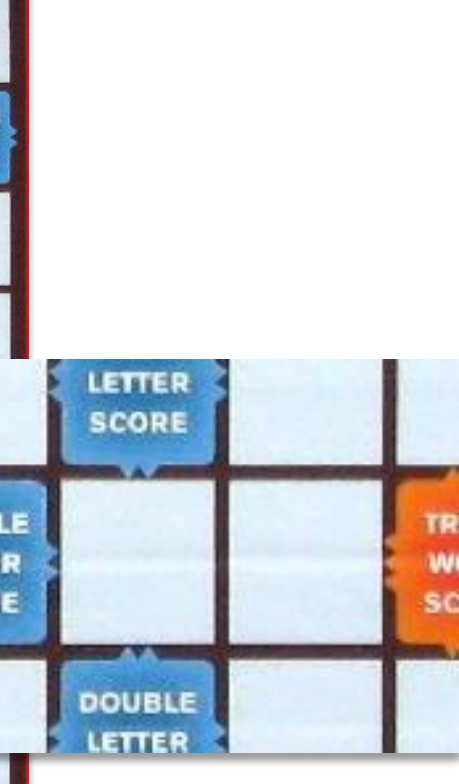

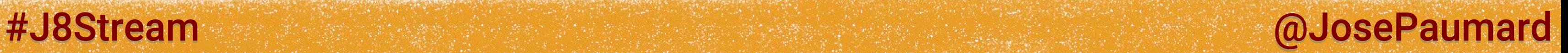

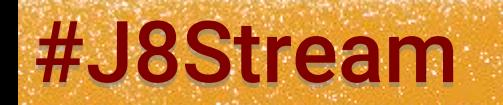

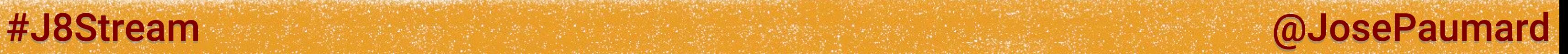

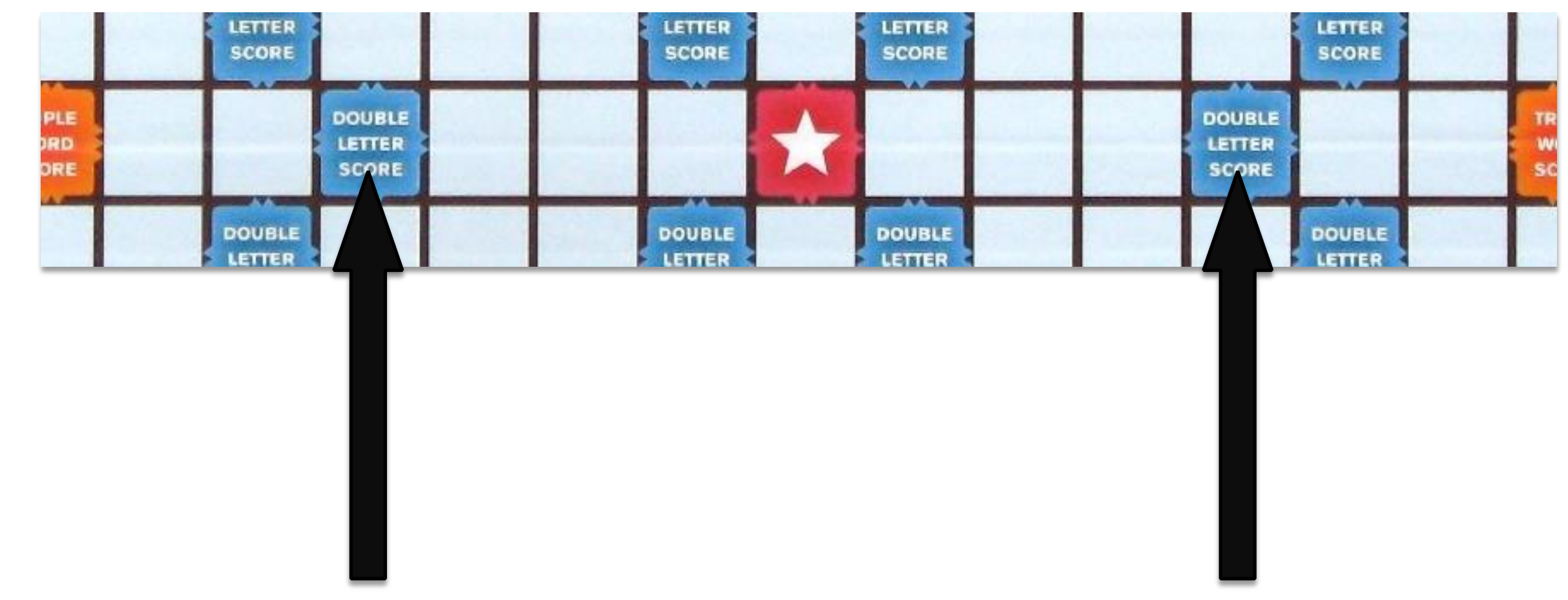

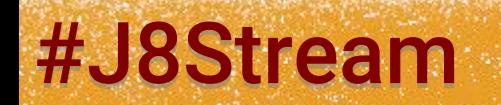

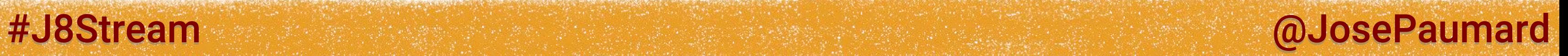

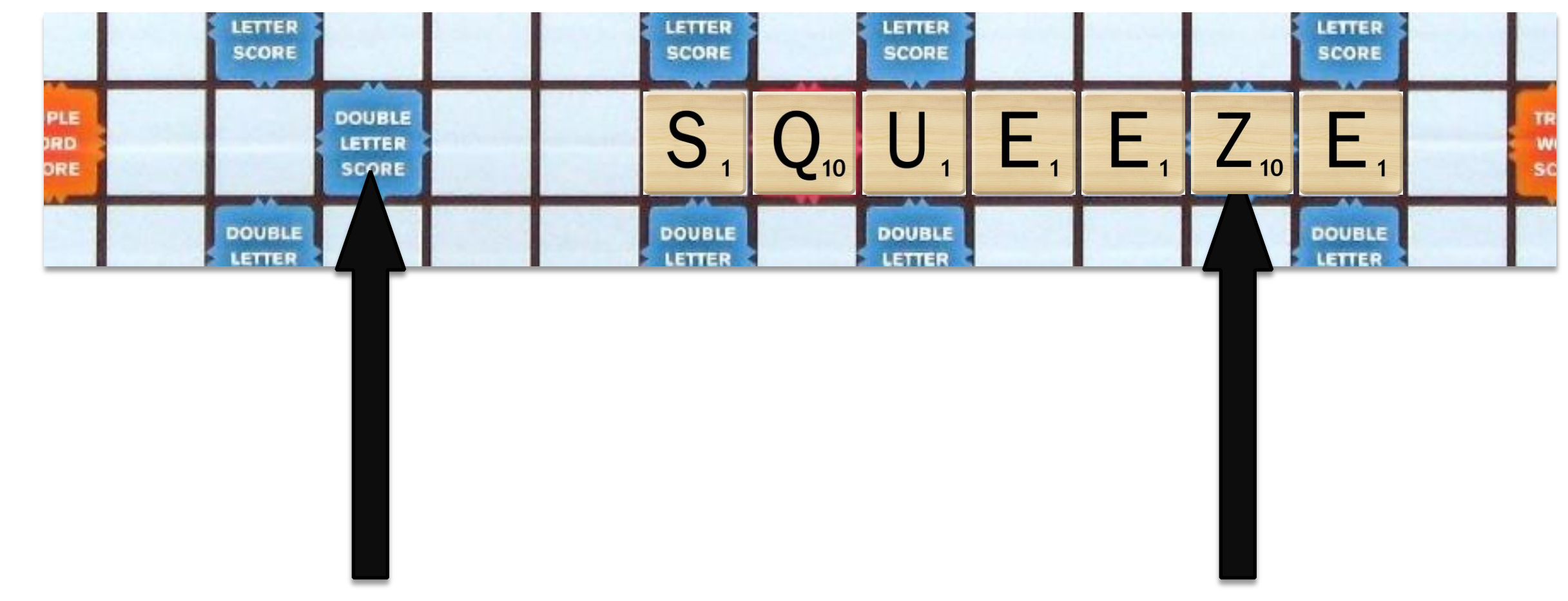

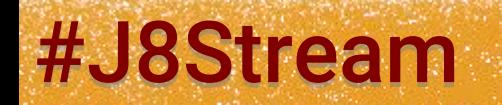

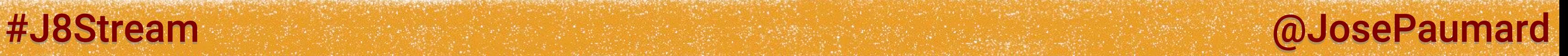

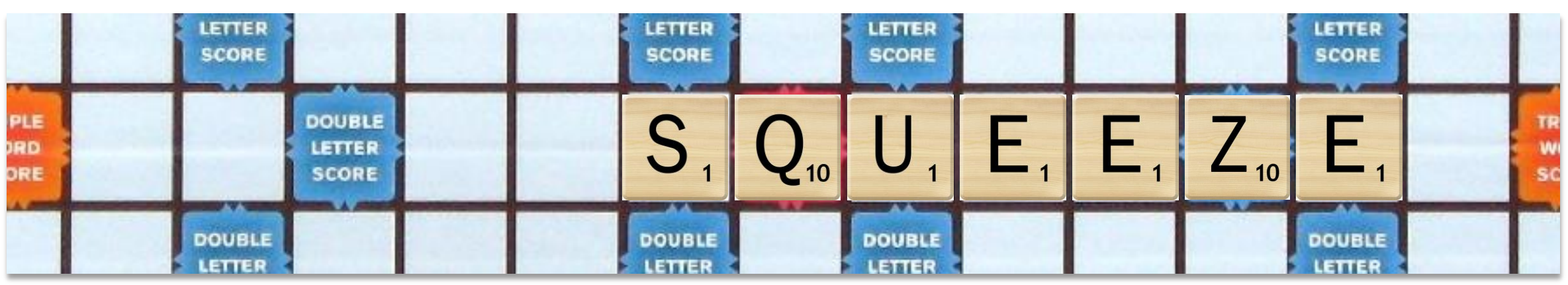

- 6 solutions to put the word:
- right square = 3 last letters
- left square= 3 first letters

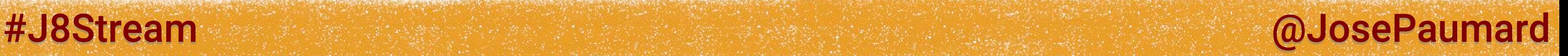

- 6 solutions to put the word:
- right square = 3 last letters
- left square= 3 first letters If the word is long enough (7 letters)!

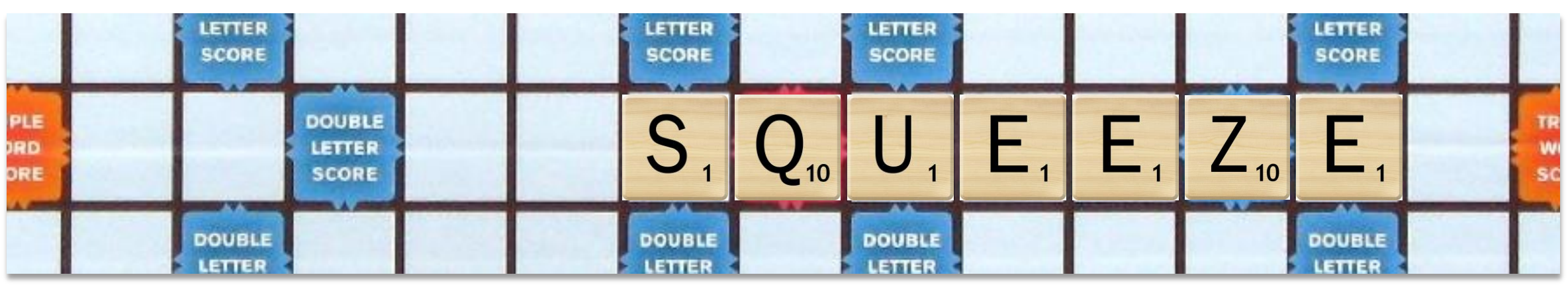

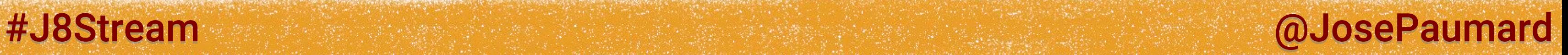

7 th question: what about the Double letter score?

word.chars().skip(4) **word.chars().limit(Integer.***max***(0, word.length() - 4)) // 2 nd stream**

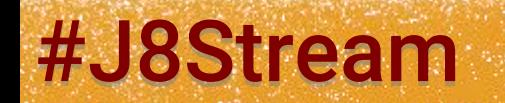

So we need to take a max, on which set?

### **st stream**

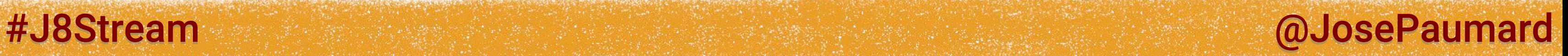

```
IntStream.concat(
    word.chars().skip(4),
    word.chars().limit(Integer.max(0, word.length() - 4))
)
.map(scrabbleENScore)
.max()
```
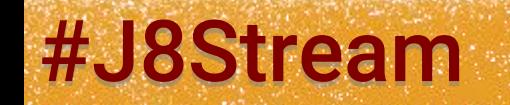

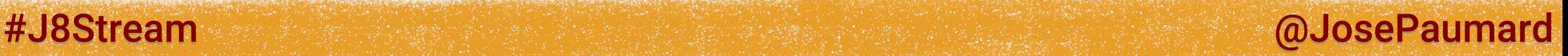

7 th question: what about the Double letter score?

### Problem: concat does not parallel well

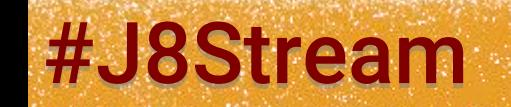

```
IntStream.concat(
    word.chars().skip(4),
    word.chars().limit(Integer.max(0, word.length() - 4))
)
.map(scrabbleENScore)
.max()
```
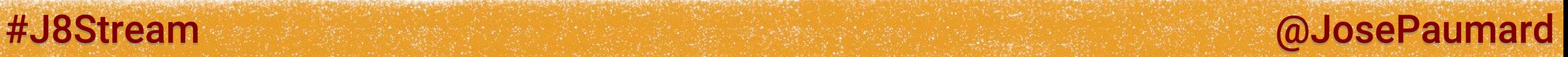

```
Stream.of(
    word.chars().skip(4), 
    word.chars().limit(Integer.max(0, word.length() - 4))
) // returns a Stream of Stream!
```
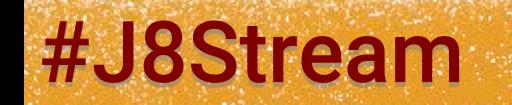
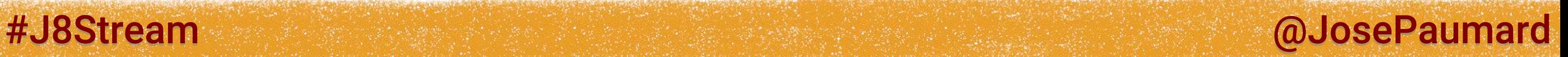

7 th question: what about the Double letter score?

```
Stream.of(
   word.chars().skip(4),
   word.chars().limit(Integer.max(0, word.length() - 4))
)
.flatMapToInt(Function.identity()) // chars() is an IntStream
.map(scrabbleENScore)
.max() // we have an IntStream!
```
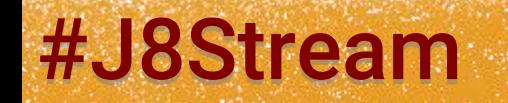

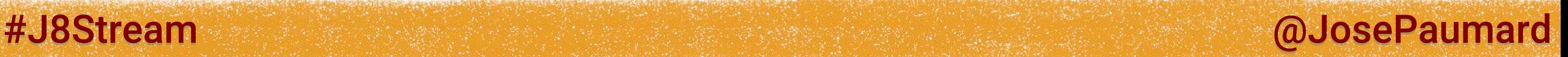

7 th question: what about the Double letter score?

```
Stream.of(
   word.chars().skip(4),
   word.chars().limit(Integer.max(0, word.length() - 4))
)
.flatMapToInt(Function.identity()) // chars() is an IntStream
.map(scrabbleENScore)
.max() // we have an IntStream!
```
## What should we do with this Optional?

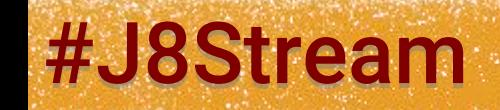

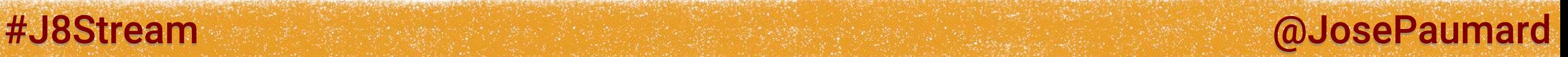

7 th question: what about the Double letter score?

```
… that can be empty!
```
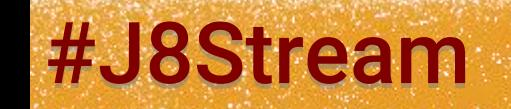

```
Stream.of(
   word.chars().skip(4),
   word.chars().limit(Integer.max(0, word.length() - 4))
)
.flatMapToInt(Function.identity()) // chars() is an IntStream
.map(scrabbleENScore)
.max() // we have an IntStream!
```
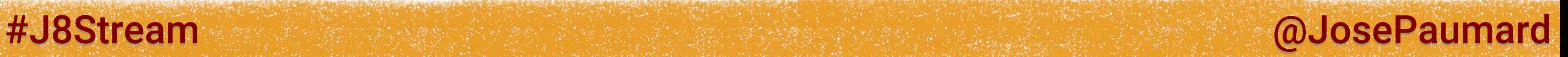

7 th question: what about the Double letter score?

## … that can be empty!

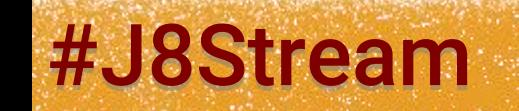

```
Stream.of(
   word.chars().skip(4),
   word.chars().limit(Integer.max(0, word.length() - 4))
)
.flatMapToInt(Function.identity()) // chars() is an IntStream
.map(scrabbleENScore)
.max() // we have an IntStream!
.orElse(0) ;
```
Live coding

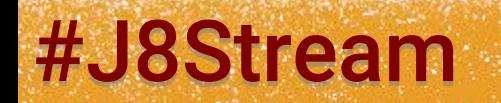

## #J8Stream @ @JosePaumard

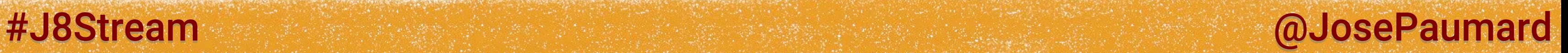

7 th question: can we take the Double letter score?

Solution: map / reduce

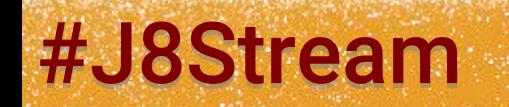

## https://github.com/JosePaumard/jdk8-lambda-tour

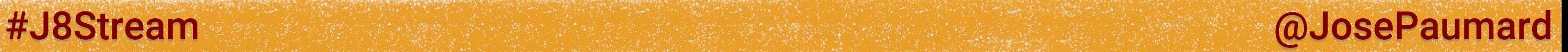

## Streams + Collectors = no need to use the Iterator pattern any more

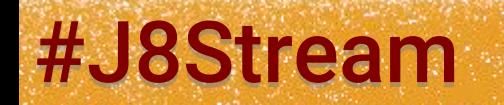

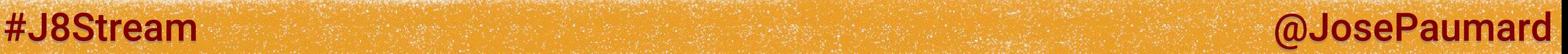

Streams + Collectors = no need to use the Iterator pattern any more

Combined with lambdas = new way of writing data processing and applications in Java

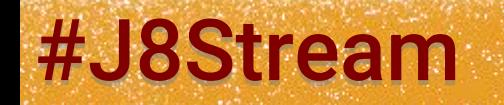

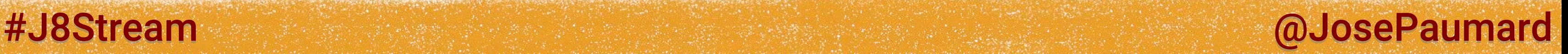

Streams + Collectors = no need to use the Iterator pattern any more

Combined with lambdas = new way of writing data processing in Java

- writing code
- architecture

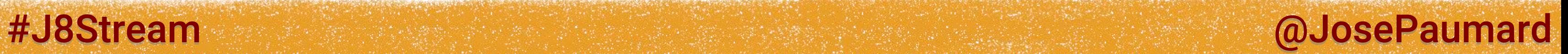

## Some books:

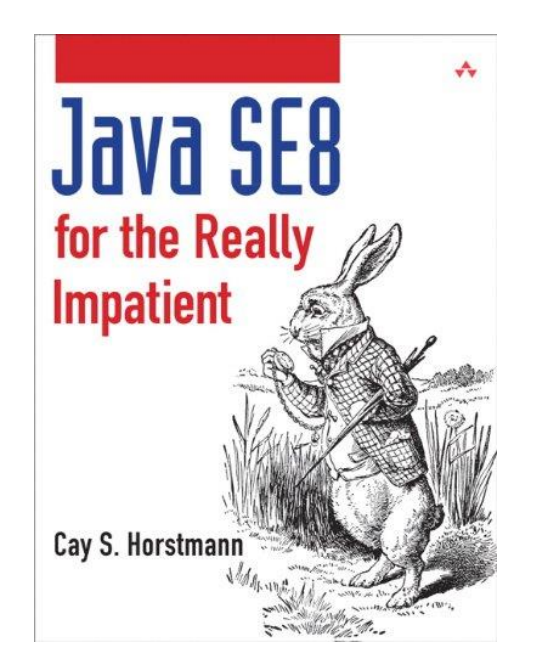

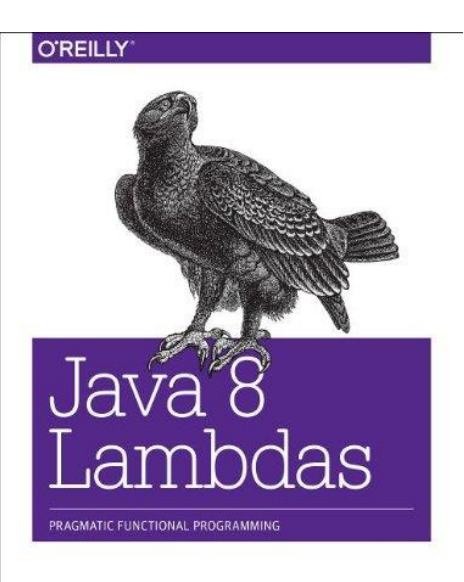

Richard Warburton

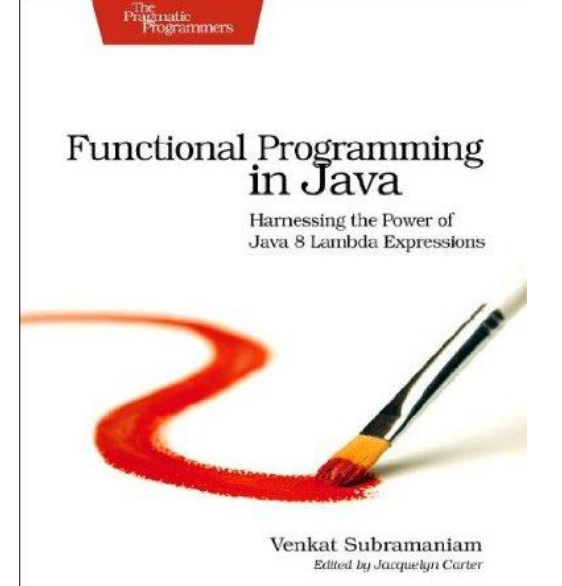

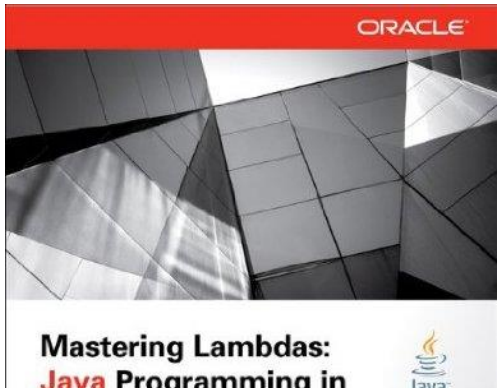

**Java Programming in** a Multicore World Best Practices for Using Lambda Expressions

**Maurice Naftal** 

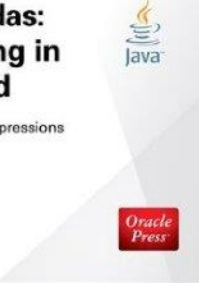

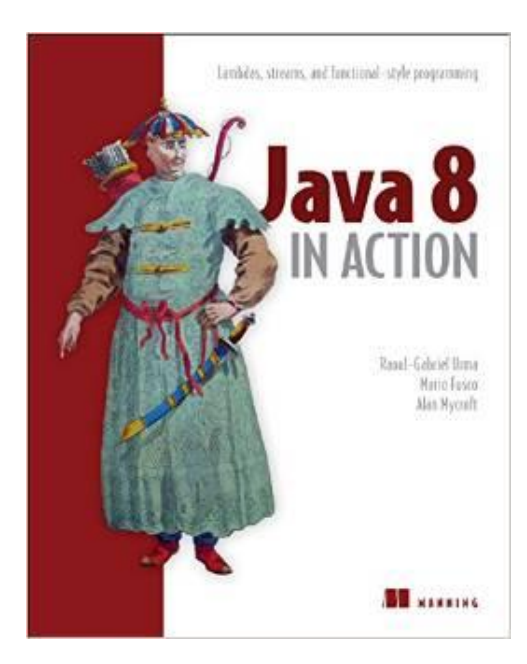

# Thank you!

## @JosePaumard #Stream8

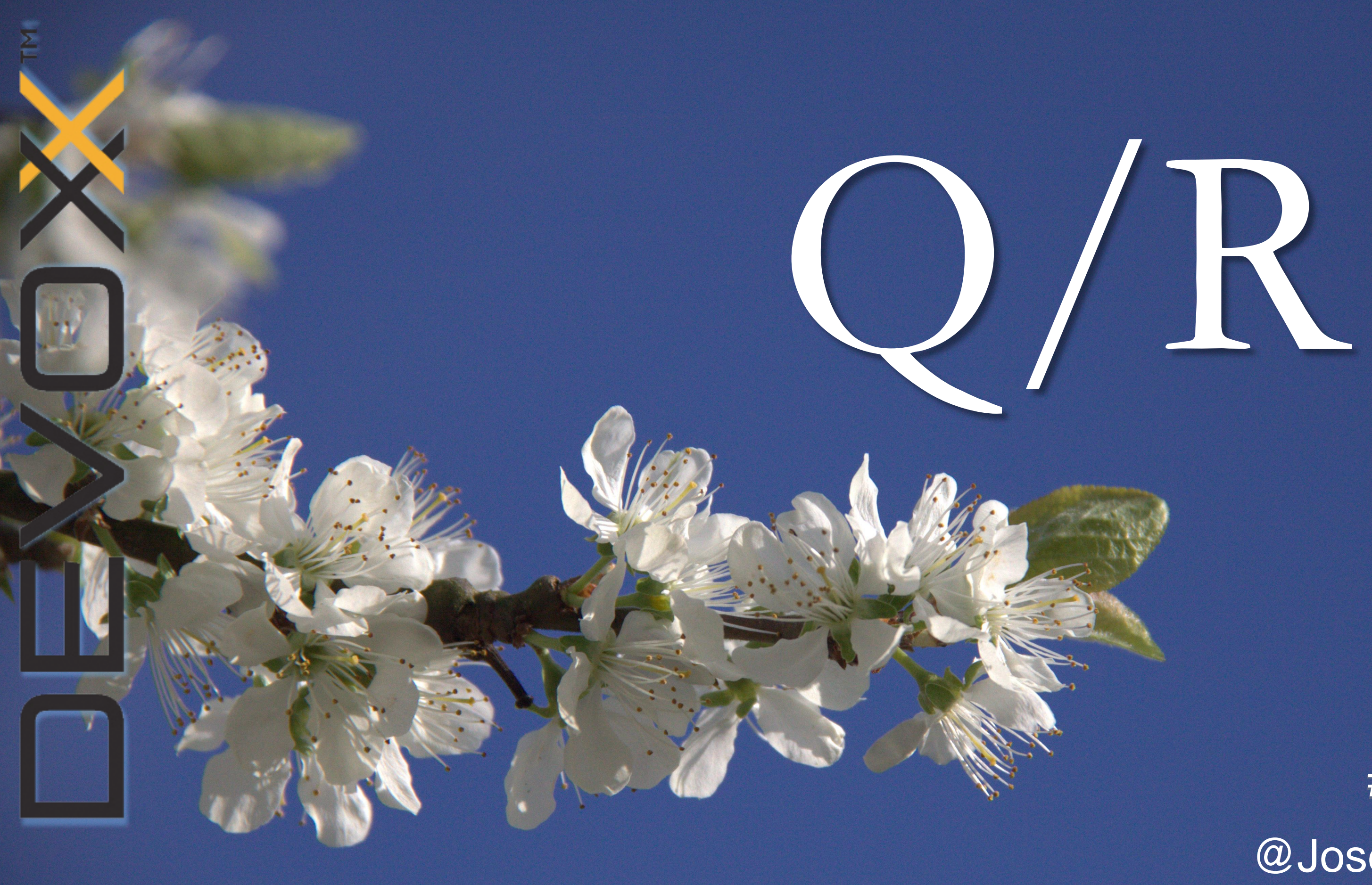

## @JosePaumard #Stream8